## Dreidimensionale Erregungswellen in oszillatorischen Medien

Diplomarbeit von Fabian Paul

Institut für Theoretische Physik Technische Universität Berlin AG Nichtlineare Dynamik und Strukturbildung Prof. Dr. Harald Engel

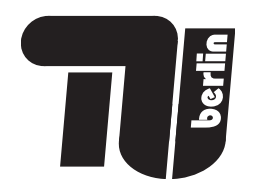

August 2011

### Dreidimensionale Erregungswellen in oszillatorischen Medien

#### Fabian Paul

#### Abstract

Im Rahmen dieser Arbeit wird die Wechselwirkung von Scrollringen mit einem Neumann-Rand in der komplexen Ginzburg-Landau-Gleichung untersucht. Dazu werden dreidimensionale numerische Simulationen im Parameterbereich der positiven Filamentspannung und im Parameterbereich der Winfree-Turbulenz durchgeführt. Es wird gezeigt, dass die durch Filamentspannung bewirkte Dynamik wesentlich durch die kurzreichweitige Wechselwirkung mit einem Neumann-Rand verändert werden kann. Insbesondere kann ein kontrahierender Scrollring zu einem expandierenden Scrollring werden, selbst wenn die Filamentspannung positiv ist. In einer phänomenologischen Beschreibung wird gezeigt, dass die Kontraktionsgeschwindigkeit eines Scrollrings in sehr guter Übereinstimmung durch die Addition der Kontraktionsgeschwindigkeit eines freien Scrollrings und der Driftgeschwindigkeit einer Spiralwelle in der Nähe eines Neumann-Rands erklärt werden kann.

Für einen Scrollring, dessen Symmetrieachse nicht senkrecht auf dem Neumann-Rand steht, wird gezeigt, dass im Fall von randinduziertem Mäandern ein Kreissegment des Ring-Filaments synchron mäandert und den restlichen Teil des Filaments zu einer wellenförmigen Bewegung anregt. Unterschiedliche Rotationsgeschwindigkeiten (der Phasenzeiger) nah und fern des Randes führen zu einer Verdrehung der Phase entlang des Filaments.

Weiterhin wird ein Verfahren zur Bestimmung der Parameter der komplexen Ginzburg-Landau-Gleichung vorgeschlagen, das auf der Messung der Filamentspannung in Einheiten von Wellenlängen und Periodendauern beruht.

We sometimes talk as if "original research" were a peculiar prerogative of scientists or at least of advanced students. But all thinking is research, and all research is native, original, with him who carries it on, even if everybody else in the world already is sure of what he is still looking for.

John Dewey, Democracy and Education

Dank geht an alle, die zum Gelingen dieser Arbeit beigetragen haben, insbesondere: an Prof Harald Engel für die gute Betreuung und die Möglichkeit die Arbeit an der Diplomarbeit mit meinem Studentenjob zu vereinbaren, an Rico Buchholz für die gute Zusammenarbeit am Virtual Lab-Projekt und fürs Korrekturlesen der Arbeit, an Jan Totz für die interessanten Diskussionen über seine experimentelle Arbeit mit der BZR, an Stefan Fruhner für seine gute Einführung in die Programmierwerkzeuge und die Sisyphusarbeit unsere Arbeitsplatzrechner funktionsfähig zu halten, an David Strehober für seine Hilfe beim Verständnis der Hopf-Bifurkation und seine moralische Unterstützung, an Jakob Löber für seine Hilfe bei den analytischen Rechnungen, an Prof. Raymond Kapral, Prof. Edward Ott und Prof. Oliver Steinbock für die Diskussionen und das Klären von verschiedenen wichtigen Details und an Teresa Reinhard und Martin Hoffmann fürs Korrekturlesen.

# Inhaltsverzeichnis

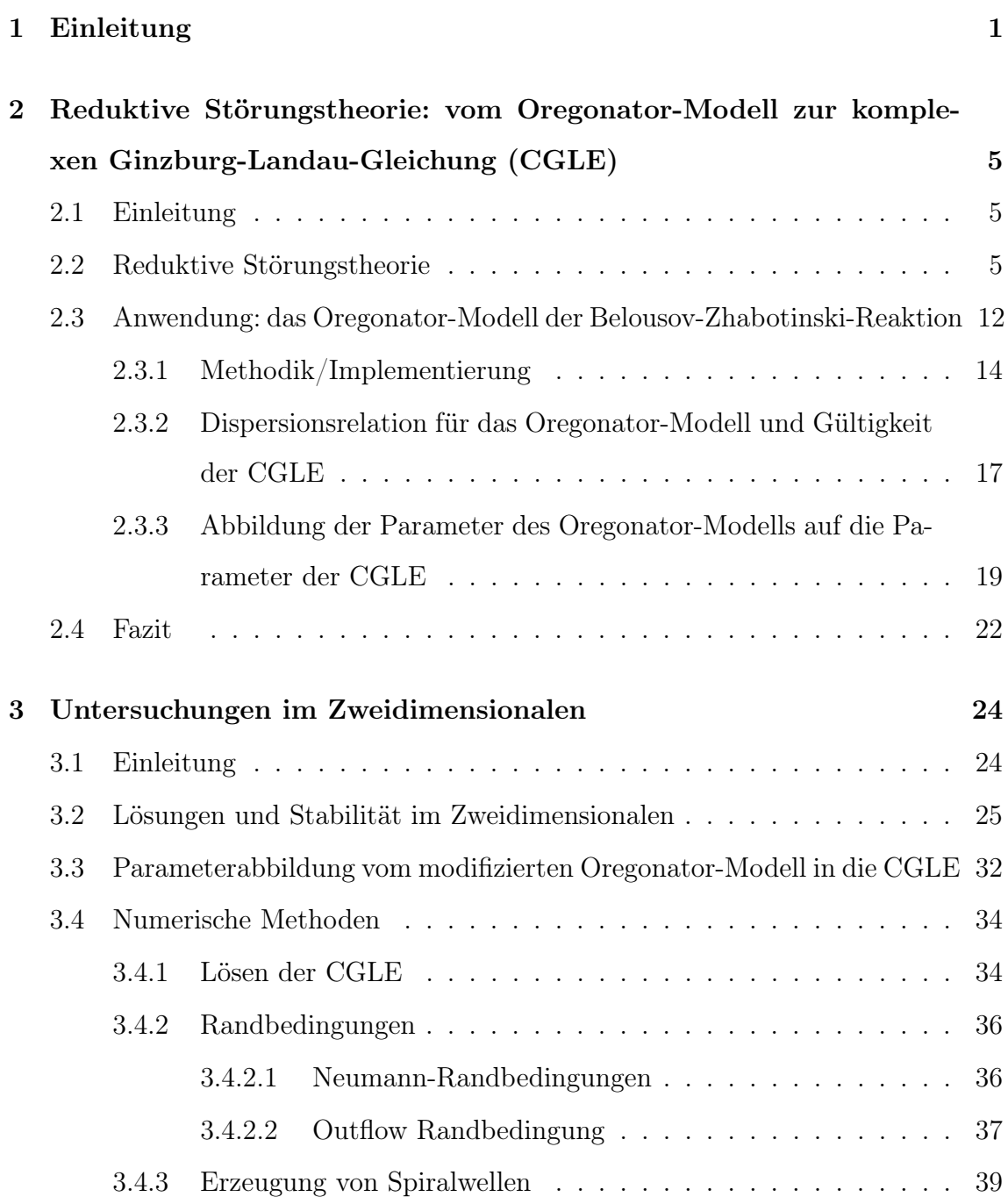

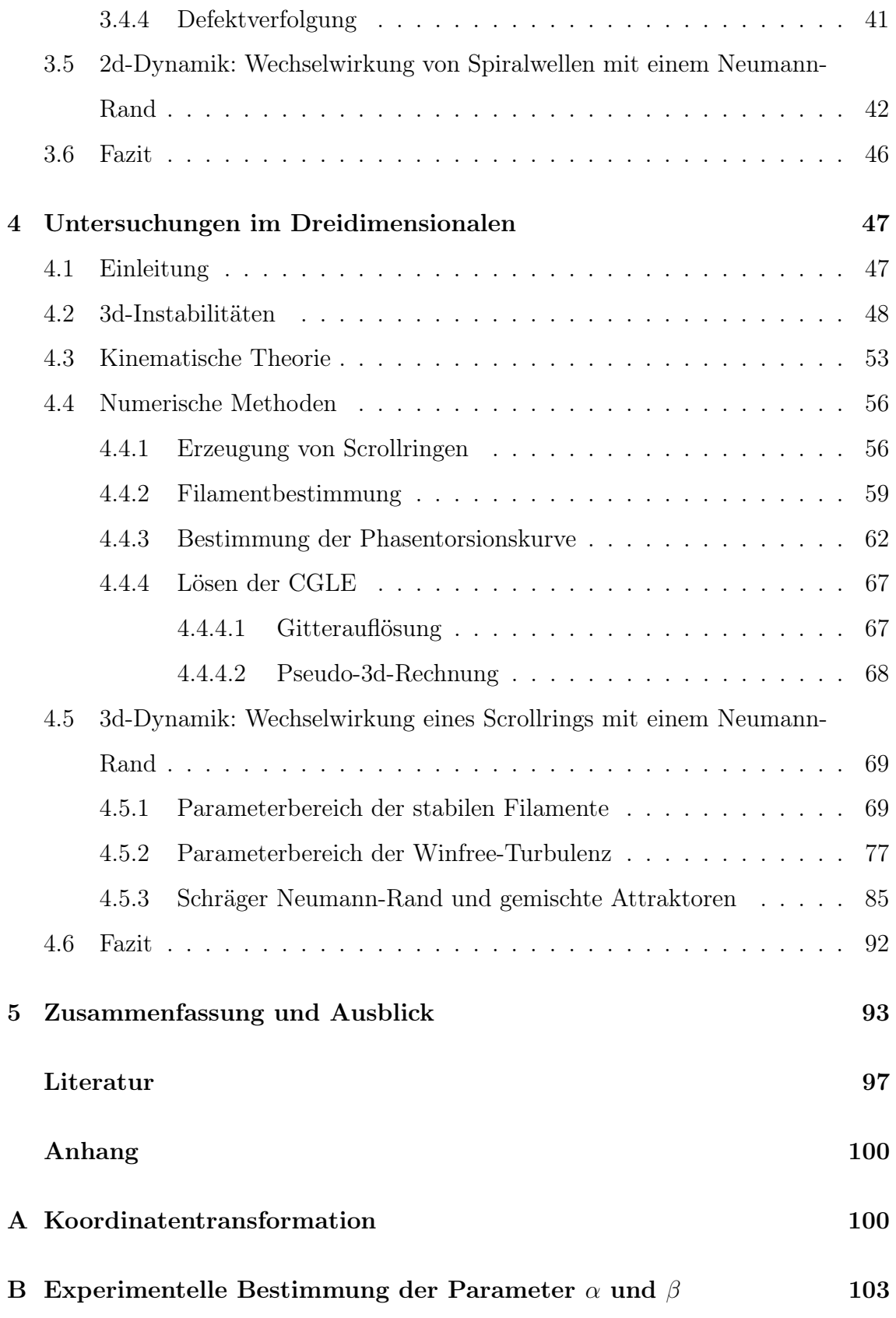

# Kapitel 1

### Einleitung

Nichtlineare Systeme zeichnen sich dadurch aus, dass kein einfaches Superpositionsprinzip für ihre Lösungen existiert. Wendet man störungstheoretische Methoden auf das Systemmodell an, so erhält man in der Regel eine Hierarchie von Gleichungen. Entspricht die nullte Ordnung einer kleinen Abweichung vom stationären, homogenen Zustand, so muss zum Lösen der ersten Ordnung schon eine Lösung der nullten Ordnung bekannt sein, die oftmals Struktur in Raum und/oder Zeit besitzt. Die Lösungen der nullten Ordnung bestimmen daher die "physikalischen Gesetze" der ersten Ordnung.

In vielen Systemen kann die Dynamik in höheren Ordnungen durch einen Ordnungsparameter beschrieben werden. Dies ist eine physikalische Größe, wie eine Amplitude oder die Position eines singulären Punktes, die die charakteristische Dynamik des Systems abbildet. Faszinierend ist, dass für viele System universelle Ordnungsparameter existieren, die nicht von den Details des Modells abhängen.

In dieser Arbeit werden oszillatorische Reaktions-Diffusions-Systeme untersucht. Wenn das System von einem stabilen Fixpunkt zu einem stabilen Grenzzyklus in einer (superkritischen) Poincaré-Andronov-Hopf-Bifurkation übergeht, kann die Dynamik mit einer Amplitudengleichung angenähert werden. Diese Gleichung ist die komplexe Ginzburg-Landau-Gleichung (CGLE). Die Amplitude ist ein Ordnungsparameter des Systems und beschreibt die langsamen raum-zeitlichen Modulationen der Oszillation. Für viele Reaktions-Diffusions-Systeme besteht eine qualitative Übereinstimmung mit den Lösungen der CGLE, selbst in einem Parameterbereich, der weit vom Hopf-Punkt entfernt ist [25].

Im Rahmen dieser Amplitudennäherung werden Scrollwellen in eingeschränkten Geometrien untersucht.

Scrollwellen sind dreidimensionale Erregungswellen. Sie kommen in oszillatorischen und erregbaren Reaktions-Diffusions-Systemen vor. Es wird vermutet, dass diese Wellen eine Rolle beim Verständnis von Vorhof-Tachykardie und der Aggregation von einzelligen Amöben (Dictyostelium discoideum) spielen. Scrollwellen wurden in der Belousov-Zhabotinski-Reaktion beobachtet. Ihre zweidimensionalen Äquivalente, die Spiralwellen, wurden in vielen Systemen beobachtet: intraund extrazelluläre Kalzium-Dynamik in biologischen Systemen, Kohlenmonoxid-Bedeckungsmuster bei der Oxidation auf Platinoberflächen und viele weitere Systeme (siehe [25] und die Referenzen darin).

Im Gegensatz zu Wellenlösungen linearer System, z. B. wie der Maxwell-Gleichungen, müssen die Wellenquellen nicht extra in das System eingefügt werden, sondern sie werden selbstkonsistent durch die Amplitudengleichung allein beschrieben. Im Zweidimensionalen sind die Quellen singuläre Punkte der Amplitude, an denen die Phase undefiniert ist. Im Dreidimensionalen bilden die singulären Punkte Kurven - die Filamente. Die Filamente besitzen Ähnlichkeiten zu singulären Kurven in anderen Systemen: In der Hydrodynamik bilden Wirbel (z. B. Tornados) singuläre Kurven im Strömungsfeld und in der Plasmaphysik können magnetische Feldlinien diese Eigenschaft aufweisen. Sowohl in Reaktions-Diffusions-Systemen als auch in der Plasmaphysik kann es zur sogenannten Rekonnexion kommen, wenn sich zwei Filamente in einem Punkt berühren. Dabei werden die anfangs parallel liegenden Filamente aufgetrennt und neu verbunden so, dass sie hinterher über Kreuz verbunden sind. So wird vermutet, dass Rekonnexion von magnetischen Feldlinien in der Sonnenatmosphäre zu den gewaltigen koronalen Massenauswürfen führt.

Alle realistischen Systeme haben endliche Ausdehnung, das erregbare Gewebe der Herz-Vorhöfe ist ausreichend ausgedehnt um die Ausbreitung dreidimensionale Wellen zu ermöglichen, endet aber mit der Herzwand. Ein chemischer Reaktor ist durch seine Wände begrenzt. Weiterhin zeigen Untersuchungen von Scrollwellen in eingeschränkten Geometrien, dass die Dynamik entscheidend durch die Wechselwirkung mit den Rändern verändert werden kann. Daher werden in dieser Arbeit Neumann-Ränder untersucht, die diffusions-undurchlässige Systemgrenzen modellieren. Eine wichtige Frage in diesem Zusammenhang ist die nach der Existenz eines autonomen Schrittmachers. Dabei handelt es sich um eine stationäre Wellenquelle. Autonome Schrittmacher entstehen u. a. durch die räumliche Inhomogenität eines oder mehrerer Systemparameter. Ein stationärer Scrollring würde hingegen einen autonomen Schrittmacher darstellen, der ohne Veränderung der Systemparameter auskommt und nur eine spezielle Anfangsbedingung benötigt. <sup>1</sup>

Diese Arbeit ist wiefolgt aufgebaut:

Es werden aufeinander aufbauend Eigenschaften der CGLE im Eindimensionalen, im Zweidimensionalen und im Dreidimensionalen zitiert und/oder untersucht.

In Kapitel 2 wird die reduktive Störungstheorie nach Kuramoto vorgestellt und auf das modifizierte Oregonator-Modell angewendet. Dort wird gezeigt, wie man die CGLE als Amplitudengleichung für das Oregonator-Modell ableitet. Es wird eine Abschätzung für die Parameter der CGLE berechnet, die auf chemischen Rezepturen beruht.

In Kapitel 3 werden die Lösungen der CGLE und deren Stabilität im Zweidimensionalen diskutiert. Insbesondere wird das "Phasendiagramm" der CGLE eingeführt. Anhand des Diagramms werden Aussagen über das Verhalten des Oregonator-Modells abgeleitet in dem Parameterbereich, der in Kapitel 2 gefunden wurde. Weiterhin werden wichtige Literaturergebnisse zitiert über die Wechselwirkung einer Spiralwelle mit einem Neumann-Rand. Dann wird für eine bestimmte Parameterkombination diese Wechselwirkung numerisch untersucht. Es werden die numerischen Methoden für Rechnungen im Zweidimensionalen erklärt.

In Kapitel 4 wird die Wechselwirkung eines Scrollrings mit einem Neumann-Rand untersucht. Es werden kurz die Lösungen der CGLE und deren Stabilität im Dreidimensionalen diskutiert. Es wird die kinematische Theorie für Scrollringe vorgestellt und ein phänomenologischer Ansatz eingeführt um die Dynamik eines

<sup>&</sup>lt;sup>1</sup>Hier ist also die Frage ob eine Inhomogenität in "nullter Ordnung" durch eine Inhomogenität in "erster Ordnung" ersetzt werden kann um den selben Effekt zu erreichen, allerdings unter Ausnutzung der Systemgrenzen.

Scrollrings bei Rand-Wechselwirkung quantitativ zu beschreiben. Dann werden numerische Methoden beschrieben, mit denen die CGLE im Dreidimensionalen gelöst wird und die Filamente detektiert werden. Danach werden numerische Ergebnisse vorgestellt für den Parameterbereich der stabilen Filamente und für den Parameterbereich der Winfree-Turbulenz. Der phänomenologische Ansatz wird numerisch verifiziert. Schließlich werden Scrollringe untersucht, die bezüglich des Neumann-Randes geneigt sind.

Kapitel 5 schließt mit einer Zusammenfassung und einem Ausblick ab.

## Kapitel 2

# Reduktive Störungstheorie: vom Oregonator-Modell zur komplexen Ginzburg-Landau-Gleichung (CGLE)

#### 2.1 Einleitung

Die reduktive Störungstheorie [21] ist eine Methode um eine nichtlineare (partielle) Differentialgleichung in der Nähe einer Hopf-Bifurkation auf eine Normalform zurückzuführen. Diese Normalform ist die komplexe Ginzburg-Landau-Gleichung (CGLE).

Das modifizierte Oregonator-Modell der photosensitiven Belousov-Zhabotinski-Reaktion wird störungstheoretisch untersucht. Dabei werden die Parameter das Modells auf die Parameter der CGLE abgebildet.

#### 2.2 Reduktive Störungstheorie

Betrachte die nichtlineare Differentialgleichung

$$
\frac{\partial}{\partial t}X_i = F_i(X_1, \dots, X_n; \mu) + D\Delta X_i \tag{2.1}
$$

die ein Reaktions-Diffusions-System beschreibt.

Bei der Modellierung von chemischen Systemen können die Variablen  $X_i$  für Konzentrationen der Reaktanden stehen. Der Kontrollparameter  $\mu$  sei fest. Bei Reaktionen kann  $\mu$  für die Konzentration von Reaktanden stehen, deren Konzentrationen festgehalten wird. Dies kann geschehen indem sie in mit der selben Rate in das Experiment gegeben werden, mit der sie verbraucht werden oder im Überfluss vorhanden sind. Im modifizierten Oregonator-Modell ist ein wichtiger Kontrollparameter der photochemisch erzeugte Bromidfluss  $\phi$ .

Sei  $\mathbf{X}_0(\mu)$  ein Fixpunkt der homogenen Lösung von 2.1

$$
\mathbf{F}(\mathbf{X}_0(\mu),\mu)=0
$$

F kann dann um den Fixpunkt in eine Taylorreihe entwickelt werden:

$$
\frac{\partial \mathbf{u}}{\partial t} = (L + D\Delta)\mathbf{u} + M\mathbf{u}\mathbf{u} + N\mathbf{u}\mathbf{u}\mathbf{u} + \dots \tag{2.2}
$$

mit

 $u \equiv X - X_0$  $L = \nabla_{\mathbf{u}} \otimes \mathbf{F}$  $M =$  $\frac{1}{2!}\nabla_{\mathbf{u}}\otimes\nabla_{\mathbf{u}}\otimes\mathbf{F}$  $N =$  $\frac{1}{3!}\nabla_{\mathbf{u}}\otimes\nabla_{\mathbf{u}}\otimes\nabla_{\mathbf{u}}\otimes\mathbf{F}$ 

Sei

$$
L\mathbf{u} = \lambda \mathbf{u} \tag{2.3}
$$

das Eigenwert-Problem, das man aus der Linearisierung von F um den Fixpunkt u = 0 der Differentialgleichung 2.1 erhält, wenn man die Ortsabhängigkeit fallen lässt.

Wenn die Realteile aller Eigenwerte negativ sind, ist der Fixpunkt stabil. Wenn der Realteil von einem oder mehrerer Eigenwerte positiv ist, so ist der Fixpunkt instabil. Die Realteile der Eigenwerte können nun vom Parameter  $\mu$  abhängen. Wird  $\mu$  verändert, kann ein stabiler Fixpunkt in einen instabilen übergehen.

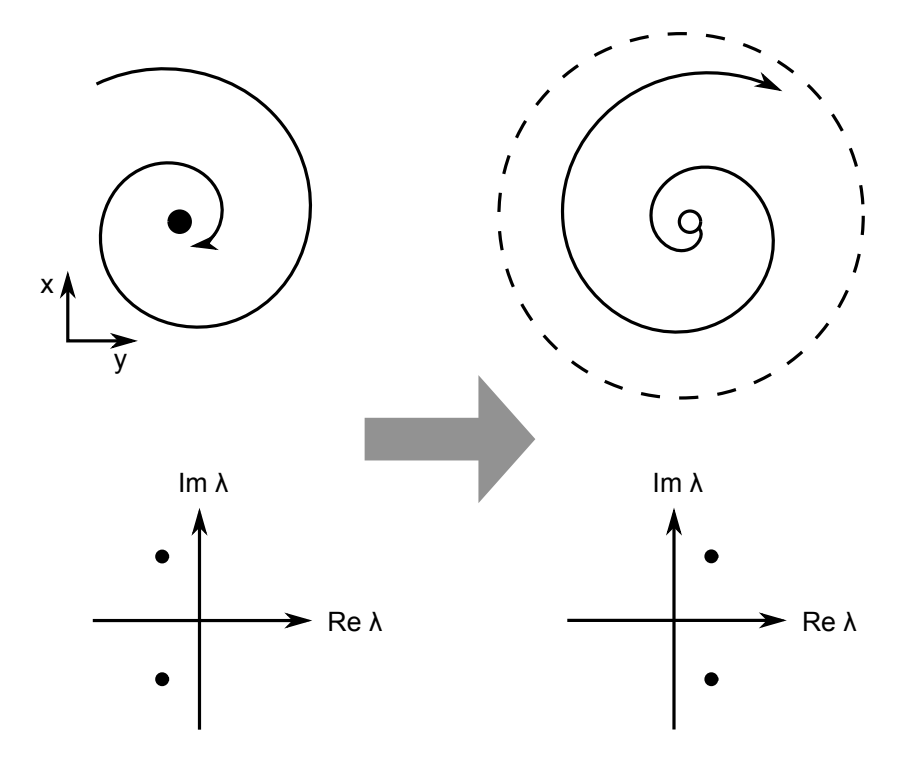

Abbildung 2.1: Hopf-Bifurkation: In der oberen Zeile sind die Trajektorien des dynamischen Systems skizziert, in der unteren Zeile die Eigenwerte der Jacobimatrix L. Überschreitet ein Paar komplex konjugierter Eigenwerte die imaginäre Achse, so verändert sich die Stabilität des Fixpunkts. Aus einem stabilen Fokus wird ein instabiler Fokus. Nichtlineare Terme der Differentialgleichung können die divergente Bewegung beschränken. Die Trajektorie bewegt sich dann auf einen Grenzzyklus zu.

Die Eigenwerte bestimmen sich aus den Lösungen des charakteristischen Polynoms det $(L - \lambda I) = 0$ . Da das Polynom reelle Koeffizienten besitzt, können positive Realteile nur auf zwei Arten zu Stande kommen:

- ein reeller Eigenwert wird positiv
- oder ein Paar komplex konjugierter Eigenwerte überschreitet die imaginäre Achse von links nach rechts (siehe Abbildung 2.1). Aus einem stabilen Fokus des Systems wird ein instabiler Fokus. Dies ist die Hopf-Bifurkation.

Sei  $\mu_C$  der kritische Parameter, bei dem die Hopf-Bifurkation auftritt. Es gelte

$$
\mathrm{Re}\{\hat{\lambda}(\mu_C)\}=0
$$

und

$$
\frac{\mathrm{d}}{\mathrm{d}\mu}\mathrm{Re}\{\hat{\lambda}(\mu)\}|_{\mu=\mu_C}>0
$$

mit  $\hat{\lambda}$ , dem Eigenwert mit maximalem Realteil

$$
\hat{\lambda}(\mu) \equiv \lambda_i(\mu) \text{ mit } Re(\lambda_i) \ge Re(\lambda_j) : i \ne j \tag{2.4}
$$

Alle Bestandteile der Gleichungen 2.2 und 2.3 können nun in einer zweiten Taylorreihe in der Wurzel vom Abstand zum kritischen Parameterwert entwickelt werden. So wird die Nichtlinearität auf systematische Art berücksichtigt.

$$
\mathbf{u} = \varepsilon \mathbf{u}_1 + \varepsilon^2 \mathbf{u}_2 + \dots \tag{2.5}
$$

$$
L = L_0 + \chi \varepsilon^2 L_1 + \varepsilon^4 L_2 + \dots \tag{2.6}
$$

$$
\lambda = \lambda_0 + \chi \varepsilon^2 \lambda_1 + \varepsilon^4 \lambda_2 + \dots \tag{2.7}
$$

$$
M = M_0 + \chi \varepsilon^2 M + \dots \tag{2.8}
$$

mit dem Kleinheitsparameter  $\varepsilon = \sqrt{|\mu - \mu_C|}$  und  $\chi = \text{sig}(\mu - \mu_C)$ .

Die linearisierte Differentialgleichung ohne Ortsabhängigkeit nimmt damit die neue Form an:

$$
\frac{\mathrm{d}}{\mathrm{d}t}\mathbf{u}=L_0\mathbf{u}+\chi\varepsilon^2L_1\mathbf{u}+\ldots
$$

Dass L einen Term der Ordnung  $\varepsilon^2$  hat, motiviert, eine neue Zeitskala  $\tau = \varepsilon^2 t$ einzuführen. u hängt nun von den zwei Zeitskalen t und  $\tau$  ab. Die Differentiation nach t wird deshalb ersetzt durch

$$
\frac{\mathrm{d}}{\mathrm{d}t} \to \frac{\partial}{\partial t} + \varepsilon^2 \frac{\partial}{\partial \tau} \tag{2.9}
$$

Für die Ortsabhängigkeit geht man analog vor und führe eine neue Längenskala  $s = \varepsilon r$  ein so, dass Ortsableitungen ersetzt werden:

$$
\nabla \to \varepsilon \nabla_s \tag{2.10}
$$

Diese Wahl der Störungsordnung der Längenskala stellt sicher, dass eine Diffusionsgleichung in der ursprünglichen Variablen u auf eine Diffusiongleichung in den skalierten Variablen abgebildet wird. Die Voraussetzungen für die Gültigkeit dieser Skalentrennung werden weiter unten genannt.

Setzt man nun die Entwicklungen 2.5-2.8, 2.9 und 2.10 in die Differentialgleichung 2.2 ein und sortiert nach Potenzen von  $\varepsilon$ , so erhält man eine Hierarchie von Gleichungen der Form

$$
\left(\frac{\partial}{\partial t}-L_0\right)\mathbf{u}_{\nu}=\mathbf{B}_{\nu},\,\nu=1,2,\ldots
$$

mit

$$
\mathbf{B}_1 = 0
$$
  
\n
$$
\mathbf{B}_2 = M_0 \mathbf{u}_1 \mathbf{u}_1
$$
  
\n
$$
\mathbf{B}_3 = -\left(\frac{\partial}{\partial \tau} - \chi L_1 - D\Delta_s\right) \mathbf{u}_1 + 2M_0 \mathbf{u}_1 \mathbf{u}_2 + N_0 \mathbf{u}_1 \mathbf{u}_1 \mathbf{u}_1
$$

Man kann leicht zeigen, dass die Integrabilitätsbedingung gilt

$$
\int_0^{2\pi/\omega_0} \mathbf{U}^* \mathbf{B}_\nu e^{i\omega_0 t} = 0
$$

mit  $\omega_0 = Im(\{\hat{\lambda}(\mu_C)\}\)$  und dem zugehörigen *rechten* Eigenvektor  $\mathbf{U}^*$  von  $L_0$ . Das motiviert die Lösungen  $\mathbf{u}_{\nu}$  in der Form von Fouriermoden anzusetzen

$$
\mathbf{u}_1 = W(\tau, \mathbf{s}) \mathbf{U} e^{i\omega_0 t} + c.c.
$$

mit dem (linken) Eigenvektor U von  $L_0$  zum Eigenwert  $\omega_0$ . Sowie

$$
\mathbf{u}_2 = \mathbf{V}_{+} [W(\tau, \mathbf{s})]^2 e^{2i\omega_0 t} + \mathbf{V}_{-} [\bar{W}(\tau, \mathbf{s})]^2 e^{-2i\omega_0 t} + \mathbf{V}_0 |W(\tau, \mathbf{s})|^2
$$

Für diesen Ansatz findet man

$$
\mathbf{V}_{+} = \bar{\mathbf{V}}_{-} = -(L_{0} - 2i\omega_{0}I)^{-1}M_{0}\mathbf{U}\mathbf{U}
$$
\n(2.11)

$$
\mathbf{V}_0 = -2L_0^{-1}M_0\mathbf{U}\bar{\mathbf{U}} \tag{2.12}
$$

Wendet man die Integrabilitätsbedingung auf die dritte Gleichung der Hierarchie an, so findet man die komplexe Ginzburg-Landau-Gleichung für den Ordnungsparameter W

$$
\frac{\partial W}{\partial t} = \chi \lambda_1 W + d\Delta_s W - g|W|^2 W
$$

mit

$$
d = d' + id'' = \mathbf{U}^* D \mathbf{U} \tag{2.13}
$$

$$
g = g' + ig'' = -2\mathbf{U}^* M_0 \mathbf{U} \mathbf{V}_0 - 2\mathbf{U}^* M_0 \bar{\mathbf{U}} \mathbf{V}_+ - 3\mathbf{U}^* N_0 \mathbf{U} \mathbf{U} \bar{\mathbf{U}} \tag{2.14}
$$

Das Vorzeichen von  $g'$  bestimmt den Typ der Hopf-Bifurkation:

- für  $g' > 0$  ist der Grenzzyklus, der durch Veränderung des Parameters  $\mu$ aus dem Fixpunkt entsteht, stabil. Dies ist der Fall der superkritischen Hopf-Bifurkation.
- für  $g' < 0$  ist der Grenzzyklus instabil. Dies ist die *subkritische* Hopf-Bifurkation. Dabei ist zu beachten, dass dieses Kriterium nur im Rahmen der Störungsrechnung dritter Ordnung gilt, die hier zitiert wurde. Beiträge vierter oder fünfter Ordnung, die in der ursprünglichen Differentialgleichung enthalten sind, können den Grenzzyklus wieder stabilisieren. Oft bezeichnet man mit einer subkritischen Hopf-Bifurkation im weiteren Sinn eine Bifurkation, die zu einem

stabilen Grenzzyklus führt, für die aber  $g' < 0$  gilt.

Die Gleichung kann mit linearen Transformationen dimensionslos gemacht werden. Für den Fall der superkritischen Hopf-Bifurkation kann außerdem die homogene Oszillation des Systems wegtransformiert werden. Man erhält für den transformierten Ordnungsparameter A

$$
\frac{\partial}{\partial t}A = A + (1 + i\alpha)\Delta A - (1 + i\beta) |A|^2 A
$$

mit

$$
\alpha = d''/d' \tag{2.15}
$$

und

$$
\beta = g''/g' \tag{2.16}
$$

Die Längen- und Zeitskalen des ursprünglichen Reaktions-Diffusions-Systems  $\mathbf{r}_{RD}$ ,  $t_{RD}$  transformieren sich nach:

$$
\mathbf{r}_{RD} = \frac{1}{\varepsilon} \sqrt{\frac{d'}{\sigma_1}} \mathbf{r}_{CGLE}
$$
\n
$$
t_{RD} = \frac{1}{\varepsilon^2 \sigma_1} t_{CGLE}
$$
\n(2.17)

mit  $\sigma_1 = \text{Re}(\lambda_1)$ .

Die Transformation von A nach X lautet in erster Ordnung:

$$
\mathbf{X} = \mathbf{X}_0 + 2\varepsilon Re[\mathbf{U}e^{i(\omega_0 + \varepsilon^2 \omega_1)t} \sqrt{\frac{\sigma_1}{|g'|}} A(\varepsilon^2 \sigma_1 t, \varepsilon / \sqrt{\frac{d'}{\sigma_1}} \mathbf{r})] \tag{2.18}
$$

mit  $\omega_1 = \text{Im}(\lambda_1)$ .

Daraus folgt für die Transformation von Schwingungsfrequenzen

$$
\omega_{RD} = \omega_0 + \varepsilon^2 \omega_1 + \varepsilon^2 \sigma_1 \omega_{CGLE} \tag{2.19}
$$

## 2.3 Anwendung: das Oregonator-Modell der Belousov-Zhabotinski-Reaktion

Das modifizierte Oregonator-Modell ist ein Modell der photosensitiven Belousov-Zhabotinski-Reaktion, dass die wesentlichen Charakteristika der Reaktion erfasst [27]. Es lautet

$$
\frac{du}{dt} = \frac{1}{\epsilon}[u - u^2 + w(q - u)] + D_u \Delta u
$$
  
\n
$$
\frac{dv}{dt} = u - v
$$
  
\n
$$
\frac{dw}{dt} = \frac{1}{\epsilon'}[\phi + fv - w(u + q)] + D_w \Delta w
$$

Das Modell kann aus der Reaktionskinetik von 6 Reaktion zwischen 5 verschiedenen Stoffen abgeleitet werden. Die beteiligten Stoffe sind:

| $u \propto  HBrO_2 $                 | Konzentration der bromigen Säure        |
|--------------------------------------|-----------------------------------------|
|                                      | (Aktivator)                             |
| $v \propto [Ru(4,4'-dmbpy)]_3^{3+}]$ | Konzentration der oxidierten Form des   |
|                                      | lichtempfindlichen Rutheniumkomplex     |
|                                      | (Katalysator).                          |
|                                      | Kann in anderen Rezepturen auch für die |
|                                      | Konzentration von Cer oder Ferroin in   |
|                                      | der oxidierten Form stehen.             |
| $w \propto  Br^- $                   | Konzentration der Brom-Anionen          |
|                                      | (Inhibitor)                             |
| $A \propto [BrO_3^-]$                | Konzentration der Bromat-Anionen (sind  |
|                                      | im Übermaß vorhanden und gehen nicht    |
|                                      | als dynamische Variable ein)            |
| $B \propto [BrCH(COOH)_2]+$          | Konzentration von Brommalonsäure und    |
| $[CH_2(COOH)_2]$                     | Malonsäure (sind im Übermaß vorhanden)  |

Tabelle 2.1: Variablen des modifizierten Oregonator-Modells

Die Reaktion stellt ein Aktivator/Inhibitor-System da. Seine Grundbausteine sind ein autokatalytischer Schritt und eine verzögerte negative Rückkopplungsschleife. Bei der Konzentration w existieren Schwellenwerte, bei deren Überschreiten entweder der autokatalytische Vorgang oder die negative Rückkopplung verstärkt wird [13].

Das Modell ist dimensionslos, die Parameter ergeben sich daher aus den Reaktionskonstanten, den festen Konzentrationen von A und B und dem stöchiometrischen Faktor f, der die Nettostöchiometrie der Br<sup>−</sup>-Konzentration in einem Komplex von Reaktionen angibt. Die Reaktionskonstanten sind Temperatur- und pH-Wertabhängig.

Der zusätzliche Fluss  $\phi$  von Bromanionen ist bei der photosensitiven Reaktion proportional zur Beleuchtungsintensität. Dieser Wert kann im Experiment leicht variiert werden und wird daher oft als Bifurkationsparameter des Differentialgleichungssystems verwendet.

|            | Ergibt sich aus den Reaktionskonstanten.  |
|------------|-------------------------------------------|
|            | stöchiometrischer Parameter. Der genaue   |
|            | Wert ist unbekannt, liegt aber im         |
|            | Intervall $[0;4]$ [20]                    |
| $\epsilon$ | Zeitskala für die Reaktionen der bromigen |
|            | Säure                                     |
|            | Zeitskala für die Reaktionen der          |
|            | <b>Brom-Anionen</b>                       |
|            | zusätzlicher Bromanionen-Fluss            |
| $D_u$      | Diffusionskonstante des Aktivators        |
|            | Diffusionskonstante des Inhibitors        |

Tabelle 2.2: Parameter des modifizierten Oregonator-Modells

Krug et al. haben in [20] gezeigt, dass ein kritischer Wert  $f_C$  existiert so, dass für  $f > f_C$ nur ein Fixpunkt existiert.  $f_C$  bestimmt sich nach

$$
f_C \equiv \frac{u_i^2(1+2q) - 2u_i^3 - 2q(1-q)u_i - q^2}{(q-x)^2}
$$
\n(2.20)

mit

$$
u_i \equiv q\{1 + Re[\sqrt[3]{2(\frac{1}{q} - 1)}]\}
$$

1

Für  $f < f_C$ und einem festen Parametersatz für die anderen Parameter konnten

<sup>&</sup>lt;sup>1</sup>Für das zweikomponentige Oregonator-Modell ist die Dynamik nur oszillatorisch für  $f$  < Fur das zweikomponentige Oregonator-Modell ist die Dynamik nur oszillatorisch für  $f_{Osc} = 1 + \sqrt{2}$ . Auch für das dreikomponentige Oregonator-Modell gibt es eine obere Schranke für  $f$ , über der keine Hopf-Bifurkation mehr auftritt.

Krug et al. numerisch zeigen, dass nur Hopf-Bifurkationen mit einem subkritischen Verhalten existieren. Für  $f > f_C$  erhalten Krug et al. superkritische Bifurkationen für größere Werte von  $\epsilon$  und  $\epsilon'$ . Daher wird hier analog vorgegangen und eine superkritische Bifurkation im Bereich  $f > f_C$  und mit großen  $\epsilon$ ,  $\epsilon'$  gesucht. Dieses Verhalten kann man qualitativ damit erklären, dass kleine Werte von  $\epsilon$  und  $\epsilon'$  zu einer starken Zeitskalentrennung führen. Für größere Werte wird die Zeitskalentrennung aufgehoben und die Dynamik des modifizierten Oregonator-Modells geht von Relaxations-Oszillationen zu quasi-harmonischen Oszillationen über.

#### 2.3.1 Methodik/Implementierung

In der folgenden Abbildung ist der Algorithmus zur Bestimmung der Größen aus der reduktiven Störungstheorie skizziert:

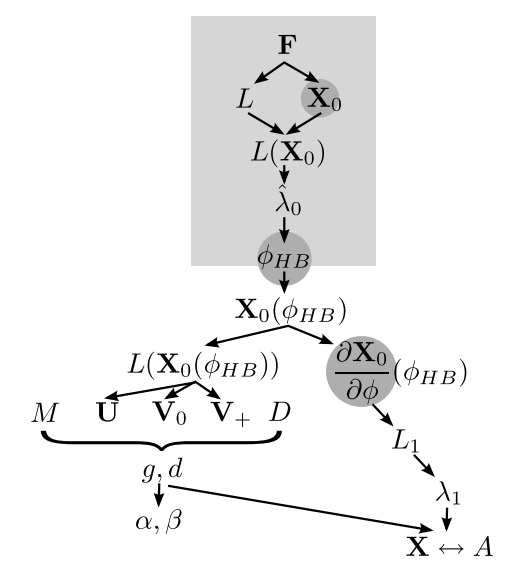

Abbildung 2.2: Abhängigkeitsgraph der Variablen in der reduktiven Störungstheorie (siehe Abschnitt 2.2). Grau eingekreiste Größen werden mit numerischen Gleichungslösern bestimmt. Alle Größen, die von einer numerisch bestimmen Größe anhängen, müssen ebenfalls numerisch bestimmt werden. Das graue Reckteck umfasst die Elemente des Ausdrucks  $Re(\lambda(\mathbf{X}_0(\phi_{HB})))$ , mit dem der Hopf-Punkt  $\phi_{HB}$  bestimmt werden kann.

Der kritische Br<sup>−</sup>-Fluss  $\phi_{HB}$  am Ort der Hopf-Bifurkation ist das zentrale Element. Ist dieses bestimmt, so schließen sich zwei Zweige an. Sie führen zu

• den Parametern  $\alpha$  und  $\beta$  der CGLE. Diese bestimmen die Art der Lösungen, die auftreten können und ihre Stabilität (siehe Kap. 3).

• der Variablentransformation 2.17–2.19 zwischen den ursprünglichen Variablen  $X_i$  und dem Ordnungsparameter A. Die Transformationen geben Auskunft über die typischen Längenskalen und Zeitskalen der Strukturen, die im Oregonator-Modell zu beobachten sind.

Die einzelnen Größen bestimmen sich wie folgt:

• der Fixpunkt  $X_0$  wird numerisch mit Mathematica bestimmt. Dabei wird die Bedingung  $u \geq 0$ ,  $v \geq 0$ ,  $w \geq 0$  als Nebenbedingung gefordert. Für festes  $\phi$ wird die Lösung mit dem Befehl

Find Instance  $[X1 \ge 0 \ \&\& \ X2 \ge 0 \ \&\& \ X3 \ge 0 \ \&\& \$  $F[\{X1, X2, X3\}, p] = \{0, 0, 0\}, \{X1, X2, X3\}, \text{Reals}$ 

gesucht.

 $\bullet$  *L* kann analytisch bestimmt werden

$$
L = \begin{pmatrix} \frac{1}{\epsilon}(1 - 2u - w) & 0 & \frac{1}{\epsilon}(q - u) \\ 1 & -1 & 0 \\ -\frac{w}{\epsilon'} & \frac{f}{\epsilon'} & -\frac{1}{\epsilon}(q + u) \end{pmatrix}
$$

• Der Eigenwert von L mit dem maximalen Realteil wird numerisch bestimmt. Dazu werden für festes  $L(\mathbf{X}_0(\phi))$  die Eigenwerte mit den LAPACK-Routinen bestimmt, die Mathematica zur Verfügung stellt. Die Definition von  $\lambda$  aus (2.4) wird hier leicht abgewandelt: es wird der Eigenwert mit dem maximalen Realteil bestimmt, der einen nichtverschwindenen Imaginärteil besitzt. Dies geschieht von dem Hintergrund, dass an der Stelle der Hopf-Bifurkation ein kritischer Eigenwert mit  $Im(\hat{\lambda}) \neq 0$  erwartet wird. Entfernt man sich nun leicht vom Hopf-Punkt, so behält der kritische Eigenwert einen Imaginärteil von ungleich 0. Der zweite Eigenwert ist komplex konjugiert zu  $\hat{\lambda}$  und der dritte Eigenwert ist rein reell. Ist man nun umgekehrt auf der Suche nach dem kritischen Eigenwert, so empfiehlt es sich einen Eigenwert zu verfolgen, der nicht rein reell ist.

• Jetzt kann  $\phi_{HB}$  bestimmt werden. Alle vorhergehen Schritten werden per Funktionskomposition in einem Mathematica-Ausdruck gebündelt. Setzt man dessen Imaginärteil gleich 0, so ergibt sich eine Gleichung, die  $\phi_{HB}$  definiert

$$
Re(\hat{\lambda}(\mathbf{X}_0(\phi_{HB})))=0
$$

Diese wird numerisch mit dem Befehl

FindRoot [Lambda0 [3, F, pC],  ${pC, 0.0005, 100}$ ]

gelöst. Lambda0 steht dabei für die Mathematica-Implementierung von  $Re(\hat{\lambda}(\mathbf{X}_0(\phi_{HB}))),$ 3 für die Dimension von X und die Parameter 0,0005, 100 für die Startwerte des Sekantenverfahrens, das zur Lösung verwendet wird.

- Die Parameter der CGLE können nun über Gleichungen 2.11 bis 2.16 bestimmt werden.
- Die Variablentransformationen hängen von den Größen d und g sowie von der ersten Ordnung des kritischen Eigenwerts  $\hat{\lambda}_1$  ab. Letzterer hängt über  $\hat{\lambda}_1 = \mathbf{U}^* L_1 \mathbf{U}$  von  $L_1$  ab.  $L_1$ bestimmt sich über

$$
(L_1)_{ij} \equiv \frac{\mathrm{d}}{\mathrm{d}\phi} L_{ij}|_{\phi = \phi_{HB}} = \frac{\partial}{\partial \phi} L_{ij}|_{\phi = \phi_{HB}} + \nabla_{\mathbf{X}} L_{ij}(\mathbf{X}_0) \cdot \frac{\partial}{\partial \phi} \mathbf{X}_0|_{\phi = \phi_{HB}}
$$

Für das Oregonator-Modell gilt

$$
\frac{\partial}{\partial \phi} L_{ij} = 0
$$

und mit Definition der Hilfsgröße

$$
L'(\mathrm{d}u, \mathrm{d}v, \mathrm{d}w) = \nabla_{\mathbf{X}} L_{ij} \cdot \begin{pmatrix} \mathrm{d}u \\ \mathrm{d}v \\ \mathrm{d}w \end{pmatrix} = \begin{pmatrix} -\frac{2}{\epsilon} \mathrm{d}u - \frac{1}{\epsilon} \mathrm{d}w & 0 & -\frac{1}{\epsilon} \mathrm{d}u \\ 0 & 0 & 0 \\ -\frac{1}{\epsilon'} \mathrm{d}w & 0 & -\frac{1}{\epsilon'} \mathrm{d}u \end{pmatrix}
$$

folgt

$$
\Rightarrow (L_1)_{ij} = \frac{\mathrm{d}}{\mathrm{d}\phi} L_{ij} |_{\phi = \phi_{HB}} = L'_{ij} (\frac{\partial}{\partial \phi} \mathbf{X}_0 |_{\phi = \phi_{HB}})
$$

Die Ableitung des Fixpunktes nach dem Bifurkationsparameter  $\frac{\partial}{\partial \phi} \mathbf{X}_0|_{\phi = \phi_{HB}}$ wird numerisch bestimmt mit

$$
ND[FixedPoints[n, F, p], p, pCritical]
$$

wobei FixedPoints eine numerische Lösung für  $\mathbf{X}_0(\phi)$  für festes  $\phi$  berechnet.

### 2.3.2 Dispersionsrelation für das Oregonator-Modell und Gültigkeit der CGLE

In Abschnitt 2.2 wurde als Bedingung für die Hopf-Bifurkation gefordert, dass ein Paar komplex konjugierter Eigenwerte des linearisierten Systems die imaginäre Achse überschreitet. Eine partielle Differentialgleichung besitzt hingegen ein Spektrum vom Eigenwerten, da die linearisierte Form

$$
\frac{\partial}{\partial t}\mathbf{u} = L(\mathbf{X}_0)\mathbf{u} + D\Delta\mathbf{u}
$$
 (2.21)

von Ort und Zeit abhängt. Die Ortsdimension kann jetzt für ein eindimensionales, endlich ausgedehntes System in Fouriermoden entwickelt werden. Dazu setzt man den Ansatz  $\mathbf{u}_k(r,t) = \mathbf{U}_k e^{\lambda t} \cos(kr)$  in das linearisierte Problem 2.21 ein. Daraus folgt das Eigenwertproblem

$$
(L[\mathbf{X}_0(\mu)] - Dk^2)\mathbf{U}_k = \lambda \mathbf{U}_k
$$

Für das modifizierte Oregonator-Modell wurde der Eigenwert  $\hat{\lambda}$  mit dem maximalen Realteil in Abhängigkeit von k numerisch bestimmt. Die so erhaltene Dispersionsrelation ist in Abb. 2.3 für verschiedene Werte von  $\phi$  aufgetragen. Man sieht, dass beim Überschreiten des Hopf-Punktes der homogene Zustand des Systems (zur Wellenzahl  $k = 0$ ) zuerst instabil wird.

Bei der Berechnung der Dispersionsrelation wird davon ausgegangen, dass k quasi-kontinuierlich ist. Man sieht in Abb. 2.3, dass für  $\phi - \phi_{HB} = 1/10$  eine Nachbarschaft von Moden um  $k = 0$  instabil wird. Genauer formuliert muss die Anzahl der instabilen Moden in dieser Nachbarschaft groß sein. Kuramoto nennt als notwendige Bedingung

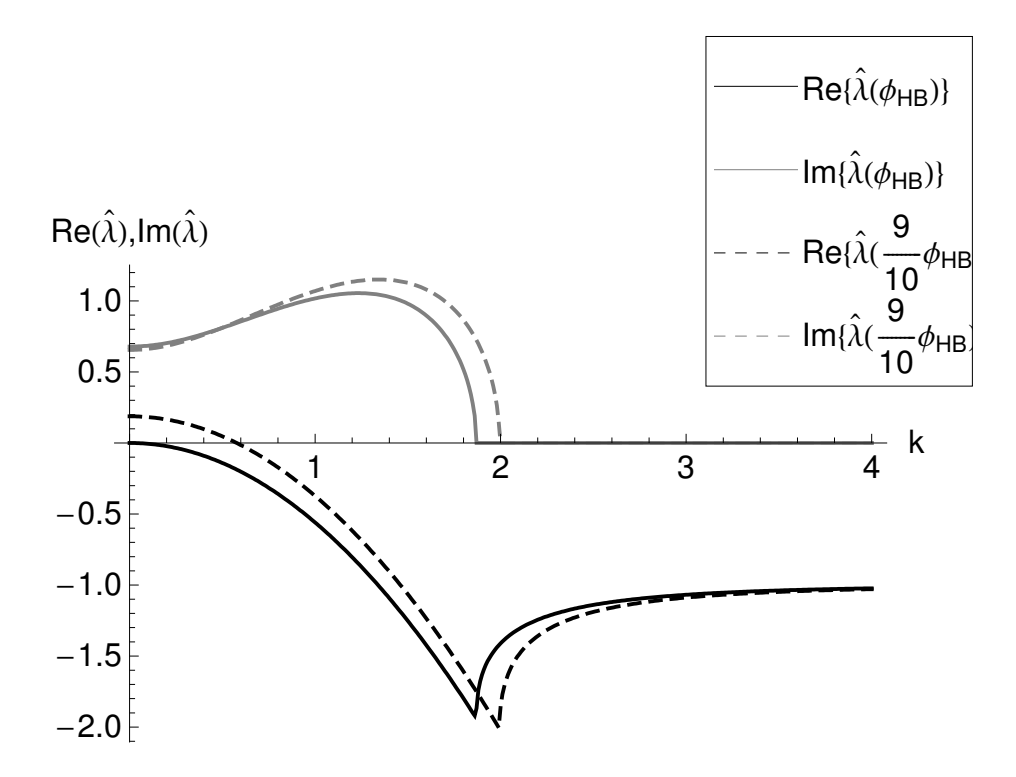

Abbildung 2.3: Dispersionsrelation des linearisierten modifizierten Oregonator-Modells. Dazu wird das Eigenwertproblem  $(L[\mathbf{X}_0(\mu)] - Dk^2)\mathbf{U} = \lambda \mathbf{U}$  numerisch gelöst. Abgebildet sind der Real- und der Imaginärteil des Eigenwerts mit dem größten Realteil in Abhängigkeit von der Wellenzahl k. Durchgezogene Linien gelten für  $\phi = \phi_{HB}$ , gestrichelte Linien für  $\phi = \frac{9}{10}\phi_{HB}$ . Die Parameterwerte sind  $q = 2 \cdot 10^{-4}$ ,  $f = 1,16, \ \epsilon = 0,0852, \ \epsilon' = 0,00094, \ \bar{D}_u = 1, \ D_w = 1,12. \ \phi_{HB} = 0,000428.$  Man sieht, dass für  $\mu < \mu_c$  die Mode zu Wellenzahl  $k = 0$  instabil wird. Die zugehörige Hopf-Frequenz  $\omega_0 = Im(\hat{\lambda})$  ist ungleich 0.

$$
l_{min} \gg \frac{1}{\sqrt{|\phi - \phi_{HB}|}}
$$

mit der Systemgröße  $l_{min}$ . Eine konkretere Abschätzung der nötigen Systemgröße gewinnt man, indem man die Amplitudennäherung als gültig voraussetzt, die typischen Längenskalen aus den Lösungen der CGLE bestimmt und sie über die Längentransformation 2.17 in das Originalsystem abbildet. Daraus folgt:

$$
l_{min} \ge \sqrt{\frac{d'}{\sigma_1}} \frac{1}{\sqrt{|\phi - \phi_{HB}|}} l_{CGLE}
$$
\n(2.22)

Für die Amplitudennäherung des Oregonator-Modells (siehe Kapitel 3) liegen die Wellenlängen in der Größenordnung von  $l_{CGLE} \approx 10$  und man findet  $\sqrt{\frac{d^2}{\sigma^2}}$  $\frac{d'}{\sigma_1} = 0.04$ .

### 2.3.3 Abbildung der Parameter des Oregonator-Modells auf die Parameter der CGLE

Die Motivation der Amplitudennäherung liegt darin, Aussagen über Lösungen des Oregonator-Modells in der Nähe des Hopf-Punktes machen zu können, ohne die Gleichungen (numerisch) lösen zu müssen. Dazu werden zuerst die Parameter der Oregonator-Modells auf die Parameter der CGLE abgebildet, wie in Abschnitt 2.2 beschrieben. Da der modifizierte Oregonator die lichtempfindliche Belousov-Zhabotinski-Reaktion modellieren soll, ist das Experiment der Ausgangspunkt für die Parameterwerte. In Tabelle 2.3 werden verschiedene Literaturquellen und die verwendeten Parameterwerte aufgeführt.

Für alle Parameterkonfigurationen wird zuerst der Typ der Bifurkation (superkritisch oder subkritisch) bestimmt, dazu wird  $g'$  berechnet. Die Auswertung zeigt, dass diese Parameterkombinationen keine Hopf-Bifurkation zeigen oder auf eine subkritische Bifurkation führen (siehe Tabelle 2.3).

Da das Hauptinteresse bei der kubischen CGLE liegt, wird ein Parameterbereich gesucht, in dem eine superkritische Hopf-Bifurkation auftritt. Dazu wird  $f > f<sub>C</sub>$  und  $\epsilon > 0,1$ gewählt. Die verbleibenden freien Parameter q,  $D_u$ ,  $D_v$ ,  $D_w$  werden aus [27] übernommen, da sie vermutlich am nächsten an den chemischen Rezepturen sind, die in der Arbeitsgruppe verwendet werden. Auch das Verhältnis der Zeitskalen 90  $\approx \epsilon/\epsilon' \propto [H^+]$  wird beibehalten. Der Parameter  $\phi$  wird auf den Hopf-Punkt eingestellt, der von den anderen Parametern abhängt. Dies soll die Möglichkeiten der Parameterkontrolle widerspiegeln, wie es sie im Experiment mit der BZR gibt: die Diffusionskonstanten und die Parameter  $q$ ,  $\epsilon$  und  $\epsilon'$  sind fest durch die Rezeptur vorgegeben, während man leicht durch Veränderung der Beleuchtungsintensität das System auf den Hopf-Punkt einstellen kann.

Jetzt werden die Parameter  $\epsilon$  und f auf die Parameter  $\alpha$  und  $\beta$  abgebildet. Die Abhängigkeit vom Parameter f stellt dabei eine Abbildung der Unsicherheit dar. Da der Wert von f nicht genau bekannt ist, ist es interessant abzuschätzen, wie sich eine Änderung von f auf die Parameter der CGLE auswirkt. In Abbildung 2.4 ist die Abhängigkeit  $\alpha(\epsilon, f)$  und in Abbildung 2.5 die Abhängigkeit  $\beta(\epsilon, f)$  eingezeichnet.

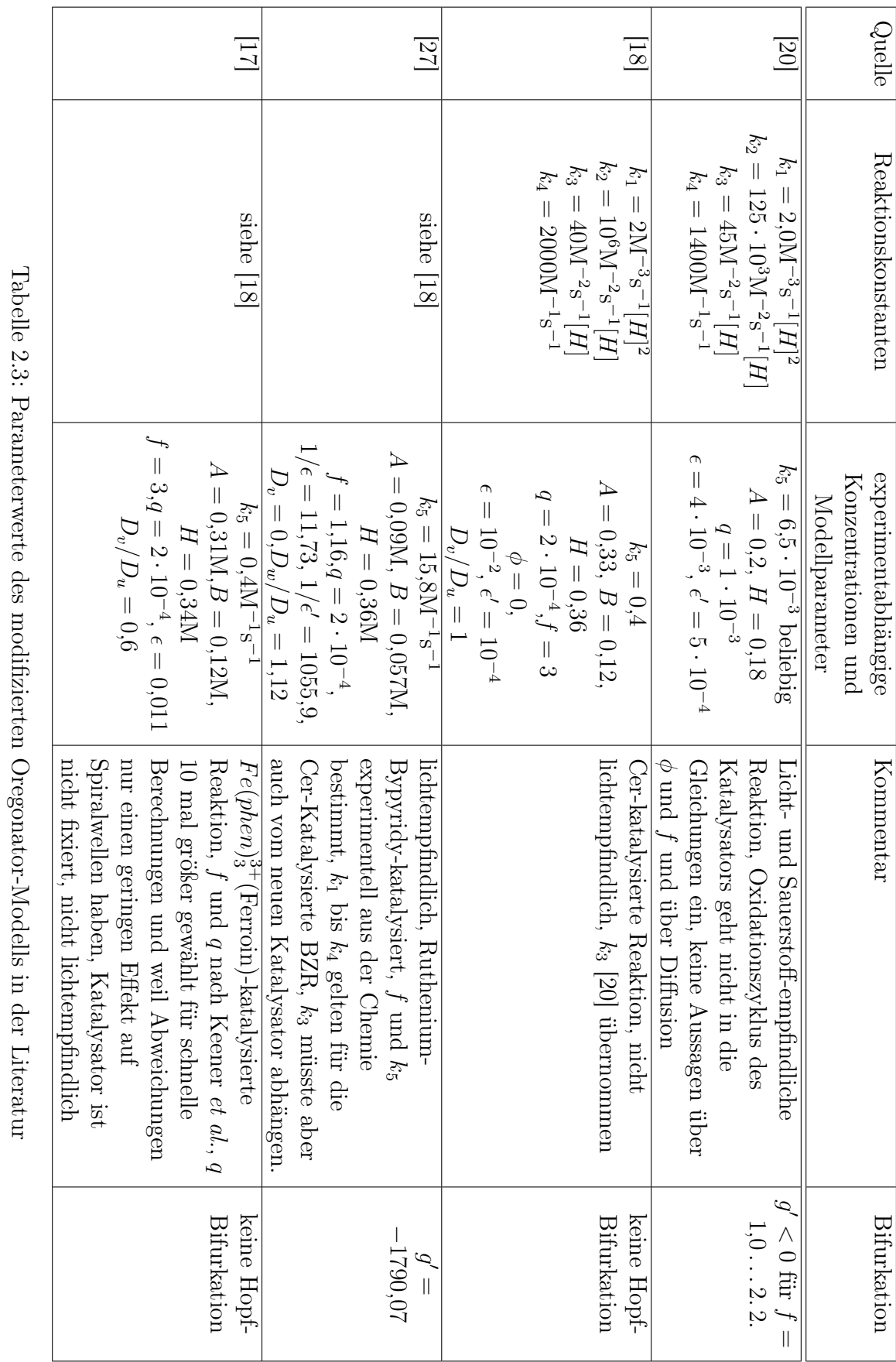

20 2.3. Anwendung: das Oregonator-Modell der Belousov-Zhabotinski-Reaktion

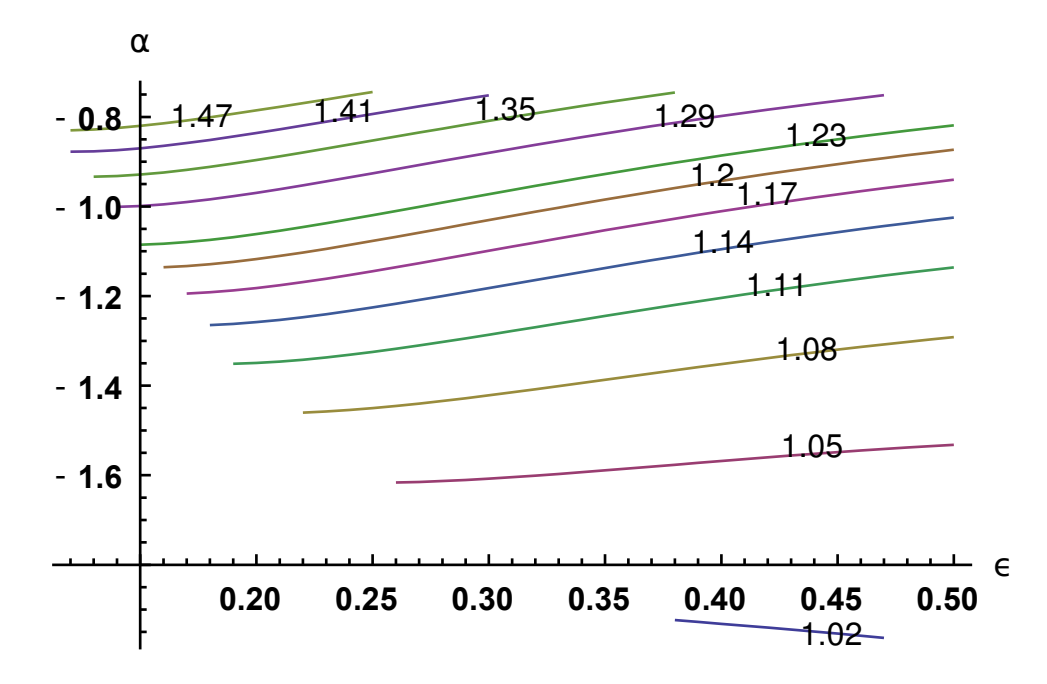

Abbildung 2.4: Abhängigkeit des Parameters  $\alpha$  in der CGLE von den Parametern f und  $\epsilon$  im modifizierten Oregonator-Modell. Verschiedene Kurven gehören zu verschiedenen Werten von f. Die festen Parameter sind  $\phi = \phi_{HB}(\epsilon,\epsilon,q), \epsilon/\epsilon' = 90$ ,  $q = 2 \cdot 10^{-4}$ ,  $D_v = 0$ ,  $D_w/D_u = 1,12$  (eine gleichmäßige Skalierung der Diffusionskonstanten lässt  $\alpha$  unverändert)

Einen alternativen Ansatz zur Bestimmung der Parameter der CGLE verfolgen Kramer et al. in [19]. Dort werden direkt druch Messung der Stoffkonzentrationen im chemischen Experiment die Eigenvektoren U und U<sup>∗</sup> bestimmt. Dies erfolgt im räumlich homogenen Zustand, der durch Rühren während der Reaktion erreicht wird. Wenn zusätzlich die Diffusionskonstanten des Systems bekannt sind, kann nach Gleichung 2.13  $\alpha$  bestimmt werden.  $\beta$  wird bestimmt, indem die Parameter des Stuart-Landau-Oszillators<sup>2</sup> an die Konzentrationsdynamik des homogenen Systems gefittet werden. Kramer et al. erhalten  $\alpha = -1.4$ ,  $\beta = 0.7$  und  $\alpha = -2$ ,  $\beta = 1.3$  für Cer-katalysierte Reaktionen und  $\alpha = 0.02$  (unsicher),  $\beta = 3.6$  für eine Rutheniumkatalysierte Reaktion.

Die Parameterkombination  $\alpha = -1.4$ ,  $\beta = 0.7$  kann auch im Rahmen der reduktiven Störungstheorie aus dem Oregonator-Modell mit  $f = 1,06, \epsilon = 0,68, \epsilon/\epsilon' = 90,$  $q = 2 \cdot 10^{-4}, D_v = 0, D_w/D_u = 1,12$  gewonnen werden.

<sup>2</sup>Der Stuart-Landau-Oszillator ist die CGLE ohne Ortsabhängigkeit, also die Differentialgleichung  $\frac{dW}{dt} = \chi \lambda_1 W - g |W|^2 W$ 

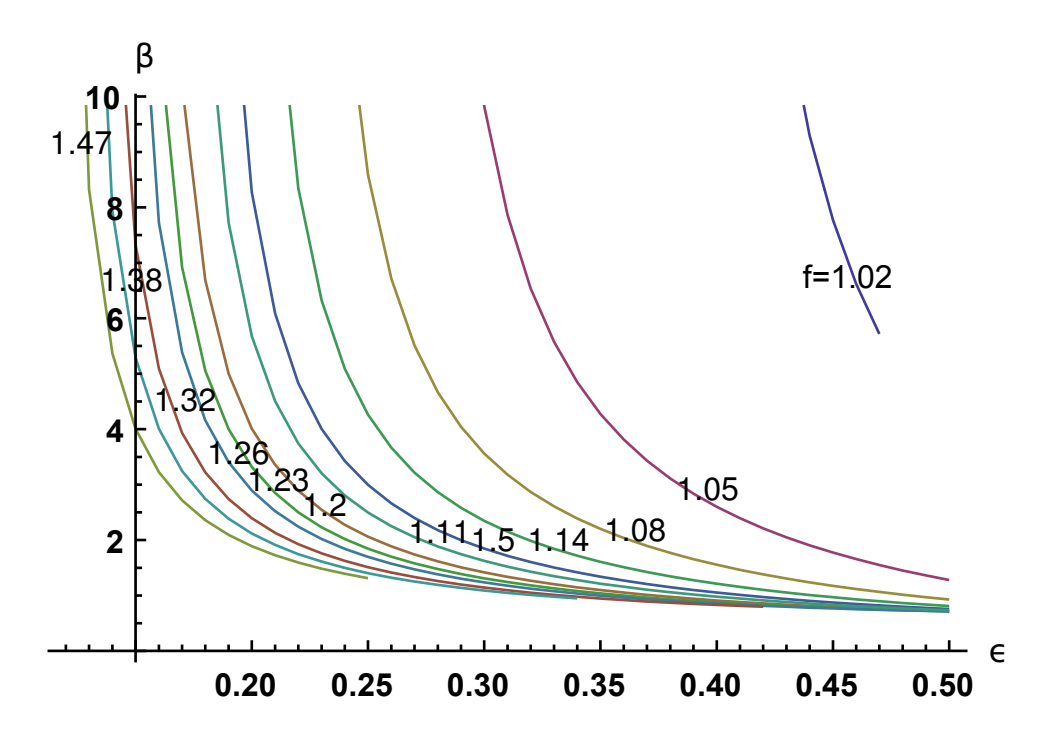

Abbildung 2.5: Abhängigkeit des Parameters  $\beta$  in der CGLE von den Parametern f und  $\epsilon$  im modifizierten Oregonator-Modell. Verschiedene Kurven gehören zu verschiedenen Werten von f. Die festen Parameter sind  $\epsilon/\epsilon' = 90$  und  $q = 2 \cdot 10^{-4}$ .  $\beta$ hängt nicht von den Werten der Diffusionskonstanten ab.

Ein weiterer Ansatz zur Bestimmung der Parameter wird in Anhang B beschrieben.

### 2.4 Fazit

In diesem Kapitel wurde die reduktive Störungstheorie beschrieben und auf das modifizierte Oregonator-Modell der lichtempfindlichen Belousov-Zhabotinski-Reaktion angewandt. In den meisten Literaturquellen wird das Modell im erregbaren Bereich studiert. Es zeigt sich, dass für zu große Werte von f keine Hopf-Bifurkation stattfindet und dass sie bei den restlichen Quellen subkritisch ist. Wählt man größere Werte für $\epsilon$ und $\epsilon'$ so findet man eine superkritische Bifurkation. Insbesondere kann man den superkritischen Typ finden, indem  $\epsilon$  und  $\epsilon'$  simultan erhöht werden.

Für diese Wahl konnten die Parameter der CGLE in Abhängigkeit von den Parametern  $f$  und  $\epsilon$  bestimmt werden. Die Lösungstypen der CGLE und deren Stabilität, die sich für diese Parameter ergeben, werden im nächsten Kapitel untersucht.

Die minimale Ausdehnung des Systems, die für die Gültigkeit der CGLE gefordert ist, konnte nicht bestimmt werden. Am Hopf-Punkt divergiert der Ausdruck 2.22 für die minimale Systemausdehnung  $l_{min}.$  Nur für endliche Abstände $|\phi-\phi_{HB}|$ zum Hopf-Punkt kann der Ausdruck ausgewertet werden. Eine wichtige Frage ist nun, bis zu welchen Abständen die Amplitudennäherung überhaupt gültig ist. Des weiteren ist offen, ob für eine andere Wahl der Parameter q und  $\epsilon'$  eine weitere superkritische Hopf-Bifurkation existiert. Diese Fragen können mit einer Bifurkationanalyse des modifizierten Oregonator-Modells beantwortet werden.

## Kapitel 3

# Untersuchungen im Zweidimensionalen

#### 3.1 Einleitung

Dieses Kapitel legt die Grundlagen für die Untersuchung im Dreidimensionalen und dient dazu die Unterschiede herauszustellen, die sich zwischen 2d-Dynamik und 3d-Dynamik ergeben.

Die CGLE besitzt im Zweidimensionalen vielfältige Typen von Lösungen, darunter Phasenturbulenz, laufende Wellen und Spiralen. Als wichtiges Hilfsmittel wird hier das Stabilitätsdiagramm der CGLE vorgestellt. Wichtige Anwendungen des Diagramms sind:

• Informationen über das Oregonator-Modell

In Abschnitt 2.3.3 wurden die Parameterabbildung des modifizierten Oregonator-Modells bestimmt. Anhand des Stabilitätsdiagramms lassen sich Aussagen über die Lösungen des Oregonator-Modells formulieren, ohne die Gleichungen des Modells zu lösen.

• Hilfe bei der Erzeugung von Scrollringen

In Abschnitt 4.4.1 wird beschrieben, wie Scrollringe aus einen ringförmigen Stapel von Spiralwellen erzeugt werden. Dazu muss zunächst eine Spiralwelle gefunden werden, die eine Lösung der CGLE ist. Das Stabilitätsdiagramm gibt an, in welchem Parameterbereich Spiralwellen existieren und in welchem Bereich sie aus generischen Anfangsbedingungen entstehen können.

#### • erste Einsichten in des Verhalten im Dreidimensionalen

Einige Eigenschaften der 2-d Lösungen bleiben im Dreidimensionalen erhalten. Eine wichtige Ausnahme davon ist die beschleunigende Instabilität (siehe Abschnitt 4.5.2), deren Parameterbereich in 3d wesentlich ausgeweitet wird.

### 3.2 Lösungen und Stabilität im Zweidimensionalen

Setzt man den Ansatz  $A(x,t) = e^{i(\omega t - kx)}$  in die CGLE ein, erhält man die Dispersionsrelation

$$
\omega = \beta + (\alpha - \beta)k^2 \tag{3.1}
$$

und die Gruppengeschwindigkeit

$$
v_G = \frac{\mathrm{d}\omega}{\mathrm{d}k} = 2(\alpha - \beta)k
$$

Im Zweidimensionalen erhält man als neue Lösung Spiralwellen, die sich als

$$
A(r, \theta, t) = F(r) \exp\{i[-\omega t \pm m\theta + \psi(r)]\}
$$
\n(3.2)

schreiben lassen. m wird topologische Ladung genannt und gibt an ob es sich um eine rechtshändige oder linkshändige Spirale handelt. Spiralwellen mit Ladungen von ±1 sind stabil im unendlich ausgedehnten Medium. Mehrarmige Spiralwellen mit  $m \neq \pm 1$  kommen als Transienten vor. Für die Spiralwelle gelten die Asymptotiken

$$
F \propto r, d\psi/dr \propto r \quad \text{für} \quad r \to 0
$$
  

$$
F \to \sqrt{1 - q^2}, d\psi/dr \to q \quad \text{für} \quad r \to \infty
$$

Die asymptotische Wellenzahl q ist eindeutig durch  $\alpha$  und  $\beta$  bestimmt [16] ihr Wert kann aber nur numerisch bestimmt werden. Die Gruppengeschwindigkeit ist immer

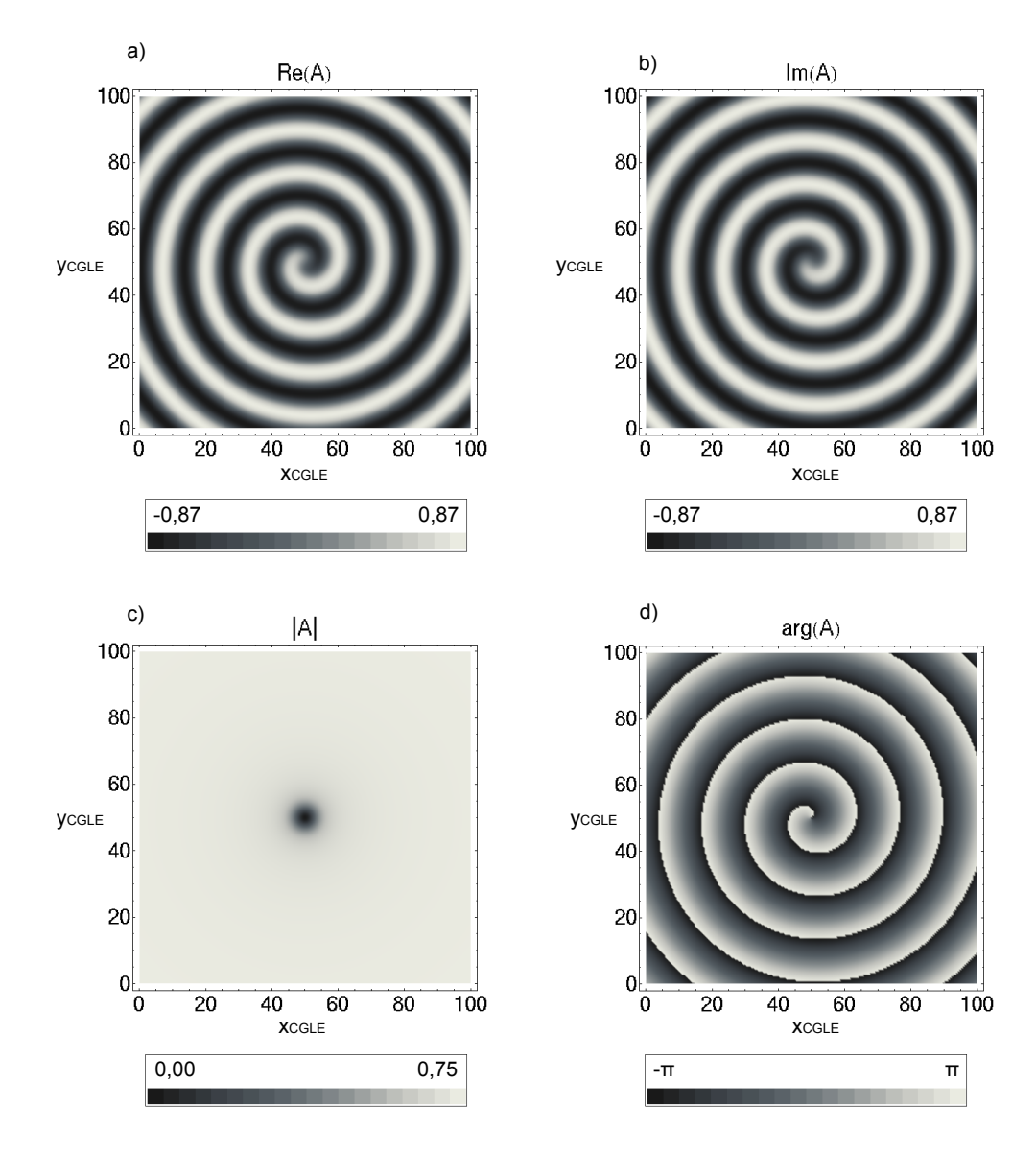

Abbildung 3.1: Plots einer Spiralwellenlösungen der CGLE. Dargestellt sind: in a der Realteil von A, in b der Imaginärteil von A, in c der Betrag und in d die Phase des komplexen Felds A.

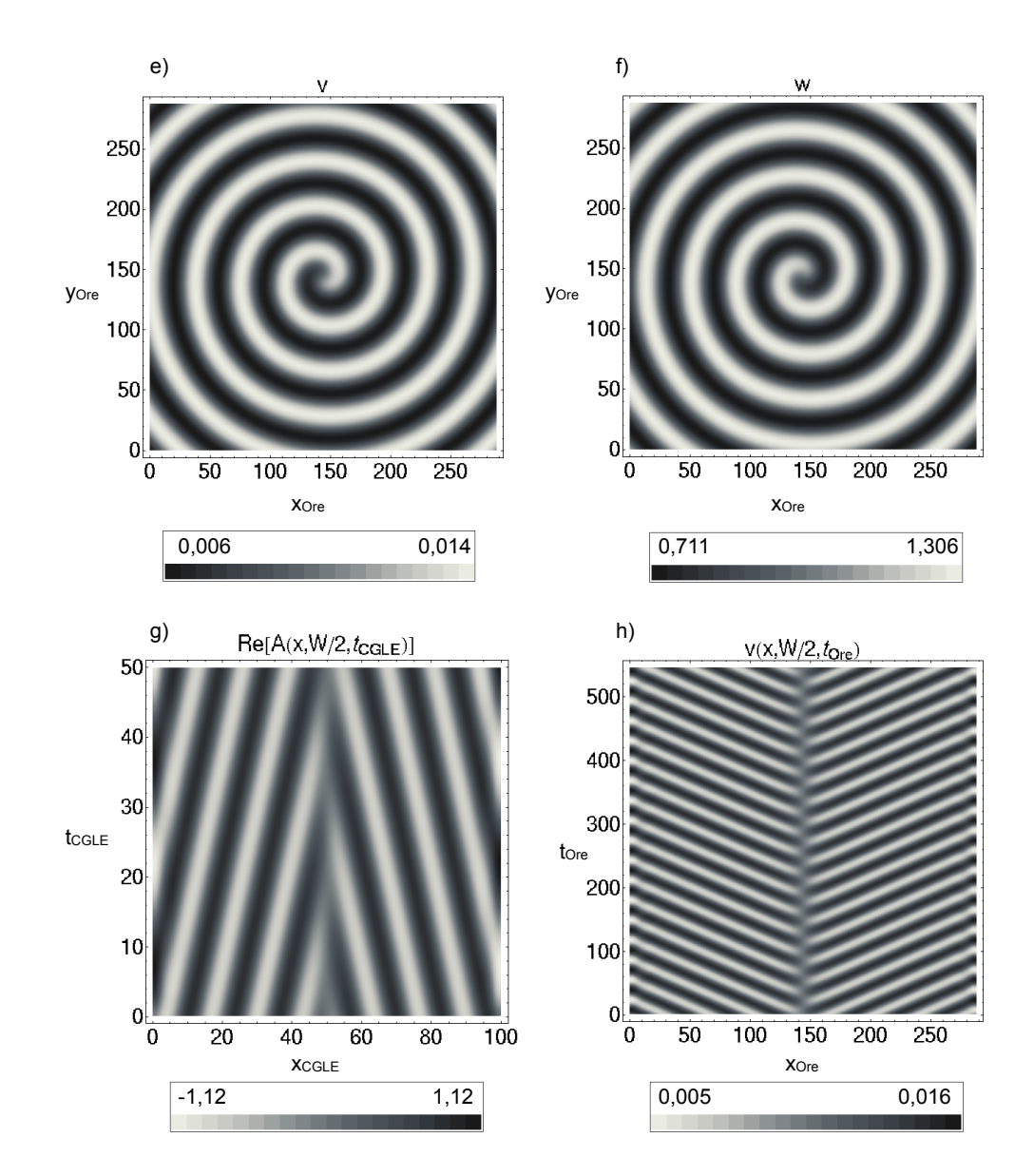

Abbildung 3.2: Bilder e, f und h: Spiralwellenlösung des modifizierten Oregonator-Modells. Die Lösung der CGLE aus Abbildung 3.1 wurde auf die dynamischen Variablen v und w mit den Gleichungen 2.17 bis 2.18 abgebildet. In g und h sind Zeitverläufe für einen eindimensionalen Schnitt durch das Spiralenzentrum dargestellt. Die Zeitachsen sind äquivalent: in 546,5 Oregonator-Zeiteinheiten vergehen 50 CGLE-Zeiteinheiten. Für die Darstellung ist der Abstand vom Hopfpunkt  $|\Phi - \Phi_{HB}|/\Phi_{HB} = 1$  übertrieben groß gewählt.

nach außen gerichtet. Das Vorzeichen von q muss also gewählt werden, dass  $sig(q)$  =  $sig(\alpha - \beta)$ .[24]

Der Ort  $\mathbf x$  mit  $A(\mathbf x) = 0$  ist der topologische Defekt oder Phasendefekt. In der Umgebung nimmt die Phase  $arg(A)$  alle Werte in  $[-\pi,\pi]$  an. Die Phase am Ort des topologischen Defekts ist nicht definiert. Die Summe der topologischen Ladungen im System bleibt erhalten. Daraus folgt, dass sich zwei Spiralwellen mit entgegengesetzter Händigkeit aus einer Störung des Systems entwickeln können und dass zwei entgegengesetzt geladene Spiralwellen sich annihilieren können.

Neben dem Phasendefekt gibt es noch verschiedene Definitionen eines Spiralkerns. Aguareles et al. unterscheiden in [1] zwei Bereiche:

- der inneren Kern, in dem der Betrag des Ordnungparameters |A| von 0 nach 1 wechselt, und
- der äußeren Kern, in dem die Niveaulinien der Phase  $arg(A)$  von der radialen Richtung in die azimutale Richtung schwenken.

Außerhalb der Kerne sind die Wellen näherungsweise eben und es gilt asymptotisch die Dispersionsrelation 3.1.

Im Folgenden werden die wichtigsten Parameterbereich vorgestellt, in denen bestimmte Lösungstypen oder Typen von Instabilitäten vorkommen:

• Die Phaseninstabilität (auch Benjamin-Fair-Instabilität): Trennt man den Ordnungsparameter A in Amplitude und Phase  $A(\mathbf{r},t) = \rho(\mathbf{r},t)e^{-i\varphi(\mathbf{r},t)}$ , so lässt sich die CGLE als zwei gekoppelte Gleichungen in den reellen Variablen  $\rho$  und  $\varphi$  schreiben. Nimmt man an, dass die Amplitude  $\rho$  bis auf kleine Störungen konstant ist und alle Variationen von Amplitude und Phase auf großen Längenskalen erfolgen, so lässt sich die CGLE auf eine Phasendiffusionsgleichung reduzieren [21]

$$
\frac{\partial}{\partial t}\varphi = \beta + (\alpha - \beta)(\nabla\varphi)^2 + (1 + \alpha\beta)\Delta\varphi
$$

Diese Gleichung kann mittels einer Hopf-Cole-Transformation exakt auf eine lineare Diffusionsgleichung abgebildet werden. Für  $1 + \alpha\beta < 0$  ist deren Diffusionskoeffizient negativ. Dadurch wachsen räumliche Variationen der Phase

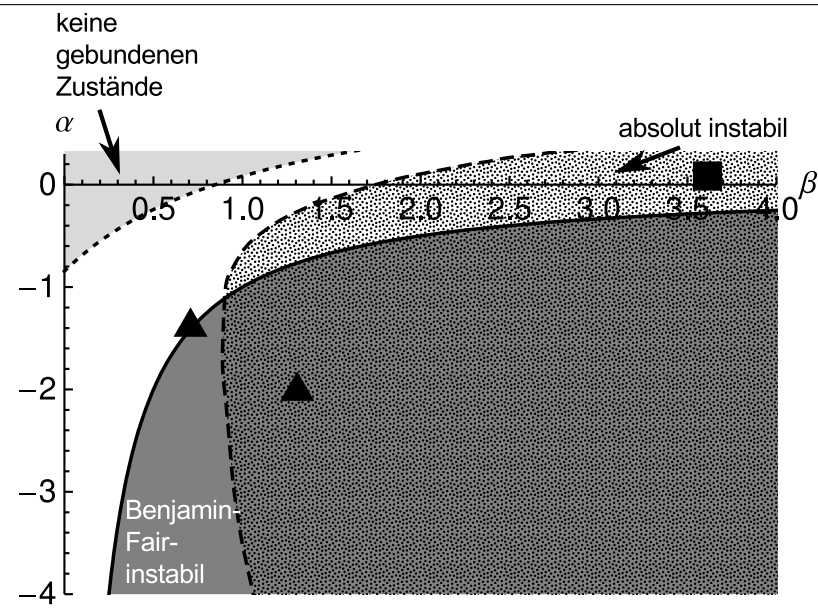

Abbildung 3.3: Stabilitätsdiagramm der CGLE im Zweidimensionalen. Eingezeichnet ist die Linie der Benjamin-Fair-Instabilität [21] (durchgezogen) mit dem Phasenturbulenten Bereich mit  $\alpha\beta > -1$  (dunkelgrauer Bereich), der Bereich, in dem es keine gebundenen Spiralwellenpaare, gibt bei  $(\beta - \alpha)/(1 + \alpha \beta) \leq 0.845$  [7] (hellgrauer Bereich) und der Bereich der absoluten Instabilität der ebenen Wellen [4] (gepunkteter Bereich).

Es gilt die Symmetrie  $(\alpha,\beta,A) \longleftrightarrow (-\alpha,-\beta,A)$ . Dreiecke markieren den Punkte  $\alpha = -1.4, \beta = 0.7 \text{ und } \alpha = -2, \beta = 1.3.$  Das Quadrat kennzeichnet  $\alpha = 0.02$ ,  $\beta = 3.6$ .

mit der Zeit an und das System kann einen Zustand von Phasenturbulenz erreichen.

• Welleninstabilitäten: eine ebene Welle kann im zweidimensionalen auf zwei Arten instabil werden. Entweder führt eine Störung zu einer Veränderung, die mit der Welle mitwandert (konvektive Instabilität) oder zu einer Veränderung, die fest an einen Ort gebunden ist (absolute Instabilität). Der Fall der konvektiven Instabilität kann in einem Bezugssystem berechnet werden, das mit der Welle mitbewegt wird.

Die Eckhaus-Instabilität der CGLE ist eine konvektive Instabilität. Sie ist die Reaktion einer ebenen Welle  $|A|e^{i(\mathbf{q}\cdot\mathbf{r}-\omega t)}$  auf eine Störung in der Form  $e^{i\mathbf{k}\cdot\mathbf{r}}$  mit einem kleinen Wellenvektor **k**. Eine Störung, bei der **k** parallel zum Wellenvektor q ist, führt am leichtesten zu einer Instabilität. Man erhält ein Stabilitätskriterium [4]

$$
q^2<\frac{1+\alpha\beta}{3+\alpha\beta+2\beta^2}
$$

Die Bestimmung der absoluten Instabilität ist aufwendiger und wurde von Aranson et al. für Spiralwellen durchgeführt. Für das Stabilitätsdiagramm wurden die numerischen Werte der Stabilitätsgrenze aus [6] übernommen. Dieser Parameterbereich ist identisch zum Parameterbereich der absolut instabilen Wellen, die von einer geraden Scrollwelle ohne Phasenwindung ausgesandt werden [24].

Für Spiralwellen ist die Gruppengeschwindigkeit immer nach außen gerichtet. Störungen werden also vom Spiralkern wegtransportiert. Weil der Spiralkern außerdem das organisierende Zentrum der Spiralwelle darstellt, stabilisieren sich Spiralwellen durch ihre eigene Dynamik [30].

- Die CGLE besitzt Spiralwellen und Antispiralwellen als Lösungen. Bei letzteren sind Phasengeschwindigkeit  $\mathbf{v}_P$  und Gruppengeschwindigkeit  $\mathbf{v}_G$  entgegengesetzt gerichtet.  $v_P$  zeigt also zum Phasendefekt hin. Antispiralen in der CGLE müssen nicht zwangsläufig zu Antispiralen im ursprünglichen Reaktions-Diffusions-System führen, denn die Frequenztransformation 2.19 verändert  $\mathbf{v}_P$ , lässt aber  $\mathbf{v}_G$  unverändert. Brusch et al. zeigen in [11], dass Antispiralen im ursprünglichen Reaktions-Diffusions-System nur für  $\alpha > \beta$  vorkommen können. Dieser Parameterbereich wird hier ausgeschlossen.
- Der Parameterbereich, in dem Spiralwellen ein gebundenes Paar bilden können, wurde in [7] bestimmt. Dort wurde störungstheoretisch für  $\alpha = 0$  eine Spiralwelle untersucht, die sich im Abstand z zu einem Neumann-Rand befindet und eine kinematische Bewegungsgleichung abgeleitet.

Die Geschwindigkeitskomponente des Phasendefekts in Richtung des Neumann-Rands ist

$$
v_{\perp}(z) = \text{Im}\left(\frac{-k\sqrt{1-k^2}\exp(-pz)}{\delta C_{\parallel}\sqrt{2\pi pz}}z^{-\mu}\right)/\text{Im}(C_{\perp}/C_{\parallel})
$$
 (3.3)
und die Geschwindigkeitskomponente parallel zum Neumann-Rand

$$
v_{\parallel}(z) = \text{Re}\left(\frac{-k\sqrt{1-k^2}\exp(-pz)}{\delta C_{\parallel}\sqrt{2\pi pz}}z^{-\mu}\right) - v_{\perp}(z)\text{Re}(C_{\perp}/C_{\parallel})\tag{3.4}
$$

mit der Wellenzahl k der ungestörten Lösung, der komplexen Wurzel p der Gleichung

$$
p^3 + p[4k^2 - 2(1 - k^2)] - 4\beta k(1 - k^2) = 0
$$

und

$$
\mu = \frac{4k^2 - 2p^2 + 6kp/\beta}{3p^2 + 6k^2 - 2}
$$

$$
\gamma = \frac{p^2 - 2(1 - k^2)}{2pk}
$$

$$
\delta = p\gamma + k - (\bar{p}\bar{\gamma} + k)\frac{p - k\gamma}{\bar{p} - k\bar{\gamma}}
$$

sowie den zwei numerisch zu bestimmenden Konstanten  $C_{\perp}$  und  $C_{\parallel}$ .

Fixpunkte  $z_i^*$  mit  $v_\perp(z_i^*)=0$  existieren nur für den Parameterbereich mit  $(\beta \alpha$ / $(1+\alpha\beta) \geq 0.845$ . Außerhalb dieses Bereichs sind Paare in dieser Näherung instabil und zwei Spiralwellen mit entgegengesetzten Ladungen annihilieren sich.

Der Parameterbereich, in dem es immer zur Annihilation kommt, schließt die Linie  $\alpha = \beta$  ein. Für diese Parameterwahl kann die CGLE aus einem Potential abgeleitet werden und sie besitzt eine Lyapunov-Funktion. Das bedeutet, dass sich alle Anfangsbedingungen zu einer festen Lösung hin entwickeln. Dieser Parameterbereich wird oft als Ausgangspunkt für eine Störungsentwicklung genutzt [1]. Da dort aber keine gebundenen Spiralwellenpaare existieren, ist der Bereich für diese Arbeit von untergeordneter Bedeutung.

• Für  $\alpha \neq \beta$  unterscheidet man zwei verschiedene Typen der Wechselwirkung zwischen zwei Spiralwellen: Bei der exponentiellen Wechselwirkung fällt die Stärke der Wechselwirkung exponentiell mit dem Abstand der Phasendefekte ab. Beim algebraischen Typ folgt die Stärke einem Potenzgesetz. Wenn der Abstand der Phasendefekte zwischen den Radius des inneren Kerns und den des äußeren Kerns fällt, ist die Wechselwirkung vom algebraischen Typ. Ist der Abstand der Phasendefekte hingegen viel größer als der Radius des äußeren Kerns, so ist die Wechselwirkung vom exponentiellen Typ. [1]

• Für größere Werte von  $|\alpha|$  findet die beschleunigende Instabilität von Spiralwellen statt [3]. In diesem Bereich bewegt sich der Phasendefekt spontan durch das Medium. Die Bewegung ist geradlinig und beschleunigt. Da die Gruppengeschwindigkeit der Wellen eine obere Schranke für die Bewegung von kohärenten Strukturen setzt, kann die beschleunigte Bewegung nur eine endliche Zeit dauern. Diese Instabilität tritt im zweidimensionalen nicht für Parameterwerte  $|\alpha|<5$ auf. Im Dreidimensionalen ist diese Instabilität mit dem Übergang zur Winfree-Turbulenz verbunden [5].

# 3.3 Parameterabbildung vom modifizierten Oregonator-Modell in die CGLE

Die in Unterabschnitt 2.3.3 berechneten Kurven  $\alpha(\epsilon,f)$ ,  $\beta(\epsilon,f)$  werden jetzt in das Stabilitätsdiagramm eingetragen. Die Parameterabbildung ist in Abb. 3.4 dargestellt. Die Parameterkurven enden, wenn  $\epsilon = 0.5$  erreicht wird oder wenn ein negativer Bifurkationsparameter Φ erforderlich wird, um eine Hopf-Bifurkation zu erhalten. Die so beschränkten Kurven liegen alle im Bereich der konvektiven Instabilität (nicht eingezeichnet) und ebenso im Parameterbereich, in dem gebundene Spiralwellenpaare möglich sind.

Man sieht, dass für fallendes  $\epsilon$  ein Übergang vom nicht absolut instabilen Bereich der ebenen Wellen zum absolut instabilen Bereich stattfindet. Weiterhin findet ein Übergang in den Benjamin-Fair instabilen Bereich statt. Für f > 1,12 erfolgt der Übergang in den absolut instabilen Bereich zuerst, gefolgt vom Übergang in den Benjamin-Fair instabilen Bereich. Für f < 1,12 ist die Reihenfolge umgekehrt. Der Bereich mit  $f > 1,12$  ist interessanter, da hier stabile Spiralwellen und Scrollwellen möglich sind.

Die in [19] gemessenen Parameterwerte sind als Quadrate und Dreiecke in die Abbildungen 3.3 (und 3.4) eingetragen. Der Punkt  $\alpha = -1.4$ ,  $\beta = 0.7$  für die Cer-

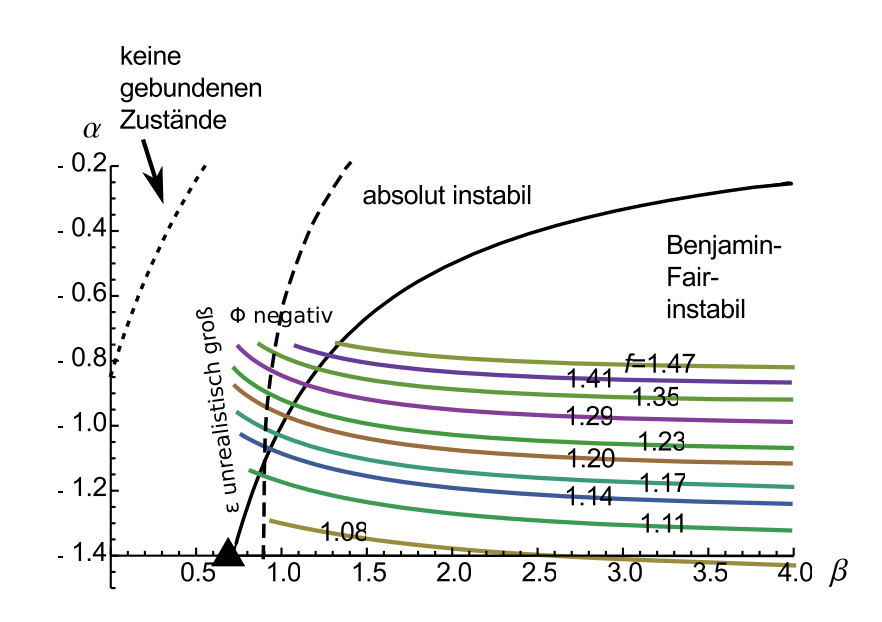

Abbildung 3.4: Parameterabbildung des modifizierten Oregonator-Modells in das "Phasendiagramm" der CGLE. Abgebildet sind Kurven mit  $f = const. \epsilon$  läuft von  $0.5$  bis ≈  $0.1$  entlang jeder Kurve (von links nach rechts). Mit fallendem  $\epsilon$  erreicht das Modell zuerst den Bereich der absoluten Welleninstabilität und dann den Bereich der Phasenturbulenz. Es existiert ein kleiner Bereich (links von der gestrichelten und der durchgezogenen Linie) in dem stabile ebene Wellen auftreten. Auf der linke Seite enden die Kurven, weil entweder  $\epsilon = 0.5$  erreicht ist, oder weil keine Hopf-Bifurkation für positive Φ auftritt.

Das Dreieck markiert den Punkt  $\alpha = -1, 4, \beta = 0, 7.$ 

katalysierte Belousov-Zhabotinski-Reaktion liegt nah an den Kurven der Parameterabbildung. Das zweite Wertepaar für die Cer-katalysierte Reaktion  $\alpha = -2, \beta = 1,3$ liegt weit im Benjamin-Fair-instabilen Bereich. Der Punkt  $\alpha = 0.02$ ,  $\beta = 3.6$  für die Ruthenium-katalysierte Reaktion ist weit von den Kurven der Parameterabbildung entfernt und liegt im absolut instabilen Bereich.

Für die folgenden numerischen Untersuchungen werden die Parameter  $\alpha = -1.4$ ,  $\beta=0.7$ gewählt, weil sie mit den Parametern das modifizierten Oregonator-Modells erreichbar sind und weil eine chemische Rezeptur der BZ-Reaktion existiert, für die sie gültig sind.

# 3.4 Numerische Methoden

Die numerischen Rechnungen erfolgen auf einem kubischen Gitter, dem Gebiet D ⊂  $h \cdot \mathbb{N}^3$ . Es ist ein Quader mit den Seitenlängen L, W und H. Die Seitenlängen jedes einzelnen Gitterwürfels sind  $h \equiv \Delta x = \Delta y = \Delta z$ . Das Gebiet D wird in zwei Bereiche eingeteilt: ein Inneres D◦ des Gebiets und einen Rand ∂D des Gebiets. Der Rand ist  $1 \cdot h$  breit.

### 3.4.1 Lösen der CGLE

Im Inneren D◦ wird die CGLE numerisch in der Zeit entwickelt. Die CGLE

$$
\frac{\partial}{\partial t}A = A + (1 + i\alpha)\Delta A - (1 + i\beta) |A|^2 A
$$

wird in Real- und Imaginärteil  $a \equiv \text{Re}(A), b \equiv \text{Im}(A)$  aufgespalten:

$$
\frac{\partial}{\partial t}a = a + (a^2 + b^2)(-a + \beta b) + \Delta(a - \alpha b)
$$
\n
$$
\frac{\partial}{\partial t}b = b + (a^2 + b^2)(-\beta a - b) + \Delta(\alpha a + b)
$$
\n(3.5)

Für die Zeitableitung wird ein explizites Diskretisierungsschema erster Ordnung (Euler-forward) benutzt:

$$
\frac{\partial}{\partial t}a|_{t_n=n\Delta t} \approx \frac{1}{\Delta t}(a(n\Delta t + \Delta t) - a(\Delta t k)) = \frac{1}{\Delta t}(a^{(n+1)} - a^{(n)})\tag{3.6}
$$

die oberen Indizes an der Variablen stehen für eine Auswertung zu den diskreten Zeiten  $t_n = n\Delta t$ . Die Gleichung gilt analog für b.

Für die Ortsableitung wird ein Diskretisierungsschema 2. Ordnung verwendet. Im Dreidimensionalen kommt die siebenpunkt-Diskretisierung des Laplace-Operators zu Anwendung

$$
\Delta a_{i,j,k} \equiv \Delta a|_{x_i, y_j, z_k}
$$
\n
$$
\approx \frac{1}{h^2} (a_{i+1,j,k} + a_{i-1,j,k} + a_{i,j+1,k} + a_{i,j-1,k} + a_{i,j,k+1} + a_{i,j,k-1} - 6a_{i,j,k})
$$
\n(3.7)

und im Zweidimensionalen die fünfpunkt-Diskretisierung

$$
\Delta a_{i,j} \equiv \Delta a |_{x_i, y_j} \approx \frac{1}{h^2} (a_{i+1,j} + a_{i-1,j} + a_{i,j+1} + a_{i,j-1} - 4a_{i,j})
$$
(3.8)

Untere Indizes  $(i,j,k)$  stehen für die Variablenwerte an den Gitterpositionen  $(x,y,z)$  $P_{i,j,k} = (ih,jh,kh)$ . Aus Gleichungen 3.7 und 3.8 sieht man, dass der diskretisierte Laplace-Operator vom Bereich $D$  in das Innere $D^{\circ}$ abbildet.

$$
\Delta:\; D^\circ\cup \partial D\to D^\circ
$$

um das Problem geschlossen zu formulieren ist also noch eine Definition der Zeitentwicklung auf dem Rand ∂D notwendig (siehe Abschnitt 3.4.2). Die Definition im Inneren ergibt sich, wenn man Gleichung 3.6 und 3.7/3.8 in Gleichung 3.5 einsetzt und nach  $a^{n+1}$ und  $b^{n+1}$ auflöst:

$$
a_{i,j,k}^{(n+1)} = (1 + \Delta t)a_{i,j,k}^{(n)}
$$
(3.9)  
+ 
$$
\Delta t[(a_{i,j,k}^{(n)})^2 + (b_{i,j,k}^{(n)})^2](-a_{i,j,k}^{(n)} + \Delta t(\Delta a)_{i,j,k}^{(n)} - \Delta t\alpha(\Delta b)_{i,j,k}^{(n)}
$$
  

$$
b_{i,j,k}^{(n+1)} = (1 + \Delta t)b_{i,j,k}^{(n)}
$$
(3.10)  
+ 
$$
\Delta t[(a_{i,j,k}^{(n)})^2 + (b_{i,j,k}^{(n)})^2](-\beta a_{i,j,k}^{(n)} - b_{i,j,k}^{(n)}) + \Delta t\alpha(\Delta a)_{i,j,k}^{(n)} + \Delta t(\Delta b)_{i,j,k}^{(n)}
$$

Für die Konvergenz des Verfahrens muss das Kriterium

$$
\frac{\Delta t}{h^2} \leq c
$$

eingehalten werden. Für den Bereich starr drehender Spiralwellen (im Zweidimensionalen) und den Bereich der stabilen Filamente (im Dreidimensionalen) hat sich  $c = 0.05$  als ausreichend erwiesen. Für den Bereich der beschleunigenden Instabilität ist  $c = 0.0025$  notwendig.

### 3.4.2 Randbedingungen

#### 3.4.2.1 Neumann-Randbedingungen

oder engl. no-flux -Randbedingungen beschreiben einen festen Rand, der nicht von den Stoffen durchdrungen werden kann.

$$
\hat{\mathbf{n}} \cdot \mathbf{j}_i = 0 \tag{3.11}
$$

mit dem Normalenvektor des Randes  $\hat{\mathbf{n}}(\mathbf{r})|_{\mathbf{r}\in\partial D}$  und dem zur Stoffkonzentration  $X_i$ zugehörigen Fluss  $\mathbf{j}_i$ . Nach dem ersten Fick'schen Gesetz bestimmt sich der Fluss nach

$$
\mathbf{j}_i = -D_i \nabla X_i \tag{3.12}
$$

Aus Gleichungen 3.11 und 3.12 folgt

$$
\frac{\partial X_i}{\partial \hat{\mathbf{n}}} = 0
$$

Die Randbedingung überträgt sich von den dynamischen Variablen  $X_i$  auf den Ordnungsparameter A nach Gleichung 2.18:

$$
\frac{\partial A}{\partial \hat{\mathbf{n}}}=0
$$

Die Ableitung ∇A wird mit einem Schema erster Ordnung diskretisiert

$$
\frac{\partial A}{\partial x} = \frac{1}{h} \frac{\partial A_{i,j,k}}{\partial i} \approx \frac{1}{h} (A_{i+1,j,k} - A_{i,j,k})
$$

und analog für  $\frac{\partial A_{i,j,k}}{\partial j}$  und  $\frac{\partial A_{i,j,k}}{\partial k}$ . Die Ränder sind so gewählt, dass sie die Normalen e1,e2, e3,−e1,−e<sup>2</sup> und −e<sup>3</sup> haben. Damit lassen sich die Randbedingungen formulieren als

$$
e_1 \cdot \nabla A = 0 \Leftrightarrow A_{i+1,j,k} = A_{i,j,k} \tag{3.13}
$$

und analog für die fünf anderen Randflächen. Da sich der Ort auf beiden Seiten der Gleichung um h unterscheidet, verbindet sie Punkte von  $D^{\circ}$  und  $\partial D$ . Sobald also das Feld in  $D<sup>°</sup>$  nach Gleichung 3.9 und 3.10 bestimmt wurde, können nun die Werte auf ∂D nach Gleichung 3.13 berechnet werden so, dass das komplette Feld um einen Zeitschritt propagiert wird.

#### 3.4.2.2 Outflow Randbedingung

sind Randbedingungen, die in [25] beschrieben wurden und die ein unendlich ausgedehntes Gebiet simulieren.

Es wird angenommen, dass im inneren von D eine Wellenquelle existiert. Über der Rand ∂D des berechneten Gebiets fließen die Wellen. Der Fluss muss dabei nicht unbedingt nach außen gerichtet sein. Es wird angenommen, dass ∂D weit entfernt von Spiral-/Scroll-Kern ist und deshalb die Amplitude  $|A| = c$  konstant ist. Die Lösung der CGLE in der Nähe des Randes lässt sich also schreiben als

$$
A(\mathbf{r,}t) = ce^{i(\omega t + \mathbf{k}(\mathbf{r}) \cdot \mathbf{r})}
$$

Die Berechnung der Randbedingung erfolgt für jeden Euler-Schritt,  $e^{i\omega t}$  ist also während einer Berechnung konstant und kann in die Konstante c absorbiert werden. Weiterhin wird angenommen, dass die Welle *eben* ist, also  $\partial \mathbf{k}/\partial \mathbf{r} = 0$  gilt.

$$
A(\mathbf{r}) = c'e^{i\mathbf{k}\cdot\mathbf{r}}
$$

Dann erhält man durch die Addition einer Null im Exponenten

$$
A(\mathbf{r}) = c' e^{i\mathbf{k}\cdot\mathbf{r}} = c' e^{i(2\mathbf{k}\cdot\mathbf{r} + 2\mathbf{k}\cdot\Delta\mathbf{r} - \mathbf{k}\cdot\mathbf{r} - 2\mathbf{k}\cdot\Delta\mathbf{r})}
$$
  
= 
$$
c' [e^{i(\mathbf{k}\cdot\mathbf{r} + \mathbf{k}\cdot\Delta\mathbf{r})}]^2 [e^{i(\mathbf{k}\cdot\mathbf{r} + 2\mathbf{k}\cdot\Delta\mathbf{r})}]^{-1} = \frac{[A(\mathbf{r} + \Delta\mathbf{r})]^2}{A(\mathbf{r} + 2\Delta\mathbf{r})}
$$

für beliebiges  $\Delta$ r. Wählt man  $r \in \partial D$  und  $r + \Delta r$ , $r + 2\Delta r \in D^{\circ}$ , so erhält man die Rechenvorschrift

$$
A(\mathbf{r}) := \frac{[A(\mathbf{r} + \Delta \mathbf{r})]^2}{A(\mathbf{r} + 2\Delta \mathbf{r})}
$$

für die Werte auf dem Rand.

Lässt man die Bedingung fallen, dass die Welle eben ist, so gilt die Gleichung nur noch für spezielle ∆r. Genau gesagt, gilt sie für Richtungen, in denen die Welle lokal eben ist. Man erhält ∆r durch Lösen von

$$
\Delta \mathbf{r} \cdot \nabla k_i = 0
$$

nach ∆r für gegebenes k(r). Z. B. findet man für Kugelwellen  $\Delta \mathbf{r} = \mathbf{e}_{\rho}$  für k  $\propto \mathbf{e}_{\rho}$ .

Für die Untersuchung von Scrollringen wird davon ausgegangen, dass annähernd eine Kugelwelle von der Mitte des Volumens D ausgeht. Es wird

$$
\Delta \mathbf{r}(\mathbf{r}) = s \begin{pmatrix} x - L/2 \\ y - W/2 \\ z - H/2 \end{pmatrix} / \sqrt{(x - L/2)^2 + (y - W/2)^2 + (z - H/2)^2}
$$

für r ∈ ∂D gewählt. Die Länge s ist zunächst frei wählbar, sollte aber in der Größenordnung der Volumendiskretisierung h liegen. Durch diese spezielle Wahl liegen die Orte r+∆r und r+ 2∆r nicht mehr auf den Stützstellen des Gitters. Es muss daher zwischen den Stützpunkten interpoliert werden. Rousseau et al. empfehlen in [25] mindestens ein quadratisches Interpolationsverfahren. Wir benutzen die Software-Bibliothek "tricubic" von [22], in der ein kubisches Interpolationsverfahren in 3D implementiert ist. Sei f die zu interpolierende Funktion und sei  $x,y,z \in [0,1]$  der gebrochene Anteil der Koordinaten  $\mathbf{r} + \Delta \mathbf{r} \mod h$  oder  $\mathbf{r} + 2\Delta \mathbf{r} \mod h$ . Dann bestimmt sich  $f(x,y,z)$  nach

$$
f(x,y,z) = \sum_{i=0}^{3} \sum_{j=0}^{3} \sum_{k=0}^{3} a_{ijk} x^{i} y^{j} z^{k}
$$

Eine Interpolation dritter Ordnung wirkt aufwendig, der Vorteil liegt aber darin, dass die 64 Koeffizienten  $a_{ijk}$  eindeutig aus den 8 Gleichungen bestimmt werden können, die an jeder der 8 Ecken  $r_{\nu}$  einer Gitterzelle gelten. Die 8 Gleichungen sind Bedingungen für den Funktionswert  $f(\mathbf{r}_{\nu})$ , die drei ersten partiellen Ableitung  $\frac{\partial f}{\partial i}(\mathbf{r}_{\nu}), \frac{\partial f}{\partial j}(\mathbf{r}_{\nu}), \frac{\partial f}{\partial k}(\mathbf{r}_{\nu}),$  die drei zweiten partiellen Ableitungen  $\frac{\partial^2 f}{\partial i \partial j}(\mathbf{r}_{\nu}), \frac{\partial^2 f}{\partial i \partial k}(\mathbf{r}_{\nu}),$  $\frac{\partial^2 f}{\partial j \partial k}(\mathbf{r}_\nu)$  und die dritte partielle Ableitung  $\frac{\partial^3 f}{\partial i \partial j \partial k}(\mathbf{r}_\nu)$ . Die Werte der Ableitungen werden nach dem finite-Differenzen-Verfahren berechnet.

Die wichtigste Bedingung für die Gültigkeit der outflow-Ränder ist eine konstante Amplitude. In der Herleitung der Phasendiffusionsgleichung [21] wird der Ausdruck

$$
\delta |A| \approx \frac{1}{2} (-(\nabla \phi)^2 + \beta \Delta \phi)
$$
\n(3.14)

für die Abweichung der Amplitude von einer Konstanten entwickelt. Störungen im Systems mit kurzen Wellenlänge und daher mit großen Wellenvektoren k  $\propto \nabla \phi$ führen zu einer großen Abweichung der Amplitude und schließlich zur Ungültigkeit der outflow-Randbedingung.

### 3.4.3 Erzeugung von Spiralwellen

Eine generische Methode für die Erzeugung von Anfangsbedingungen ist in [21] beschrieben. Im Parameterbereich, in dem ebene Wellen nicht absolut instabil sind, kann eine Spiralwelle spontan aus einem topologischen Defekt entstehen. Es ist also nur eine Anfangsbedingung nötig, die einen solchen Defekt am Ort P enthält. Eine Realisierung ist

$$
Re[A(x,y)] = \frac{y}{Breite} - \frac{1}{2}
$$
\n(3.15)

und

$$
Im[A(x,y)] = \frac{x}{L\ddot{a}nge} - \frac{1}{2}
$$
\n(3.16)

Dieses Feld  $A(x,y)$  ist in Abbildung 3.5 dargestellt. Durch Spiegelung an einer Geraden durch P kann die Anfangsbedingung für eine entgegengesetzt drehende Spiralwelle erzeugt werden.

Diese Anfangsbedingung kann leicht auf die Variablen des Originalsystems X übertragen werden, indem man die Bedingung 3.15, 3.16 in die Variablentransformation 2.18 für  $t = 0$  einsetzt. Da die Anfangbedingung keine Zeitabhängigkeit und nur eine triviale Ortsabhängigkeit besitzt, ist nur die Kenntnis von  $X_0$ , U,  $\epsilon$  und  $\sigma_1/|g'|$  nötig.

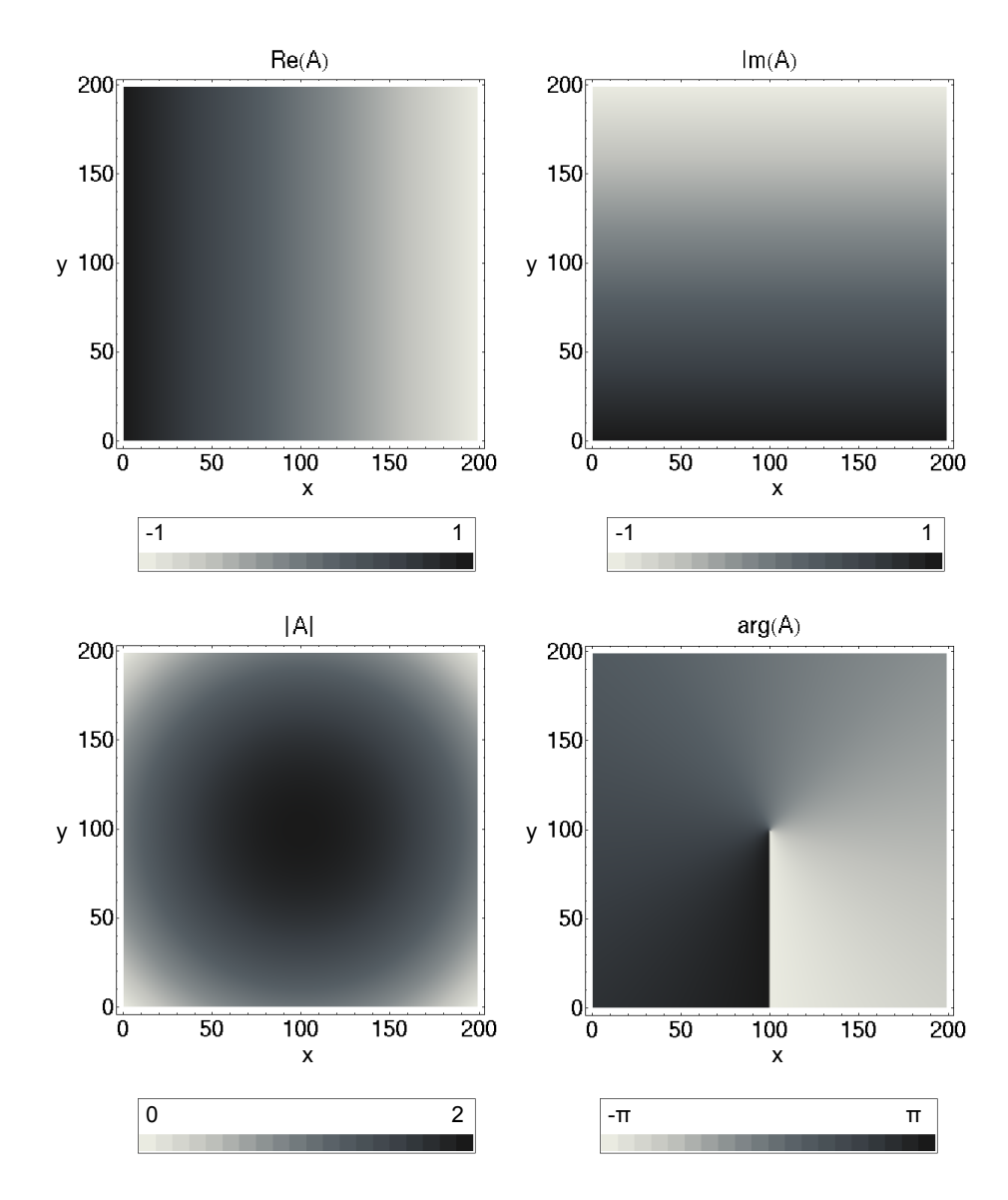

Abbildung 3.5: Generische Anfangsbedingung nach Kuramoto zur Erzeugung von Spiralwellen sind gegeben durch  $Re[A(x,y)] = \frac{y}{Breite} - \frac{1}{2}$  $\frac{1}{2}$ ,  $Im[A(x,y)] = \frac{x}{L\text{änge}} - \frac{1}{2}$  $\frac{1}{2}$ . Abgebildet sind  $Re(A)$ ,  $Im(A)$ , |A| und  $arg(A)$ . Bei  $P = (100, 100)$  befindet sich ein Phasendefekt.

### 3.4.4 Defektverfolgung

Am topologischen Defekt r<sub>Ø</sub> der CGLE gilt

$$
A(\mathbf{r}_{\emptyset}) = 0 + i0 \tag{3.17}
$$

Da die CGLE mit endlicher Genauigkeit auf einem Gitter gelöst wird, wird sich kein Stützpunkt finden, an dem die Bedingung exakt erfüllt ist. Man kann aber annehmen, dass die Bedingung exakt in der Nähe einer Stützstelle erfüllt ist. Deshalb wird der Phasendefekt durch Interpolation zwischen den Stützstellen gesucht. Dazu wird der Ansatz aus [25] übernommen:

Sei r der Gitterpunkt in dessen Nähe ein Phasendefekt erwartet wird. Die Koordinaten werden so transformiert, dass r im Ursprung liegt und die Ortsdiskretisierung  $h = 1$  ist. Dann werden der Real- und der Imaginärteil von A um r in Taylorreihen entwickelt:

$$
a(\Delta i, \Delta j) \approx a(0,0) + \Delta i \frac{\partial a}{\partial i}(0,0) + \Delta j \frac{\partial a}{\partial j}(0,0)
$$
  

$$
b(\Delta i, \Delta j) \approx b(0,0) + \Delta i \frac{\partial b}{\partial i}(0,0) + \Delta j \frac{\partial b}{\partial j}(0,0)
$$

Fasst man diese beiden Gleichungen in einer Matrix zusammen und setzt die Defekteigenschaft 3.17 ein, so folgt

$$
\begin{pmatrix} 0 \\ 0 \end{pmatrix} = \begin{pmatrix} a(0,0) \\ b(0,0) \end{pmatrix} + \begin{pmatrix} \partial_i a(0,0) & \partial_j a(0,0) \\ \partial_i b(0,0) & \partial_j b(0,0) \end{pmatrix} \begin{pmatrix} \Delta i \\ \Delta j \end{pmatrix}
$$
(3.18)

Das ergibt eine Rechenvorschrift für den gebrochenen Anteil der Defektkoordinaten  $(h\Delta i,h\Delta j)$ . Die Funktionswerte und partiellen Ableitungen können direkt aus den Stützpunkten von a und b bestimmt werden. Das genaue Verfahren für die Defektsuche in einer Gitterzelle ist in den Abbildungen 3.6 und 3.7 beschrieben. Finden sich mehrere Lösungen in einer Zelle, so wird (willkürlich) die erste gewählt.

Es fehlt nun noch eine Vorschrift um die Gitterzelle zu finden, in der der Phasendefekt auftritt. Hier wird ein brute force-Ansatz gewählt: jede Zelle wird als po-

tentielle Kandidatin untersucht und die Gleichung 3.18 für jede Ecke gelöst. Wenn sie eine Lösung besitzt, wird der gebrochene Anteil der Koordinaten zum Ursprung der Zelle addiert und der Ort gespeichert.

Numerische Untersuchungen zeigen, dass die Genauigkeit von  $\Delta i$  und  $\Delta j$  bei ca.  $\pm 0.05$  liegt.

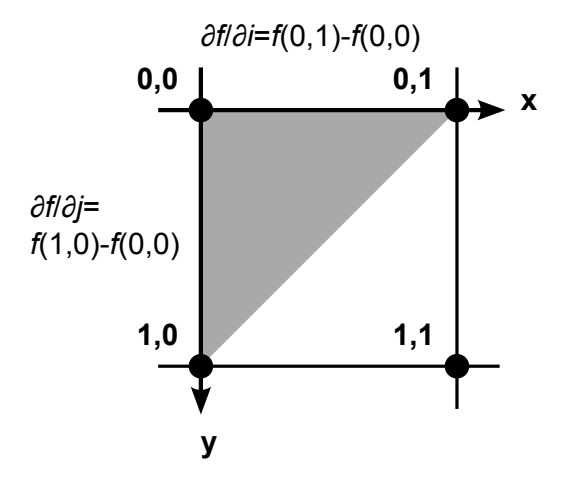

Abbildung 3.6: Interpolation des Defektposition im Dreieck: der Phasendefekt wird in der Nähe des Punktes  $(i,j) = (0,0)$  gesucht. Dazu wird Gleichung 3.18 nach dem gebrochenen Anteil der Indizes  $(\Delta i, \Delta j)$  aufgelöst. Die partiellen Ableitungen  $∂<sub>i</sub>a$  und  $∂<sub>i</sub>b$  werden entlang der x-Achse ausgewertet, die partiellen Ableitungen  $∂<sub>i</sub>a$ und  $\partial_i b$  entlang der y-Achse. Die Lösung wird im Rahmen der Näherung als gültig akzeptiert, wenn sie im grauen Dreieck ∆i ≥ 0, ∆j ≥ 0, ∆i + ∆j ≤ 1 liegt. Für die Interpolation müssen a und b nur an den Punkten  $(0,0)$ ,  $(0,1)$  und  $(1,0)$  ausgewertet werden.

# 3.5 2d-Dynamik: Wechselwirkung von Spiralwellen mit einem Neumann-Rand

Um später die Merkmale der 3d-Dynamik von Scrollringen gegen die Dynamik von Spiralwellen herauszustellen, wird zuerst die Wechselwirkung von Spiralwellen mit einem Neumann-Rand untersucht. Es wird wiefolgt vorgegangen:

1. Zuerst wird aus der generischen Anfangsbedingung auf einem Gitter eine linksdrehende Spiralwelle erzeugt. Das Gitter hat eine Ausdehnung von 130 Punkten in die x-Richtung und 100 Punkten in die z-Richtung. Der Phasendefekt befindet sich in der Mitte des Gitters. Für die Parameterwerte  $\alpha = -1.4$ ,

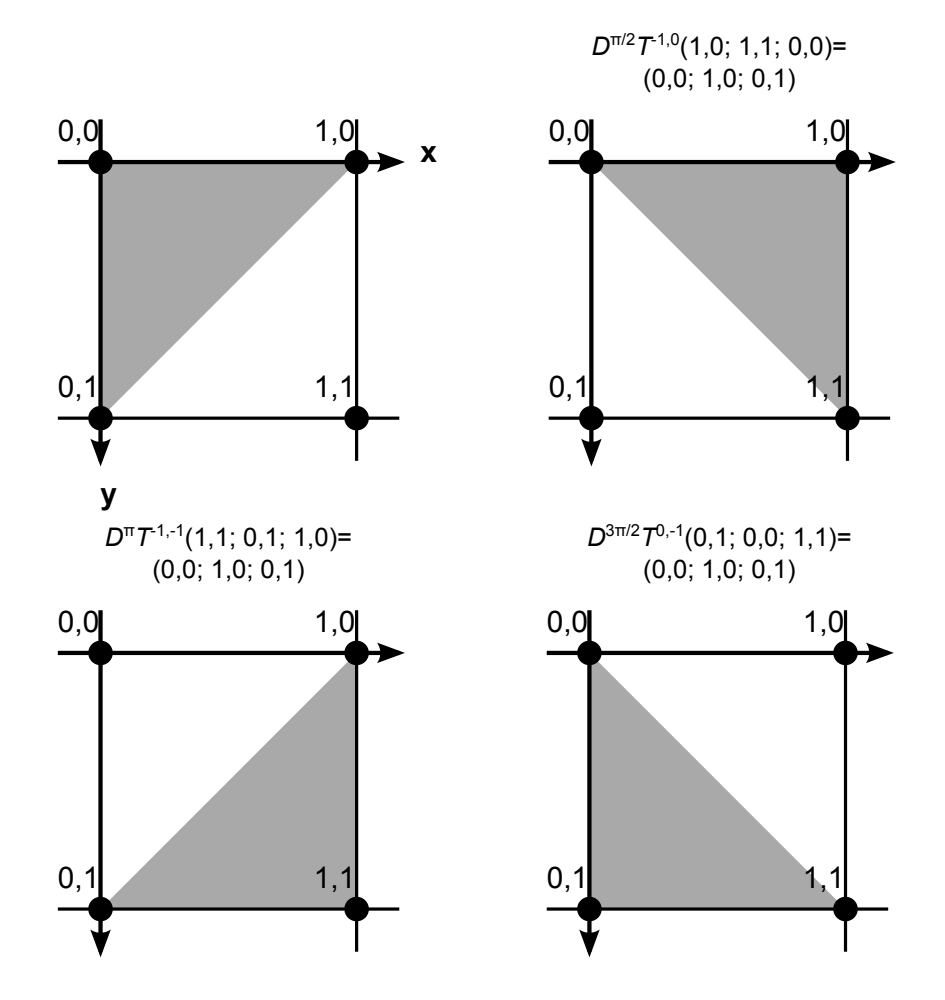

Abbildung 3.7: Interpolation der Defektposition im Einheitsquadrat: der Interpolationsalgorithmus aus Abbildung 3.6 wird auf die vier Dreiecke im Einheitsquadrat angewendet. Dazu wird jedes der Dreiecke mit einer den Translationen und Drehungen Id,  $D^{-\pi/2}T^{-1,0}$ ,  $D^{-\pi}T^{-1,-1}$  oder  $D^{-3\pi/2}T^{0,-1}$  auf das kanonische Dreieck (links oben) abgebildet. Anschließend wird mit dem Algorithmus aus Abbildung 3.6 nach der Defektposition gesucht und mit einer inversen Transformation die Lösung  $(\Delta i, \Delta j)$  ins Koordinatensystem des Einheitsquadrates zurücktransformiert.

 $\beta = 0.7$  erhält man eine Antispirale. Dieses Feld  $A(\mathbf{r}, t = 0)$  ist die Anfangsbedingung für alle folgenden Schritte.

2. Im nächsten Schritt wird das Feld  $A(\mathbf{r},t)$  numerisch in der Zeit entwickelt. Das Feld wird von allen Seiten von Neumann-Rändern umgeben. Während der Zeitentwicklung wird die Position des Phasendefekts verfolgt und über der Zeit aufgetragen. Da die Paar-Wechselwirkung von Spiralwellen in diesem Parameterbereich exponentiell mit dem Paar-Abstand abfällt, sieht man keinen Einfluss der Ränder. Die Spiralwelle vollführt eine starre Rotation.

- 3. Jetzt wird A auf die Anfangsbedingung  $A(r,t=0)$  zurückgesetzt. Das Gebiet wird verkleinert, indem ein zur x-Achse paralleler Steifen entfernt wird. Das Gebiet hat jetzt nur noch eine Länge von 95 Punkten in z-Richtung. Einer der Neumann-Ränder rückt damit fünf Punkte näher an den Phasendefekt von  $A(\mathbf{r},t=0)$  heran. Da alle anderen Ränder im ursprünglichen Abstand bleiben, kann man davon ausgehen, dass nur der verschobene Rand die Dynamik verändert. Das Feld wird jetzt wie in Schritt 2 in der Zeit entwickelt und der Phasendefekt verfolgt.
- 4. Sukzessive werden immer breitere Steifen vom Gebiet entfernt und die Rechnung wiederholt.

Man erhält einen Folge von Defekttrajektorien  $(x_i(t), z_i(t))$ . Diese sind in Abb. 3.8 dargestellt.

Als räumliche Einheit wird die asymptotische Wellenlänge  $\lambda$  der Spiralwelle benutzt. Diese wird bestimmt, indem ein Schnitt von A entlang einer Geraden durch den Phasendefekt untersucht wird. Der Realteil entlang des Schnitts (weit entfernt vom Kern) wird an eine Sinusfunktion gefittet  $\text{Re}[A(x)] = \hat{A}\sin(\frac{2\pi}{\lambda}x + \varphi_0)$ . Man erhält  $\lambda = 13.4$ .

- Wenn der Phasendefekt weit von den Rändern ist,  $z_0 > 1.7\lambda$ , führt die Spiralwelle eine starre Rotation um den still stehenden Phasendefekt aus.<sup>1</sup>
- Für mittlere Abstände  $1,7\lambda > z_0 > 1,0\lambda$  driftet die Spiralwelle parallel zum Neumann-Rand.
- Wenn der Phasendefekt nah am Rand ist,  $1,0\lambda > z_0$ , vollführt die Spiralwelle eine Bewegung, die sich aus einer Drift und einer Mäanderbewegung zusammensetzt. Die Drift erfolgt dabei parallel zum Neumann-Rand und ist in die selbe Richtung gerichtet, wie bei den mittleren Abständen.

<sup>&</sup>lt;sup>1</sup>In diesem Punkt unterscheidet sich die CGLE wesentlich von erregbaren Systemen. In erregbaren Systemen lässt sich das Rotationszentrum der Spiralwelle oft nicht durch einen Wert des dynamischen Variablen bestimmen. Es wird stattdessen der Ort der Spiralspitze bestimmt. Im Parameterbereich der starren Rotation vollführt die Spiralspitze eine Bewegung auf einem Kreis. Wenn sich nun der Phasendefekt von Spiralwellen der CGLE auf einem Kreis bewegen würde, entspräche das einer Mäanderbewegung.

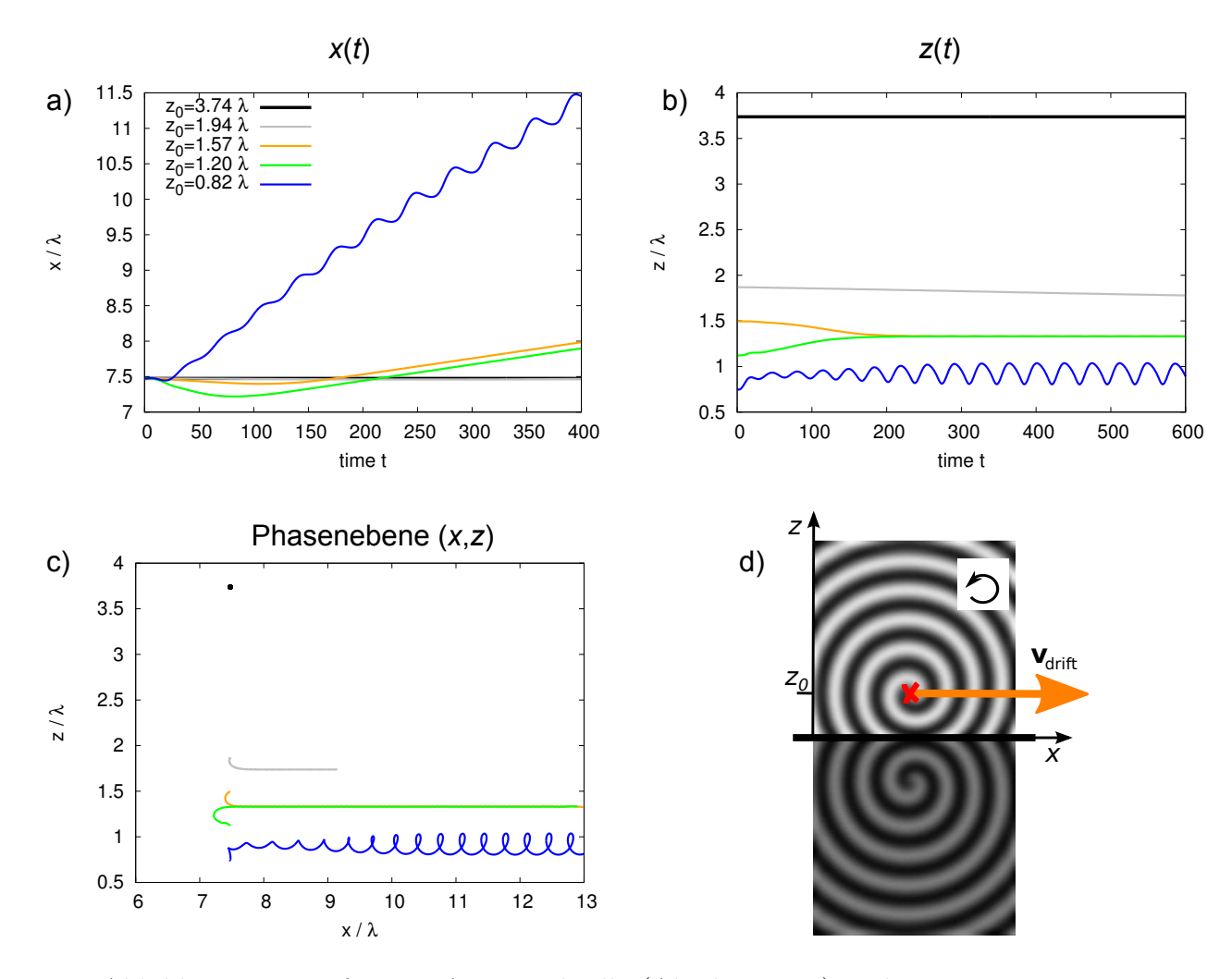

Abbildung 3.8: Drift einer Antispiralwelle (Abschnitt 3.2) entlang eines Neumann-Randes. In Abhängigkeit vom anfänglichen Abstand  $z_0$  des Phasendefekts zum Neumann-Rand wird die Spiralwelle in einem von drei Attraktoren gefangen. Die Attraktoren unterscheiden sich in der Bewegungsgeschwindigkeit des Phasendefekts und in der Form der Bahnkurve (siehe Text). Parameter:  $\alpha = -1.4, \beta = 0.7,$  $\lambda = 13, 4, h = 1, \Delta t = 0, 01$ 

Weiterhin beobachtet man einen Dopplereffekt bei den Wellen, die vom Phasendefekt ausgesandt werden. Der Phasendefekt bewegt sich schnell, daher sind die Wellen, die in Bewegungsrichtung ausgesandt werden, kontrahiert und die Wellen, die entgegen der Bewegungsrichtung ausgesandt werden, dilatiert. Die Veränderung der Wellenzahl k bewirkt nach Gleichung 3.14 eine Abnahme von |A|. Da sich der Phasendefekt beim Mäandern näherungsweise auf einer Kreisbahn bewegt, sind die Muster der Wellenlängenkontraktion  $\delta k(\mathbf{r})$  und auch der Amplitudendeformation  $\delta |A|({\bf r})$  selbst Spiralen, sogenannte Superspiralen [23].

### 3.6 Fazit

Die Abbildung der Parameter hat gezeigt, dass das modifizierte Oregonator-Modell in einem kleinen Bereich des Parameterraums Spiralwellen als Lösung hat, die nicht absolut instabil sind.

Bei der Wechselwirkung von einer Spiralwelle in der CGLE mit einem Neumann-Rand wurden drei Bewegungsarten beobachtet: starre Rotation, Drift parallel zum Neumann-Rand und eine überlagerte Drift/Mäanderbewegung.

Die Drift-/Mäanderbewegung wurde von Sepulchre et al. [28] für Spiralwellen in der CGLE entdeckt. Bär et al. konnten in [8] zeigen, dass es eine randinduzierte Mäanderbewegung auch im Fitzhugh-Nagumo-Modell gibt. Sie kann nicht mit dem kinematischen Ansatz nach [7] beschrieben werden. Zur Beschreibung einer räumlichen Oszillation wäre ein Differentialgleichungssystem der Form  $(v_\perp v_\parallel)^T = \mathbf{F}(r_\perp, r_\parallel)$ notwendig. Interessant ist die Frage, ob die Mäanderbewegung durch eine Hopf-Bifurkation entsteht. In ihrer kinematischen Theorie finden Aranson et al. für  $\alpha = 0$ , dass der Fixpunkt von v⊥, der dem Neumann-Rand am nächsten liegt, instabil ist. Möglicherweise führen nichtlineare Beiträge höherer Ordnung zu einem stabilen Grenzzyklus. Die harmonische Form der Mäanderbewegung und die langsame Anfachung deuten auf eine superkritische Hopfbifurkation. Weiterhin bleibt die Frage offen, in welchem Parameterbereich diese Art von Dynamik existiert.

Die Dynamik in Zweidimensionalen ist bereits sehr reichhaltig und lässt eine Vielfalt von verwandten Phänomen im Dreidimensionalen erwarten.

# Kapitel 4

# Untersuchungen im Dreidimensionalen

# 4.1 Einleitung

Die Lösungen der CGLE im Dreidimensionalen kann man sich näherungsweise als gestapelte Lösungen aus dem Zweidimensionalen vorstellen. Werden mehrere Spiralwellen übereinandergestapelt, erhält man eine Scrollwelle. Die Phasendefekte aus den verschiedenen Stapelschichten bilden jetzt zusammen Kurven durch das chemische Medium. Diese Kurven werden Filamente genannt.

Ist das Filament ein Kreis, so spricht man von einem Scrollring (Abb. 4.1 und 4.2). Man kann die Lage des Filaments in diesem Fall mit drei Größen charakterisieren:

- $R$  der Filamentradius
- z der Abstand zum Neumann-Rand
- $\gamma$  der Winkel unter dem der Ring bezüglich des Randes verkippt ist. Wir definieren  $\gamma = 0$  für einen Scrollring der parallel zum Rand ist.

Scrollringe im unendlich ausgedehnten Medium sind oft instabil. Ihr Radius steigt unbeschränkt oder schrumpft zu Null, siehe Abschnitt 4.3. Die Wechselwirkung mit einem Rand kann nun die Dynamik verändern:

Fenton vermutet in [12], dass Scrollringe eine Rolle bei ventrikulärer Tachykardie spielen können. Er konnte für das 2-Variablen-Fenton-Karma-Modell im Regime ohne Mäanderbewegung zeigen, dass ein kontrahierender Scrollring durch Wechselwirkung mit einem Neumann-Rand stabilisiert werden kann. Der Ring beginnt dabei eine Oszillation in der  $(R, z)$ -Ebene.

Gast hat in [15] gezeigt, dass im erregbaren Oregonator-Modell, Scrollringe mit negativer Filamentspannung an einem Neumann-Rand stabilisiert werden können (wenn er nah am Neumann-Rand platziert wird). Ein stabiler Scrollring ist gleichzeitig eine stabile Wellenquelle im System. Solche Wellenquellen werden autonome Schrittmacher genannt.

Bray und Wikswo untersuchen in [9] Paare von Scrollringen mit parallelen Filamentebenen im Field-Körös-Noyes Modell der BZR. Sie zeigen, dass im Parameterbereich positiver Filamentspannung und ohne intrinsische Drift entweder beide Scrollringe annihilieren oder durch ihre Wechselwirkung die Kontraktion verlangsamen. Totz und Steinbock konnten ein System mit ähnlichen Eigenschaften experimentell realisieren. Erste Ergebnisse deuten auf die Existenz eines Scrollrings, der endlos stabil bleibt.

Im letzten Kapitel wurde zusammengefasst, wie die Wechselwirkung mit einem Neumann-Rand die Dynamik eines Spiralwelle verändern kann. In diesem Abschnitt wird diese Untersuchung auf Scrollringe ausgeweitet.

# 4.2 3d-Instabilitäten

Die Lösungen der CGLE im Dreidimensionalen übernehmen Eigenschaften aus dem Zweidimensionalen:

- die Benjamin-Fair-Instabilität
- Die absolute Welleninstabilität von Spiralwellen wird jetzt zur absoluten Welleninstabilität von geraden Scrollwellen ohne Phasenverdrehung, da man sich gerade Scrollwellen als triviale dreidimensionale Fortsetzungen von Spiralwellen vorstellen kann. Für gerade Scrollwellen mit einer Phasenverdrehung haben Nam et al. in [24] die Grenzen bestimmt, an denen die ausgesandten Wellen

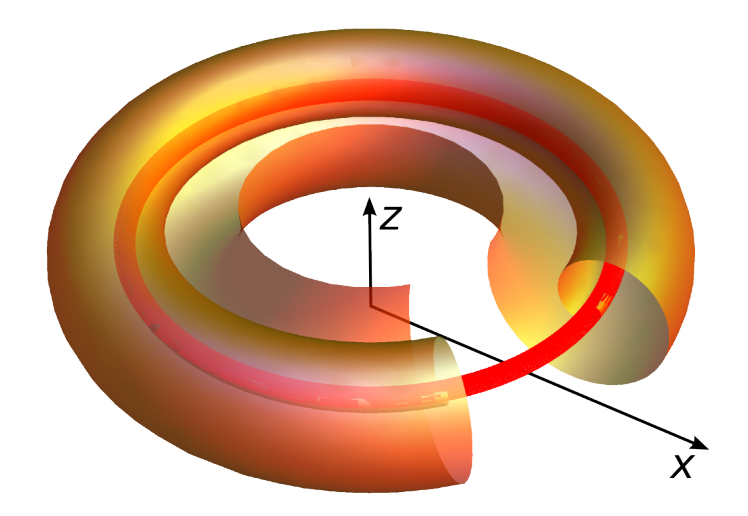

Abbildung 4.1: Ein angeschnittener Scrollring. Man kann sich einen Scrollring als die Rotationsfigur vorstellen, die entsteht, wenn man einen Spiralwelle um die z-Achse dreht. Die Orte der Phasendefekte bilden jetzt eine Kurve, die Filament genannt wird.

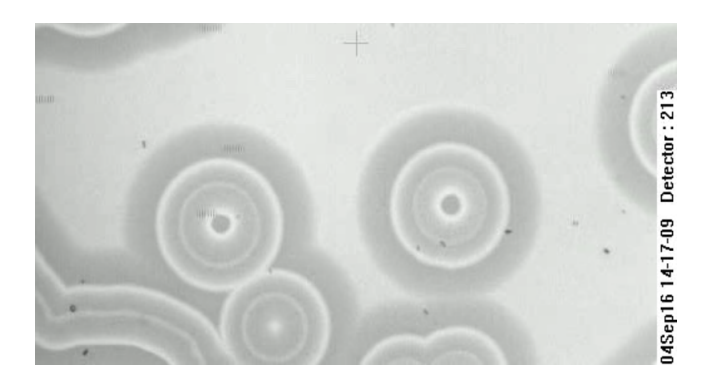

Abbildung 4.2: Durchsicht durch Scrollringe in der photosensitiven Belousov-Zhabotinski-Reaktion im erregbaren Parameterbereich. Quelle: Aufnahme von Azhand et al.

instabil werden. Eine gerade Scrollwelle mit Phasenverdrehung lässt sich in der Form

$$
A(r, z, \theta, t) = F(r) \exp[i(\omega t \pm (\theta + \kappa z) + \psi(r))]
$$
\n(4.1)

schreiben. Die Stabilitätsgrenzen, die man für verdrehte Scrollwellen erhält, unterscheiden sich nur sehr wenig von denen, die man für unverdrehte Scrollwellen findet. Siehe Abbildung 4.3.

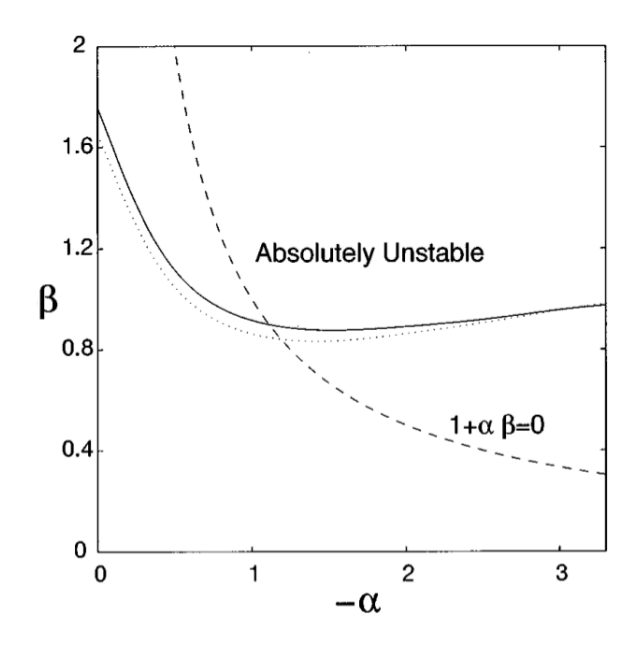

Abbildung 4.3: Grenze der absoluten Instabilität für eine gerade Scrollwelle ohne Phasenverdrehung (durchgezogene Linie) und mit einer Phasenverdrehung von  $\kappa =$ 0,2 (gepunktete Linie). Abbildung aus [24].

Es kommen zwei neue Eigenschaften von Scrollwellen hinzu, die es nur im Dreidimensionalen geben kann:

• Zusätzlich zur Instabilität der Wellen kann jetzt auch das Filament selbst instabil werden, indem es sich verformt. Die Instabilität eines Filaments mit Phasenverdrehung wird von Nam et al. in [24] und Rousseau et al. in [25] untersucht. Dazu wird der Ansatz 4.1 verwendet. Der Parameterraum ist jetzt dreidimensional: zusätzlich zu den Parametern  $\alpha$  und  $\beta$  kann die Phasenverdrehung  $\kappa$  kontinuierlich variiert werden.

Eine Störungsrechnung um ein gerades Filament zeigt, dass in Abhängigkeit der Parameter das Filament auf verschiedene Arten instabil werden kann.

Wenn im Eigenwertspektrum der linearisierten Gleichung nur ein instabiler Ast existiert und die Parameter  $\alpha$  und  $\beta$  weit weg von der Linie  $\alpha = \beta$  gewählt werden, entstehen Helices. (Siehe Kurven a bis d in Abbildung 4.4.) Wenn zwei instabile Äste existieren, kann es in kleinen Systemen zur Bildung von Zickzack-förmigen Filamenten kommen und in großen Systemen zu ungeordneten Zuständen.

• Wenn ein gerades, unverdrehtes Filament ( $\kappa = 0$ ) instabil wird, werden immer zwei Äste des Eigenwertspektrums instabil [25]. Man beobachtet, dass sich das Filament spontan streckt und biegt und zu einem Knäuel wird, das das Volumen füllt. Dieses Phänomen wird Winfree-Turbulenz genannt. Sie resultiert bei der CGLE aus dem selben Mechanismus, der im Zweidimensionalen zur beschleunigenden Instabilität führt [5]. Der Parameterbereich, in dem Winfree-Turbulenz auftritt, ist größer als der Parameterbereich der beschleunigenden Instabilität. Die Ergebnisse von Untersuchungen in diesem Parameterbereich werden in Abschnitt 4.5.2 vorgestellt.

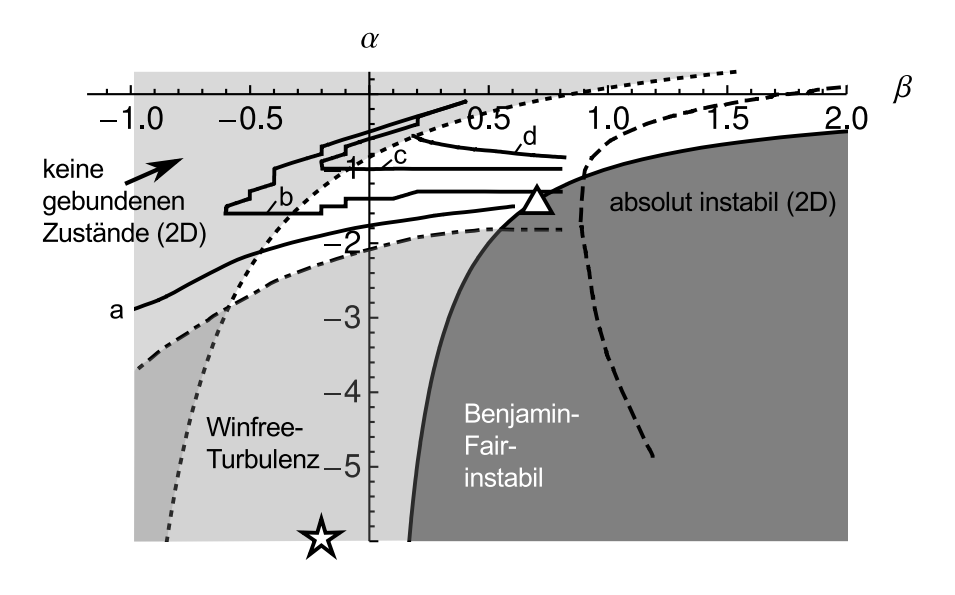

Abbildung 4.4: Stabilität von Lösungen der CGLE in Zweidimensionalen und Dreidimensionalen. Unterhalb der gepunktstrichelten Kurve ist ein gerades, unverdrehtes Filament instabil. Die Kurven a bis d sind die Stabilitätsgrenzen von geraden, verdrehten Filamenten. Unterhalb und rechts von jeder Kurve ist das Filament instabil. Die verschiedenen Kurven gelten für je eine Phasenverdrehung a)  $\kappa = 0.05$  b)  $\kappa = 0.1$ c)  $\kappa = 0.15$  d)  $\kappa = 0.2$ 

Der Stern markiert den Punkt  $\alpha = -6$ ,  $\beta = -0.2$ , das Dreieck den Punkt  $\alpha = -1.4$ ,  $\beta = 0.7$ 

Quellen: Kurve für das unverdrehte Filament aus [5, 24], Kurven b und c aus [24], Kurven a und d aus [25].

# 4.3 Kinematische Theorie

Gabbay et al. zeigen in [14], dass für einen Scrollring im unendlich ausgedehnten Medium der Radius eines Filaments folgender Gleichung folgt

$$
\frac{\mathrm{d}}{\mathrm{d}t}R = -\frac{1+\alpha^2}{R} \tag{4.2}
$$

und keine Drift in Richtung der Symmetrieachse des Rings auftritt:

$$
\frac{\mathrm{d}}{\mathrm{d}t}z = 0\tag{4.3}
$$

Die Ergebnisse wurden im Rahmen einer Störungsrechnung gewonnen, bei der der Kleinheitsparameter des Verhältnis von Kern-Radius zu Filament-Radius ist. Das Ergebnis ist nur im dem Parameterbereich gültig, in dem ein gerades Filament stabil ist.

Gleichungen der Form  $\frac{d}{dt}R = -\frac{C}{R}$  $\frac{C}{R}$  gelten für Scrollringe in vielen Reaktions-Diffusions-Systemen. Die Konstante C wird Filamentspannung genannt. Analytische Ausdrücke für die Filamentspannung sind oftmals nicht bekannt. Die CGLE stellt hier eine beachtliche Ausnahme dar.

Eine weitere Besonderheit ist, dass die Filamentspannung in der CGLE immer positiv ist. Scrollringe im unendlich ausgedehnten Medium kontrahieren also immer (wenn das gerade Filament stabil ist).

Gleichungen 4.2 und 4.3 beschreiben eine Dynamik, die nur durch die Filamentspannung bewirkt wird. Im Folgenden wird diese Dynamik daher als intrinsische Dynamik bezeichnet.

Wir betrachten jetzt einen Scrollring, der parallel zu einem Neumann-Rand liegt. Der Neumann-Rand soll dabei in der  $x,y$ -Ebene liegen und der Scrollring soll anfänglich einen Abstand  $z_0$  zum Rand haben (siehe Abbildung 4.5). Betrachtet man einen Querschnitt durch den Scrollring, so sieht man zwei Spiralwellen. In Abschnitt 3.2 wurde beschrieben, dass eine Spiralwelle driften kann, wenn sie nah am Neumann-Rand ist. Aus Symmetriegründen gilt, dass die Driftgeschwindigkeit parallel zum Rand ihre Vorzeichen wechselt, wenn man den Windungssinn der Spiralwelle umkehrt.

Je nach Windungsinn der Welle, die vom Filament ausgeht, kann man zwei Konfigurationen unterscheiden:

- in der kooperativen Konfiguration zeigt die Driftgeschwindigkeit, die durch die Wechselwirkung einer Spiralwelle mit dem Neumann-Rand resultiert, in die selbe Richtung wie Kontraktionsbewegung des freien Scrollrings.
- in der *antagonistischen Konfiguration* zeigt die Driftgeschwindigkeit in die entgegengesetzte Richtung zur Kontraktionsbewegung des freien Scrollrings.

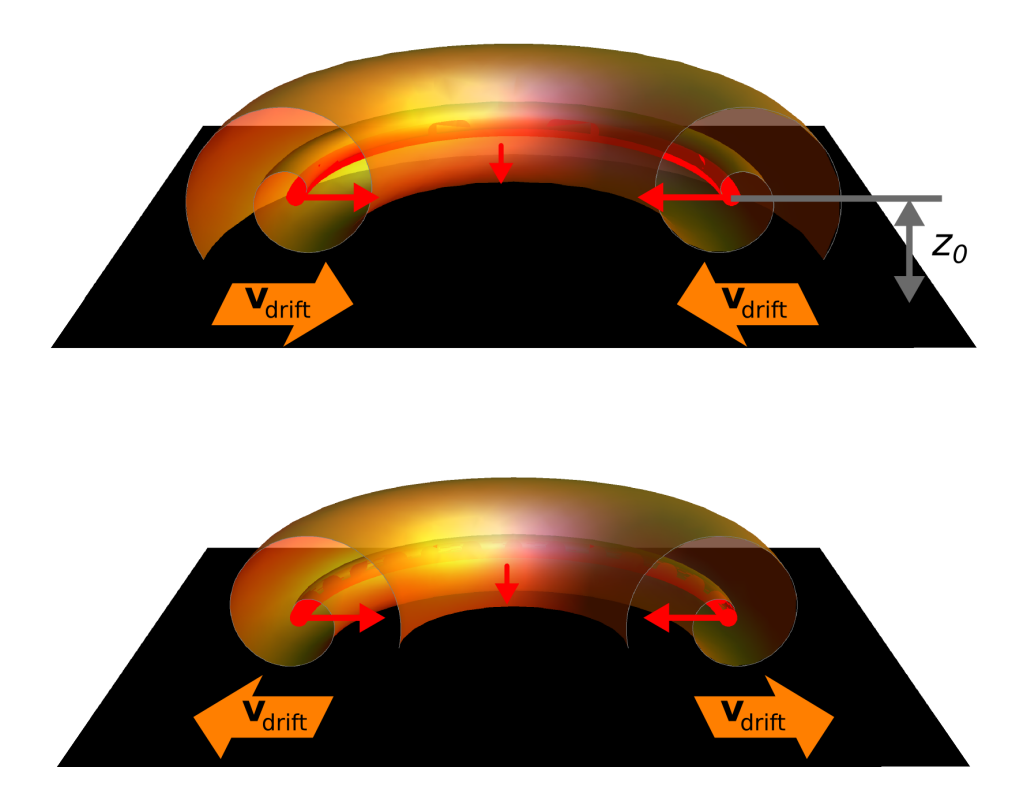

Abbildung 4.5: Zwei Möglichkeiten, einen Scrollring parallel zu einem Neumann-Rand anzuordnen. Oben: In der kooperativen Anordnung wirkt die intrinsische (durch Filamentspannung verursachte) Dynamik des Scrollrings in die selbe Richtung wie die randinduzierte Drift. Unten: In der antagonistischen Anordnung wirken die intrinsische Dynamik und die randinduzierte Drift in entgegengesetzte Richtungen.

Sowohl die kinematische Gleichungen für die Wechselwirkung einer Spiralwelle mit einem Neumann-Rand 3.3 und 3.4 als auch Gleichungen 4.2 und 4.3 wurden in einer Störungsrechnung gewonnen, deren nullte Ordnung just die zweidimensionale CGLE ist. Man kann sich also die Gleichungen für die Defekt-Geschwindigkeit als kleine voneinander unabhängige Korrekturen vorstellen.<sup>1</sup> Das motiviert, die rechten Seiten von Gleichungen 3.3 und 4.2 zu addieren:

$$
\frac{\mathrm{d}}{\mathrm{d}t}R = -\frac{1+\alpha^2}{R} + v_{\parallel}(z) \tag{4.4}
$$

Genauso geht man für Gleichungen 3.4 und 4.3 vor:

$$
\frac{\mathrm{d}}{\mathrm{d}t}z = v_{\perp}(z) \tag{4.5}
$$

Die Gültigkeit der Geschwindigkeitsaddition wird im folgenden Abschnitt überprüft. Zunächst kann aber die Dynamik untersucht werden, wie sie sich aus den Differentialgleichungen 4.4 und 4.5 ergeben würde.

Gleichung 4.5 verändert sich nicht beim Übergang vom Zweidimensionalen ins Dreidimensionale.  $z$ relaxiert auch hier in einen Fixpunkt $z^\ast_i.$  Wenn die Transienten abgeklungen sind, ist also z konstant. Damit werden auch die Driftgeschwindigkeiten  $v_⊥$  und  $v_{\parallel}$  zu Konstanten.

Gleichung 4.4 lässt sich dann schreiben als

$$
\frac{\mathrm{d}}{\mathrm{d}t}R = -\frac{1+\alpha^2}{R} + v_{\parallel}
$$

Sie besitzt einen Fixpunkt bei

$$
R^* = \frac{1+\alpha^2}{v_{\parallel}}
$$

Die Linearisierung von 4.4 an der Stelle des Fixpunktes ist:

$$
J(R)|_{R=R^*} = \frac{1+\alpha^2}{R^2}\bigg|_{R=R^*} = \frac{v_{\parallel}^2}{1+\alpha^2} > 0
$$

Der Fixpunkt ist also instabil. Man erwartet, dass Scrollringe in der CGLE, die mit einem Neumann-Rand wechselwirken, kontrahieren oder expandieren können. Die Gleichgewichtsposition zwischen Kontraktion und Expansion ist in diesem Fall allerdings instabil.

<sup>1</sup>Diese Erklärung geht auf Edward Ott zurück.

Insgesamt erhält man also einen stabilen Fixpunkt für die Dynamik von z und einen instabilen Fixpunkt für die Dynamik von R. Das ergibt zusammen einen Sattelpunkt in der der  $(R, z)$ -Ebene.

# 4.4 Numerische Methoden

### 4.4.1 Erzeugung von Scrollringen

Die Anfangsbedingung in allen Rechnungen ist ein Scrollring. Um den Scrollring zu erzeugen, wird von einer Spiralwellen-Lösung der zweidimensionalen CGLE die Rotationsfigur berechnet. Die Symmetrieachse der Rotationsfigur darf dabei um den Winkel  $\gamma$  gekippt sein. In den folgenden Untersuchungen wird zunächst  $\gamma = 0$ gewählt. Geneigte Scrollringe mit $\gamma\neq 0$ werden in Abschnitt 4.5.3 studiert.

Bei der Erzeugung von Scrollringen wird wie folgt vorgegangen: Zuerst wird eine zweidimensionale Spiralwelle aus generischen Anfangsbedingungen berechnet, wie in in Abschnitt 3.4.3 beschrieben. Sie liegt im Koordinatensystem  $(x,y)$ . Dann wird dieses Koordinatensystem im Dreidimensionalen um die Achse mit  $x = 0$  rotiert. Dies erfolgt für jeden Drehwinkel so, dass schließlich die Rotationsfigur der Spiralwelle im neuen Koordinatensystem  $(X', Y', Z')$  entsteht. Die Symmetrieachse der Rotationsfigur ist die Z'-Achse. Dieses Koordinatensystem wiederum, wird um den Winkel  $\gamma$  um die Y'-Achse gedreht. Man erhält so das Ziel-Koordinatensystem  $(X,Y,Z)$ .

Bei der numerischen Berechnung wird die Rückwärtstransformation ausgeführt. Man beginnt bei einem Punkt (X,Y,Z) des Ziel- Koordinatensystems und berechnet die zugehörigen Ausgangs-Koordinaten  $(x,y)$ . Dann trägt man an der Gitterstelle  $(X,Y,Z)$  den Wert  $A(x,y)$  ein. Es wird folgender Algorithmus befolgt:

Für jedes Koordinatentripel  $(X, Y, Z)$ :

1. Berechne die inverse Drehung um den Winkel γ. Verschiebe vorher die Koordinaten, damit  $(X', Y, Z')$  nicht den Definitionsbereich der Daten verlässt (s. u.).

$$
(X,Y,Z)\rightarrow (X',Y,Z')=D_{\mathbf{e}_Y}^{-\gamma}(X+X_0,Y,Z+Z_0)
$$

2. Berechne

$$
(X', Y, Z') \to (x, y) = (\sqrt{X'^2 + Y^2}, Z')
$$

3. (x,y) ist nun im Allgemeinen keine Stützstelle des Gitters. Interpoliere daher den Wert des Ordnungsparameters  $\text{Re}[A(x,y)]$  und  $\text{Im}[A(x,y)]$  am Punkt  $(x,y)$ mit dem kubischen Interpolationsverfahren tricubic. Speichere diesen Wert an der Stelle  $(X,Y,Z)$ .

Da die Ausdehnung der zweidimensionalen Lösung beschränkt ist, müssen für alle Koordinatensysteme die begrenzten Definitionsbereiche der Daten beachtet werden. Die Transformation von  $(x,y)$  nach  $(X',Y,Z')$  ist eine Drehung in der  $(X',Y)$ -Ebene, siehe Abbildung 4.6. Wenn das Koordinatensystem  $(x,y)$  gedreht wird, beschreibt die äußerste Stelle der x-Achse  $\hat{x}$  einen Kreis vom Durchmesser  $2\hat{x}$ . Aus diesem Kreis wird dann ein quadratischer Bereich entnommen. Die Koordinaten von  $(X', Y, Z')$ liegen daher in den Bereichen:

$$
X' \in [0, 2/\sqrt{2}\hat{x}],
$$
  $Y' \in [0, 2/\sqrt{2}\hat{x}],$   $Z' \in [0, \hat{y}]$ 

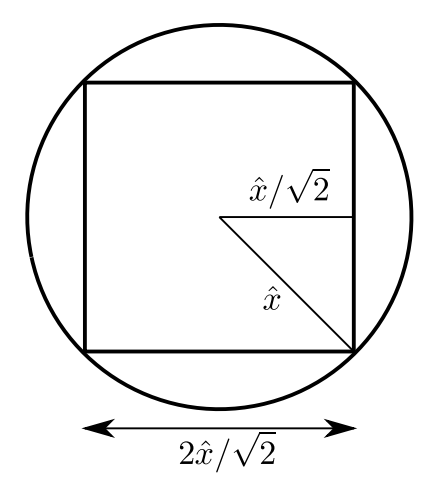

Abbildung 4.6: Grenzen der Koordinatentransformation  $(x,y)$  nach  $(X',Y',Z')$ 

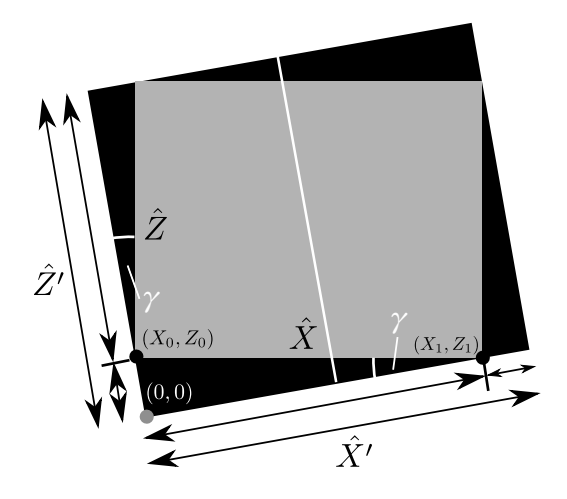

Abbildung 4.7: Schema zur Erzeugung von Anfangsbedingungen, bei denen die Symmetrieachse des Scrollrings um den Winkel  $\gamma$  gekippt ist. Die Seiten des schwarzen Rechtecks sind die X<sup>'</sup>- und Z<sup>'</sup>-Achsen. Die Längen der Seiten sind  $\hat{X}'$  und  $\hat{Z}'$ . Die Seiten des grauen Rechtecks sind die X- und Z-Achsen, ihre Längen  $\hat{X}$  und  $\hat{Z}$ . Die weiße Linie ist die Symmetrieachse des Scrollrings. Die (Neumann-)Ränder des gekippten Systems liegen an den Seiten des grauen Rechtecks.

Die Grenzen der Abbildung von  $(X',Y',Z')$  nach  $(X,Y,Z)$  sind Abb. 4.7 skizziert. Es soll aus einem gekippten Rechteck ein nicht gekipptes Reckteck ausgeschnitten werden, das die maximale Fläche hat. Aus der Skizze folgt:

 $\hat{X}$  sin  $\gamma + \hat{Z}$  cos  $\gamma = \hat{Z}$ <sup>'</sup> und  $\hat{X}$  cos  $\gamma + \hat{Z}$  sin  $\gamma = \hat{X}'$  oder

$$
\begin{pmatrix}\n\sin \gamma & \cos \gamma \\
\cos \gamma & \sin \gamma\n\end{pmatrix}\n\begin{pmatrix}\n\hat{X} \\
\hat{Z}\n\end{pmatrix} = \begin{pmatrix}\n\hat{Z}' \\
\hat{X}'\n\end{pmatrix}
$$

Invertieren der Matrix führt auf

$$
\begin{pmatrix}\n\hat{X} \\
\hat{Z}\n\end{pmatrix} = \frac{1}{\cos(2\gamma)} \begin{pmatrix}\n\hat{X}' \cos \gamma - \hat{Z}' \sin \gamma \\
\hat{Z}' \cos \gamma - \hat{X}' \sin \gamma\n\end{pmatrix}
$$

Schließlich muss noch der Punkt  $(X_0, Z_0)$  bestimmt werden. Elementare Rechnungen führen auf  $(X_0, Z_0) = (-\hat{X} \sin^2 \gamma, \hat{X} \cos \gamma \sin \gamma).$ <sup>2</sup>

<sup>2</sup>Herleitung:  $Z_0 = Z_1$ ,  $Z_0 = -\frac{1}{m}X_0$ ,  $Z_1 = mX_1$ ,  $m = \tan \gamma \Leftrightarrow X_0 = -m^2 X_1$ mit  $\hat{X} = X_1 - X_0$  folgt  $X_0 = -\frac{m^2}{1+m^2}\hat{X} = -\sin^2\gamma\hat{X}$  und daraus  $Z_0 = -\frac{1}{m}X_0 = \frac{m}{1+m^2}\hat{X} = \hat{X}\cos\gamma\sin\gamma$ 

### 4.4.2 Filamentbestimmung

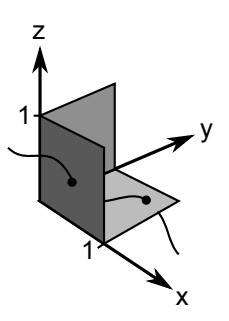

Abbildung 4.8: Vorgehen bei der Filamentbestimmung: für jede Gitterzelle werden die drei Seiten untersucht, die parallel zu den Koordinatenebenen sind. Für jede Seite wird wie in Abschnitt 3.4.4 der Schnittpunkt mit dem Filament berechnet und gespeichert. Es wird dabei angenommen, dass 1 oder 0 Schnittpunkte in jeder Ebene existieren.

Bei der Filamentdetektion gilt das selbe Argument wie bei der Suche nach Phasendefekten. Genauso, wie der Phasendefekt fast nie (exakt) auf einer Stützstelle liegt, so liegt das Filament fast nie in einer exakt vorgegebenen Ebene. Wenn das Filament nicht in einer Ebene liegt, so schneidet es sie in endlich vielen Punkten. Wenn die ebene Fläche ausreichend klein ist, schneidet sie das Filament in Null oder in einem Punkt.

Diese Überlegung bestimmt des Vorgehen bei der Filamentdetektion. Als kleine Flächen werden die Ränder jeder Gitterzelle verwendet, siehe Abb. 4.8. In sämtlichen Rändern aller Gitterzellen wird mit dem Algorithmus aus Abschnitt 3.4.4 nach Phasendefekten gesucht. Das Ergebnis ist eine Menge von Punkten, die zu einem oder auch zu mehreren Filamenten gehören.

In einem zweiten Schritt müssen nun disjunkte Filamente erkannt werden. Punkte, deren Anstand  $||P_1 - P_2||$  unter eine Schranke  $\varepsilon$  fällt, werden als zum selben Filament zugehörig gezählt.  $\varepsilon$  wird als die Würfeldiagonale des Gitterzelle  $h$ √ 3 gewählt. Man könnte also Punkte zu Paaren zusammenfassen und diese Paare wiederum zu größeren Tupeln zusammenfassen, wenn deren "Abstand" kleiner als  $\varepsilon$  ist, ... Am Ende erhält man eine Menge von Tupeln, die alle einen Abstand größer  $\varepsilon$  voneinander haben. Das sind dann sie Filamente.

Ein Union-Find-Algorithmus, der diese Idee systematisiert wurde von [29] inspiriert. Der Algorithmus nutzt die Vorstellung eines Behälters. Ein Behälter ist eine

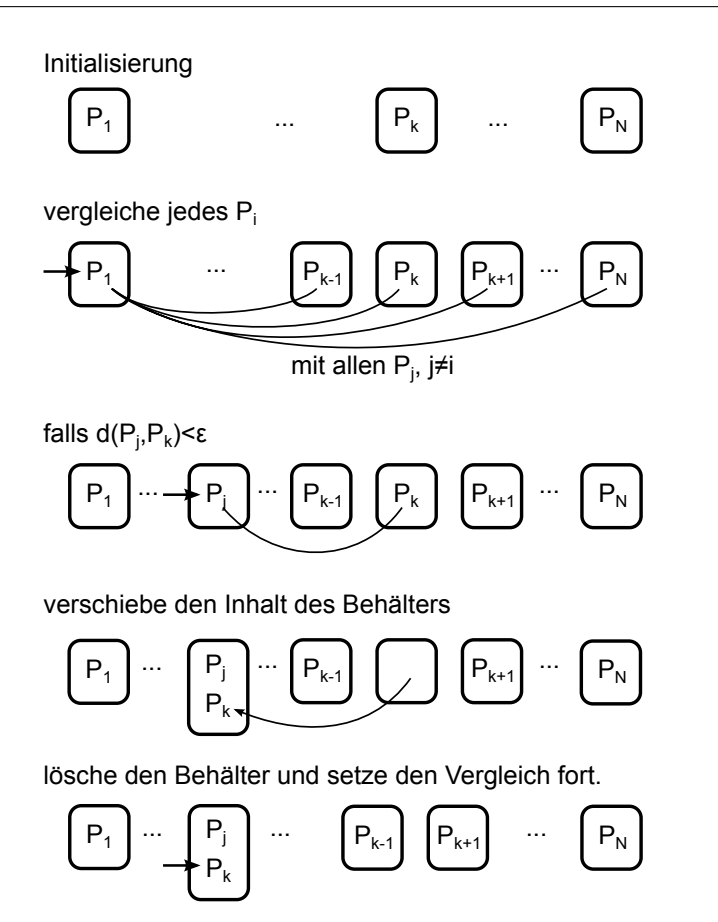

Abbildung 4.9: Algorithmus zur Filamenttrennung. Verschiedene Punkte sind mit  $P_x$ bezeichnet, die Rahmen kennzeichnen Behälter. Es sind die ersten Schritte skizziert, bei denen ein Behälter nur einen oder zwei Punkte gruppiert.

P<sup>a</sup> Pk-1 P<sup>k</sup> Pk+1 P<sup>z</sup> ... ... ... Pt ... P... s Pi Po... Pm... ...... ... ... P<sup>n</sup> P<sup>a</sup> P<sup>k</sup> Pk-1 Pk+1 P<sup>z</sup> ... ... ... Pt ... P... s Pi Po... Pm... ...... ... ... P<sup>n</sup> d(Pm,Ps)<ε B<sup>1</sup> B<sup>i</sup> Bj-1 B<sup>j</sup> Bj+1 B<sup>n</sup> B<sup>1</sup> B<sup>i</sup> Bj-1 Bj+1 B<sup>n</sup>

Abbildung 4.10: Algorithmus zur Filamenttrennung: Im Allgemeinen gruppiert jeder Behälter eine Vielzahl von Punkten. Der erfolgreiche Vergleich von den zwei Behältern  $B_i$  und  $B_j$  führt dazu, dass alle Punkte aus  $B_j$  nach  $B_i$  verschoben werden.

Datenstruktur/ein Tupel, das einen oder mehrere Punkte beinhalten kann.<sup>3</sup> Zwei Behälter  $B_1$ und  $B_2$ gelten als *verbunden*, wenn es zwei Punkte  $P_1 \in B_1$ und  $P_2 \in B_2$ gibt, so dass  $||P_1 - P_2|| < \varepsilon$ . Es seien N Punkte vorhanden, die zu sortieren sind. Am Anfang des Algorithmus werden N Behälter angelegt und jeder Punkt in einen eigenen Behälter gelegt, siehe Abbildung 4.9. In einer Schleife werden alle möglichen Paare von Behältern darauf überprüft, ob sie verbunden sind. Findet sich ein Paar verbundener Behälter, so wird der Inhalt des einen Behälters in den anderen Behälter verschoben und der leere Behälter gelöscht. Wurde ein Behälter mit zusätzlichen Punkten befüllt, so muss nicht der gesamte Behälter nochmals mit allen anderen Behältern auf Verbundenheit getestet werden. Es reicht aus, wenn nur der Teil, der neu hinzugekommen ist, verglichen wird.

Der Algorithmus endet, wenn keine verbundenen Behälter mehr übrig sind. Dann enthält jeder Behälter ein Filament.

Für jedes Filament F können nun charakteristische Größen bestimmt werden. Diese sind:

• als Hilfsgröße der Schwerpunkt

$$
\langle \mathbf{O} \rangle \equiv \frac{1}{N} \sum_{\mathbf{x} \in F} \mathbf{x} \tag{4.6}
$$

• der Filament-Radius

$$
\langle R \rangle \equiv \frac{1}{N} \sum_{\mathbf{x} \in F} |\mathbf{x} - \langle \mathbf{O} \rangle| \tag{4.7}
$$

• der Fehler des Radius

$$
\sigma(R) \equiv \sqrt{\frac{1}{N-1} \sum_{\mathbf{x} \in F} (|\mathbf{x} - \langle \mathbf{O} \rangle| - \langle R \rangle)^2}
$$
(4.8)

• die Höhe, aus der sich der Abstand zum Rand berechnen lässt

$$
\langle z \rangle \equiv O_3 \tag{4.9}
$$

<sup>3</sup> In der C++-Implementierung wird dafür eine STL-Liste verwendet.

• und der Fehler der Höhe

$$
\sigma(z) \equiv \sqrt{\frac{1}{N-1} \sum_{\mathbf{x} \in F} (x_3 - \langle z \rangle)^2}
$$
\n(4.10)

mit N der Anzahl der Punkte im Filament.

Im Folgenden werden Scrollringe im Parameterbereich untersucht, in dem ebene Wellen konvektiv instabil sind. Störungen, die z. B. aufgrund einer veränderten Dynamik des Phasendefekts entstehen, wandern mit den Wellen mit. Wenn die Wellen auf den Rand des Volumens treffen, bleiben die Störungen bestehen und es kann in der Nähe der Ränder zur Turbulenz kommen. Dabei entstehen eventuell neue Filamente. Wenn der zu untersuchende Scrollring von vielen Wellenlängen abgeschirmt ist, so stört die Turbulenz zwar nicht die Dynamik, es ist aber nicht mehr trivial, das richtige Filament zu finden. Daher werden für alle Filamente  $F_i$  die charakteristischen Größen berechnet und dasjenige Filament F <sup>∗</sup> ausgewählt, für das sich die charakteristischen Größen am wenigsten in der Zeit geändert haben.

$$
F^*(t) \equiv F_i(t) \text{ mit } d(F_i, F^*(t - \Delta t)) < d(F_j, F^*(t - \Delta t)) : i \neq j
$$

wobei

$$
d(F_i, F_j) \equiv [\langle R(F_i) \rangle - \langle R(F_j) \rangle]^2 + [\langle z(F_i) \rangle - \langle z(F_j) \rangle]^2
$$

#### 4.4.3 Bestimmung der Phasentorsionskurve

Wenn die Rotationssymmetrie eines Scrollrings gebrochen wird, kann es interessant sein, Eigenschaften der Wellen zu bestimmen, die vom Filament ausgesandt werden. Eine wichtige Eigenschaft ist die lokale Phase der Wellen. Schneidet man einen Scrollring senkrecht zur Tangente ans Filament auf, so sieht man eine Spiralwelle. Diese wird durch Gleichung 3.2 beschrieben:

$$
A(r, \theta, t) = F(r) \exp\{i[-\omega t + m\theta + \psi(r)]\}
$$

Für Orte nah am Phasendefekt $\mathbf{r}=\mathbf{r}_\emptyset+\delta\mathbf{r}$ mit  $\|\delta\mathbf{r}\|=\epsilon=const$ und für $t=const$ können die t- und r-Abhängigkeiten in die zwei Konstanten  $c_1 \equiv F(\mathbf{r}_{\emptyset} + \delta \mathbf{r})$  und  $c_2 \equiv -\omega t + \psi(\mathbf{r}_{\emptyset} + \delta \mathbf{r})$  aufgenommen werden und man erhält für  $m = \pm 1$ 

$$
A(\theta) = c_1 \exp\{i(m\theta + c_2)\}\
$$

Das motiviert die Definition der lokalen Phase  $\Phi(\theta)$  durch

$$
A(\theta) = c_1 \exp i\Phi(\theta)
$$

Die Phase  $\Phi(\theta)$  ist eine lineare Funktion des Winkels  $\theta$ .

$$
\Phi(\theta) = m\theta + c_2 \tag{4.11}
$$

Es wird nun der Winkel  $\theta^*$  gesucht, für den

$$
\Phi(\theta^*) = 0 \tag{4.12}
$$

gilt. Einsetzen von 4.12 in 4.11 liefert

$$
\theta^* = \theta - m\Phi(\theta) \tag{4.13}
$$

für beliebige  $\theta$ .

θ <sup>∗</sup> definiert nun den Winkel einer charakteristischen Phase im Zweidimensionalen. Diese Definition wird im Dreidimensionalen mit dem Phasenzeiger erweitert.

Definition des Phasenzeigers: (siehe Abb. 4.11) betrachte den Schnittpunkt  $r$ <sup>0</sup> des Filaments mit einer Ebene (schwarzer Punkt). In der Nähe dieses Phasendefekts nimmt die Phase  $\Phi(\theta) = \arg(A(\theta))$  alle Werte an. Es wird nun der Vektor  $\mathbf{p}_{\theta^*}$  definiert, der vom Phasendefekt in die Richtung zeigt, in der  $\Phi(\theta) = 0$  gilt. Die Spitze des Phasenzeigers liegt am Ort  $\mathbf{r}_{\emptyset} + c\mathbf{p}_{\theta^*}$ .  $c \in \mathbb{Q}$  wird dabei so gewählt, dass der Phasenzeiger in der Visualisierung gut erkennbar ist.

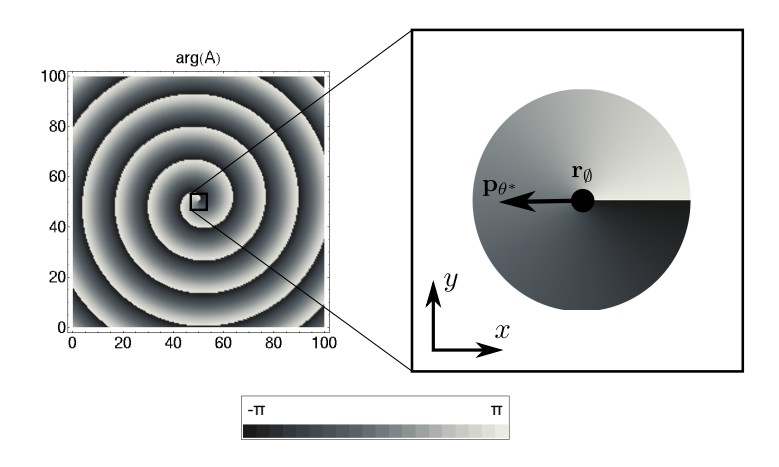

Abbildung 4.11: Der Phasenzeiger  $\mathbf{p}_{\theta^*}$  liegt in der Ebene, die senkrecht zur Tangente an das Filament ist. Er zeigt vom Schnittpunkt  $r_{\emptyset}$  dieser Ebene mit dem Filament auf einen Ort  $\mathbf{r}_{\emptyset} + c \mathbf{p}_{\theta^*}$ nah des Filaments, an dem die Phase des Ordnungsparameter Null ist. Man kann sich den Phasenzeiger auch als Tangente an eine Isokonzentrationslinie der Phase am Ort  $\mathbf{r}_{\emptyset}$  vorstellen.

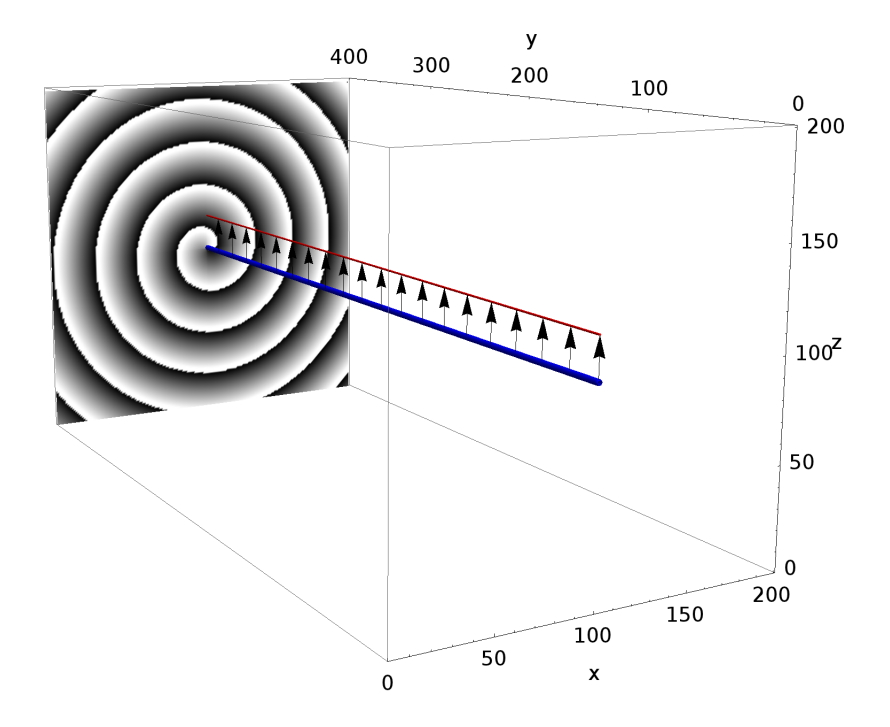

Abbildung 4.12: Schar von Phasenzeigern für eine gerade, unverdrehte Scrollwelle. Im Hintergrund ist ein Schnitt durch das Feld  $\arg[A(x,y=400,z)]$  dargestellt. Das Feld ist gleich für alle Werte von y. Die blaue Kurve ist das Filament. Die rote Kurve, die durch die Spitzen aller Phasenzeiger geht, ist die Phasentorsionskurve.

Da das Filament eine Kurve von Phasendefekten  $r_{\theta}(s)$  mit der Bogenlängenparametrisierung s ist, so ist der Phasenzeiger auch eine Funktion der Bogenlänge  $\mathbf{p}_{\theta^*} = \mathbf{p}_{\theta^*}(\mathbf{r}_{\emptyset}(s)).$ 

Um p<sub>θ<sup>∗</sup></sub> an der Stelle s zu berechnen, muss zunächst die lokale Schnittebene durch die Scrollwelle gefunden werden, die senkrecht zum Filament ist. Diese wird mit Hilfe des normierten Tangentialvektors  $\mathbf{t}(s)$  des Filaments konstruiert.

 $\mathbf{t}(s_0)$  wird numerisch mit einem zentrale-Differenzen-Verfahren<sup>4</sup> berechnet

$$
\mathbf{t}(s_0) \approx \frac{\mathbf{r}_{\emptyset}(s_1) - \mathbf{r}_{\emptyset}(s_0)}{2\left\|\mathbf{r}_{\emptyset}(s_1) - \mathbf{r}_{\emptyset}(s_0)\right\|} + \frac{\mathbf{r}_{\emptyset}(s_0) - \mathbf{r}_{\emptyset}(s_{-1})}{2\left\|\mathbf{r}_{\emptyset}(s_0) - \mathbf{r}_{\emptyset}(s_{-1})\right\|}
$$

dabei sind  $\mathbf{r}_{\emptyset}(s_{-1}), \ \mathbf{r}_{\emptyset}(s_0)$  und  $\mathbf{r}_{\emptyset}(s_1)$  drei nächste Nachbarn aus der Menge der Filamentpunkte.

Die lokale Schnittebene wird von zwei Vektoren n und b aufgespannt, die senkrecht zu t liegen. Wähle

$$
\mathbf{n}=(\mathbf{e}\times\mathbf{t})\times\mathbf{t}
$$

mit einem kanonischen Einheitsvektor  $e \in \{e_x, e_z\}$ , e  $\|t\|$  und wähle

$$
\mathbf{b}=\mathbf{t}\times\mathbf{n}
$$

Es bleibt zu zeigen, dass  $\mathbf{n} \cdot \mathbf{t} = 0$ . Einsetzen führt auf

$$
\mathbf{n} \cdot \mathbf{t} = (\mathbf{e} \times \mathbf{t}) \times \mathbf{t} \cdot \mathbf{t} = 0
$$

weil der Ausdruck die Form eines Spatproduktes hat, in dem t doppelt vorkommt.

Da  $\mathbf{p}_{\theta^*}$  und n beide in der lokalen Schnittebene liegen, kann  $\mathbf{p}_{\theta^*}$  durch die Drehung von  $n$  in dieser Ebene um einen geeigneten Winkel gewonnen werden. Sei  $e_0$ der Einheitsvektor der auf den Punkt mit  $\theta = 0$  zeigt und sei $D_{\mathbf{t}}^{\theta}$  die Drehung um

<sup>4</sup>Die verwendete Ableitung ist rein heuristisch und nicht mathematisch motiviert. Für eine genauere Berechnung müsste der Ausdruck für eine Savitzky-Golay-Ableitung auf einem nichtäquidistanten Gitter hergeleitet werden.

die Achse ${\bf t}$ um den Winkel θ. Dann folgt aus 4.13 mit  $\theta = \theta({\bf n}) = \measuredangle({\bf e}_0,{\bf n})$ 

$$
\theta^* = \theta(\mathbf{n}) - m\Phi(\mathbf{n})
$$
  

$$
D_t^{\theta^*} \mathbf{e}_0 = D_t^{\theta(\mathbf{n})} D_t^{-m\Phi(\mathbf{n})} \mathbf{e}_0
$$
  

$$
D_t^{\theta^*} \mathbf{e}_0 = D_t^{-m\Phi(\mathbf{n})} D_t^{\theta(\mathbf{n})} \mathbf{e}_0
$$
  

$$
\mathbf{p}_{\theta^*} = D_t^{-m\Phi(\mathbf{n})} \mathbf{n}
$$

Das ergibt die Rechenvorschrift für  $\mathbf{p}_{\theta^*}$ . Die Drehung  $D_{\mathbf{t}}^{-m\Phi(\mathbf{n})}$  berechnet sich nach der Gleichung

$$
D_{\mathbf{t}}^{\gamma} \mathbf{n} = \mathbf{t}(\mathbf{t} \cdot \mathbf{n}) + \cos(\gamma)(\mathbf{t} \times \mathbf{n}) \times \mathbf{t} + \sin(\gamma)\mathbf{t} \times \mathbf{n}
$$
  
=  $\cos(\gamma)(\mathbf{t} \times \mathbf{n}) \times \mathbf{t} + \sin(\gamma)\mathbf{t} \times \mathbf{n}$  (4.14)

Schließlich muss noch die Invarianz von  $\mathbf{p}_{\theta^*}$  unter Umparametrisierung des Filaments überprüft werden. Betrachte dazu den Vorzeichenwechsel der Terme von 4.14 unter der Ersetzung  $s \to -s \Rightarrow t \to -t$ .

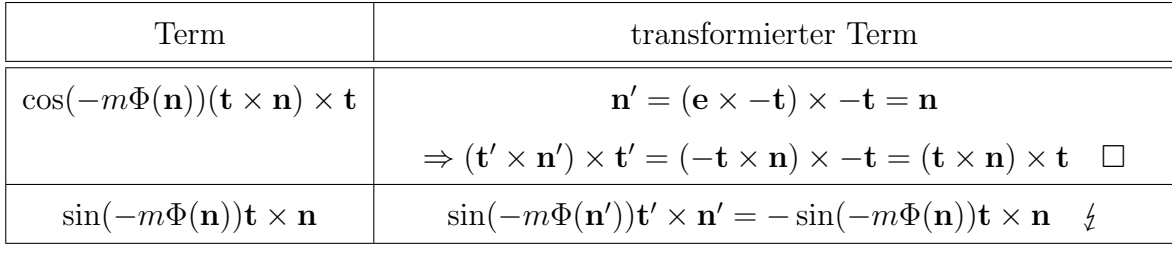

Die Transformation des zweiten Terms ist nicht invariant. Die Ursache dafür ist, dass bei der Umparametrisierung  ${\bf t} \, \rightarrow \, -{\bf t}$ eine rechtshändige Spiralwelle in eine linkshändige transformiert wird, da man sie "von der Rückseite" betrachtet. Daher muss m auch das Vorzeichen wechseln. Es gilt

$$
m = \text{sig}\{[\Phi(\mathbf{r}_{\emptyset} + \epsilon \mathbf{b}) - \Phi(\mathbf{r}_{\emptyset} + \epsilon \mathbf{n})] \bmod 2\pi\}
$$

denn für eine rechtshändige Spiralwelle ist  $\Phi(\mathbf{r}_{\emptyset} + \epsilon \mathbf{b}) > \Phi(\mathbf{r}_{\emptyset} + \epsilon \mathbf{n}) \bmod 2\pi$  und umgekehrt für eine linkshändige. In der numerischen Implementierung wird die unübersichtliche Modulorechnung durch eine Rechnung im Komplexen ersetzt. Man
erhält

$$
m = \text{sig}\arg[\frac{A(\mathbf{r}_{\emptyset} + \epsilon \mathbf{b})}{A(\mathbf{r}_{\emptyset} + \epsilon \mathbf{n})}]
$$

Die Werte des Ordnungparameters an den Stellen  $\mathbf{r}_{\emptyset} + \epsilon \mathbf{b}$  und  $\mathbf{r}_{\emptyset} + \epsilon \mathbf{n}$  erhält man durch kubische Interpolation.

Zusammenfassend berechnet sich die Spitze des Phasenzeigers nach

$$
\mathbf{P}_c = \mathbf{r}_{\emptyset} + c \{ \cos(-m\Phi(\mathbf{n}))(\mathbf{t} \times \mathbf{n}) \times \mathbf{t} + \sin(-m\Phi(\mathbf{n}))\mathbf{t} \times \mathbf{n} \}
$$

Die Abbildung zwischen Bogenlänge und Zeigerspitze  $s \mapsto \mathbf{P}_c(s)$  bildet die Phasentorsionskurve.

Die Definition eines Phasenzeigers kann evtl. auf andere Reaktions-Diffusions-Systeme verallgemeinert werden. Voraussetzung ist die Definition einer Phase  $\Phi(\mathbf{r})$ .

## 4.4.4 Lösen der CGLE

### 4.4.4.1 Gitterauflösung

Bei den Rechnungen im Dreidimensionalen steigt der Speicherbedarf und die Rechenzeit enorm, verglichen mir den Anforderungen für zweidimensionale Rechnungen. Daher ist ein Kompromiss zwischen der Systemgröße und der Gitterauflösung nötig.

Die Systemgröße muss ausreichen, um einen Scrollring aufnehmen zu können, der ca. zwei bis vier Wellenlängen von den Rändern entfernt ist. Bei einer Wellenlänge von  $\lambda \approx 13h$  und einem Abstand von 4 Wellenlängen in jede Richtung liegt die typische Systemlänge bei  $8\lambda \approx 100h$ .

Die örtliche Auflösung des Gitters muss groß genug sein um die Wellen und die Umgebung des Phasendefekts realistisch abzubilden. Als heuristisches Kriterium wird hier die Symmetrie des Scrollrings benutzt. Im Bereich positiver Filamentspannung kann man davon ausgehen, dass der Scrollring während seiner Kontraktion seine Rotationssymmetrie behält. Gittereffekte machen sich dadurch bemerkbar, dass die Kontraktionsgeschwindigkeit entlang der Gitterachsen von der Kontraktionsgeschwindigkeit schräg zu den Gitterachsen abweicht. Das Filament des Scrollrings

bekommt dadurch vier "Ausbuchtungen" in Richtung der Gitterdiagonalen. Quantitativ wird dieser Fehler über die Standardabweichung des Filamentradius  $\sigma(R)$ berechnet, wie in Abschnitt 4.4.2 beschrieben. Wir fordern  $\sigma(R)/\langle R \rangle < 1\%$ . Im Bereich der stabilen Filamente reicht  $h = 1$  für den Fall des freien Scrollrings und den Fall mit geradliniger Drift. Im Fall von überlagerter Drift-/Mäanderbewegung muss  $h = 0.5$  gewählt werden.

#### 4.4.4.2 Pseudo-3d-Rechnung

Wenn die dreidimensionalen Rechnungen bestätigen, dass die Rotationssymmetrie eines Scrollrings während seiner Entwicklung erhalten bleibt, kann man ein Koordinatensystem verwenden, dass die Rotationssymmetrie erzwingt, und effektiv ein zweidimensionales Problem lösen. Der Laplace-Operator in Zylinderkoordinaten lautet

$$
\Delta A = \frac{1}{r} \frac{\partial}{\partial r} (r \frac{\partial A}{\partial r}) + \frac{1}{r^2} \frac{\partial^2 A}{\partial \vartheta^2} + \frac{\partial^2 A}{\partial z^2}
$$

Wenn man Symmetrie in  $\vartheta$ -Richtung annimmt, gilt

$$
\Delta A = \frac{1}{r}\frac{\partial A}{\partial r} + \frac{\partial^2 A}{\partial r^2} + \frac{\partial^2 A}{\partial z^2} = \frac{1}{r}\frac{\partial A}{\partial r} + \Delta_2 A
$$

Der dreidimensionale Laplace-Operator ist also der zweidimensionale Laplace-Operator mit einem zusätzlichen Gradienten-Term. Das Feld A ist ein Schnitt durch den Scrollring entlang des Radius. Vom Filament bleibt nur ein einziger Punkt  $(\mathbf{r}_{\emptyset} \cdot \mathbf{e}_r, \mathbf{r}_{\emptyset} \cdot \mathbf{e}_z)$ (R,z) übrig. Dessen Position kann mit dem Verfahren aus Abschnitt 3.4.4 bestimmt werden.

Der Laplace-Operator kann einfach implementiert werden, wenn  $R \gg 1$  gilt. Dann ist die Singularität des Koordinatensystems weit vom Filament entfernt und wird durch viele Wellenlängen abgeschirmt. Die Rechnung in der Nähe der Koordinatensingularität muss dann nicht mehr exakt sein und man kann den zusätzlichen Gradiententerm ignorieren.<sup>5</sup>

<sup>&</sup>lt;sup>5</sup>Eine bessere Approximation erhält man, wenn der Term  $\frac{1}{r} \frac{\partial}{\partial r} A$  für  $r \to 0$  nach der Regel von l'Hopital ausgewertet wird. Wenn man fordert, dass die Lösung bezüglich der Achse  $r = 0$ 

Man erhält also für die numerische Implementierung des Laplace-Operators in Zylinderkoordinaten

$$
\Delta A = \begin{cases} \frac{1}{r} \frac{\partial A}{\partial r} + \Delta_2 A & r \ge 1 \\ \Delta_2 A & r < 1 \end{cases}
$$

## 4.5 3d-Dynamik: Wechselwirkung eines Scrollrings mit einem Neumann-Rand

### 4.5.1 Parameterbereich der stabilen Filamente

In einem ersten Schritt wird die Dynamik eines Scrollrings untersucht, dessen Filamentebene parallel zu einem Neumann-Rand liegt. Die Symmetrieachse steht also senkrecht auf dem Rand. Es werden die experimentell motivierten Parameter  $\alpha=-1{,}4,\,\beta=0{,}7$ gewählt.

- 1. Zuerst wird auf einem Gitter von  $L \cdot W \cdot H = 185 \cdot 185 \cdot 101$  Punkten ein Scrollring erzeugt. Die Spiralwelle, aus der die Rotationsfigur erzeugt wird, hat den Phasendefekt am Punkt  $(x,y) = (50h,50h)$ . Man erhält daher einen Scrollring mit einem Radius  $R_0 = 50h = 3,7\lambda$  und mit einem Abstand  $z_0 = 50h = 3,7\lambda$ zu den Neumann-Rändern (die parallel zum Ring liegen). Die restlichen Begrenzungen des Volumens werden auch als Neumann-Ränder gewählt. Der minimale Abstand zwischen dem Filament und den restlichen Begrenzungen ist 3,2 $\lambda$ . Dieser Scrollring ist die Anfangsbedingung  $A(\mathbf{r},t=0)$  für alle folgenden Schritte.
- 2. Das Feld  $A(\mathbf{r},t)$  wird numerisch in der Zeit entwickelt. Mit einem Abtast-Intervall von  $\Delta t = 2.5$  wird das Filament detektiert und sein mittlerer Radius  $\langle R \rangle(t)$  sowie der mittlere Abstand  $\langle z \rangle(t)$  zum Neumann-Rand nach Gleichungen 4.6 bis 4.10 bestimmt.

symmetrisch ist, gilt  $\frac{\partial A}{\partial r}(r \to 0) \to 0$ . Dann folgt  $\Delta A = \frac{\partial^2}{\partial z^2} + 2\frac{\partial^2}{\partial r^2}$  für  $r \to 0$  [8].

3. Jetzt wird A auf die Anfangsbedingung zurückgesetzt. Das Gebiet wird verkleinert, indem ein Block der Höhe  $\Delta z = 5h$  entfernt wird. Das ist auf zwei Arten möglich, weil der Block entweder am unteren Ende des Volumens [0,5h) oder am oberen Ende des Volumens (h − 5,h] entfernt werden kann. Bei der gewählten Anfangsbedingung entspricht des Entfernen am unteren Ende dem Vorbereiten einer kooperativen Anordnung und das Entfernen am oberen Ende dem Vorbereiten einer antagonistischen Anordnung. Diesen Sachverhalt kann man sich anhand der Abbildung 4.5 klar machen. Die Scrollringe in der kooperativen und der antagonistischen Anordnung gehen durch Spiegelung an der Ebene  $z = const$  ineinander über. Nur die Position des nächstgelegenen Neumann-Randes (oberhalb oder unterhalb des Scrollrings) bestimmt das Verhalten.

Da alle anderen Ränder im ursprünglichen Abstand bleiben, kann man davon ausgehen, dass nur der verschobene Rand die Dynamik verändert. Das Feld wird jetzt wie in Schritt 2 in der Zeit entwickelt und die Eigenschaften des Filaments verfolgt.

4. Sukzessive werden immer breitere Blöcke vom Gebiet entfernt, jeweils für die kooperative und die antagonistische Anordnung. Für jede neue Anfangsbedingung werden die Zeitentwicklung und die Filament-Verfolgung wiederholt.

Die Zeitverläufe  $\langle R \rangle(t)$ ,  $\langle z \rangle(t)$  und die Bahnkurven  $(\langle R \rangle(t), \langle z \rangle(t))$  sind in den Abbildungen 4.13 und 4.14 dargestellt. Als räumliche Einheit wird die Wellenlänge λ der freien Spiralwelle verwendet, die in Abschnitt 3.5 bestimmt wurde. Für jede Kurve ist der Abstand  $z_0$  zum nächsten Neumann-Rand angegeben, der parallel zur Filamentebene ist.

In der antagonistischen Anordnung beobachtet man in Abhängigkeit von  $z_0$ :

- Bei großen Abständen  $z_0 \in \{2,7\lambda,2,3\lambda,1,9\lambda\}$  kontrahiert der Scrollring nur durch seine intrinsische Dynamik. Die Entwicklung des Radius und die Drift folgt den kinematischen Gleichungen 4.2 und 4.3.
- Bei mittleren Abständen  $z_0 \in \{1,6\lambda,1,2\lambda\}$  wird die Kontraktion verlangsamt. Die Filamentebene nimmt einen konstanten Abstand zum Rand an. Im Zweidi-

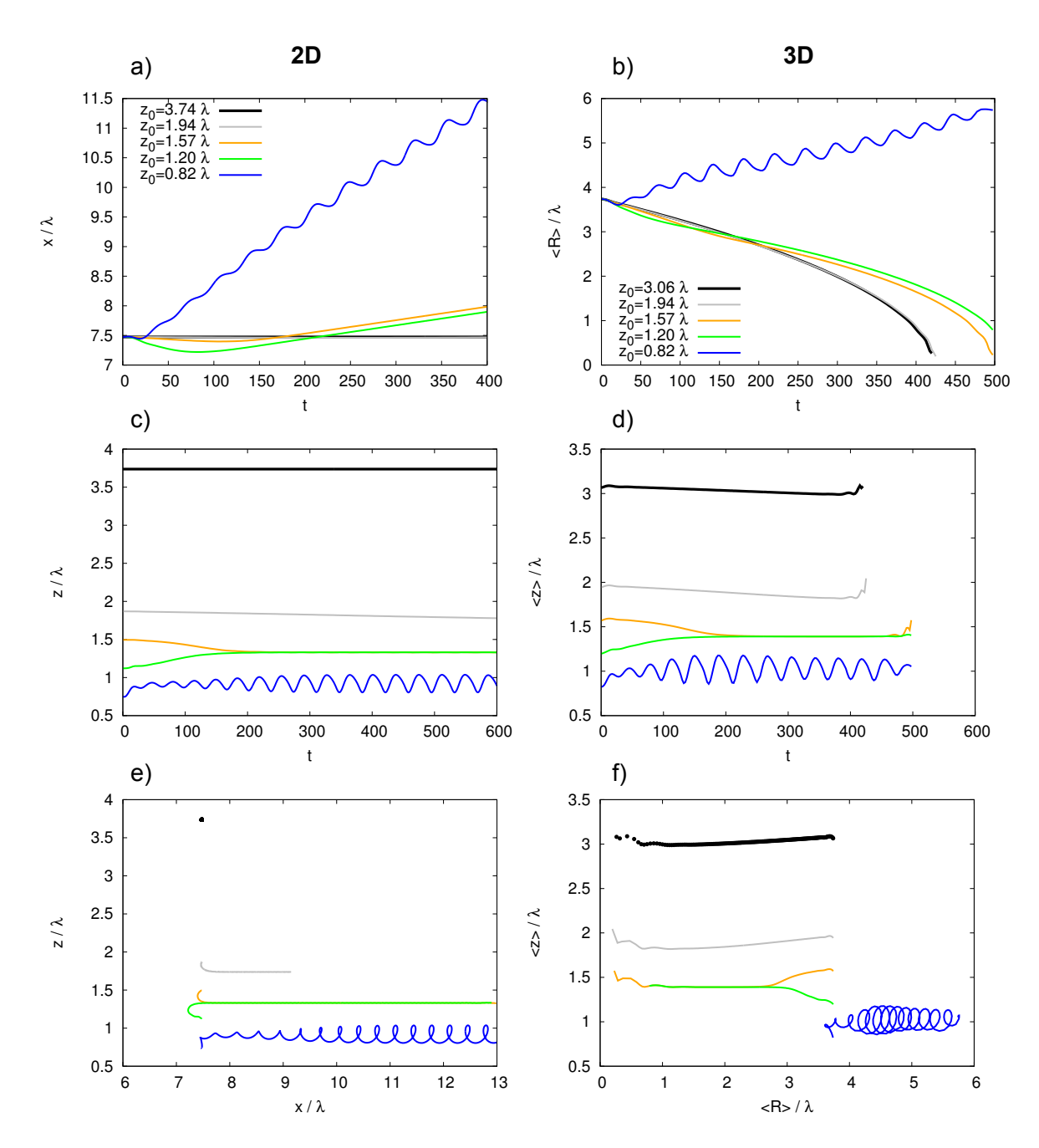

Abbildung 4.13: Gegenüberstellung der Filamentdynamik eines Scrollrings im antagonistischen Fall (rechte Spalte) mit der Bewegungs des Phasendefekts einer Spiralwelle bei Wechselwirkung mit einem Neumann-Rand (linke Spalte). Die Typen der Attraktoren (Drift, Drift-/Mäanderbewegung, siehe Abbildung 3.8) bleiben erhalten.

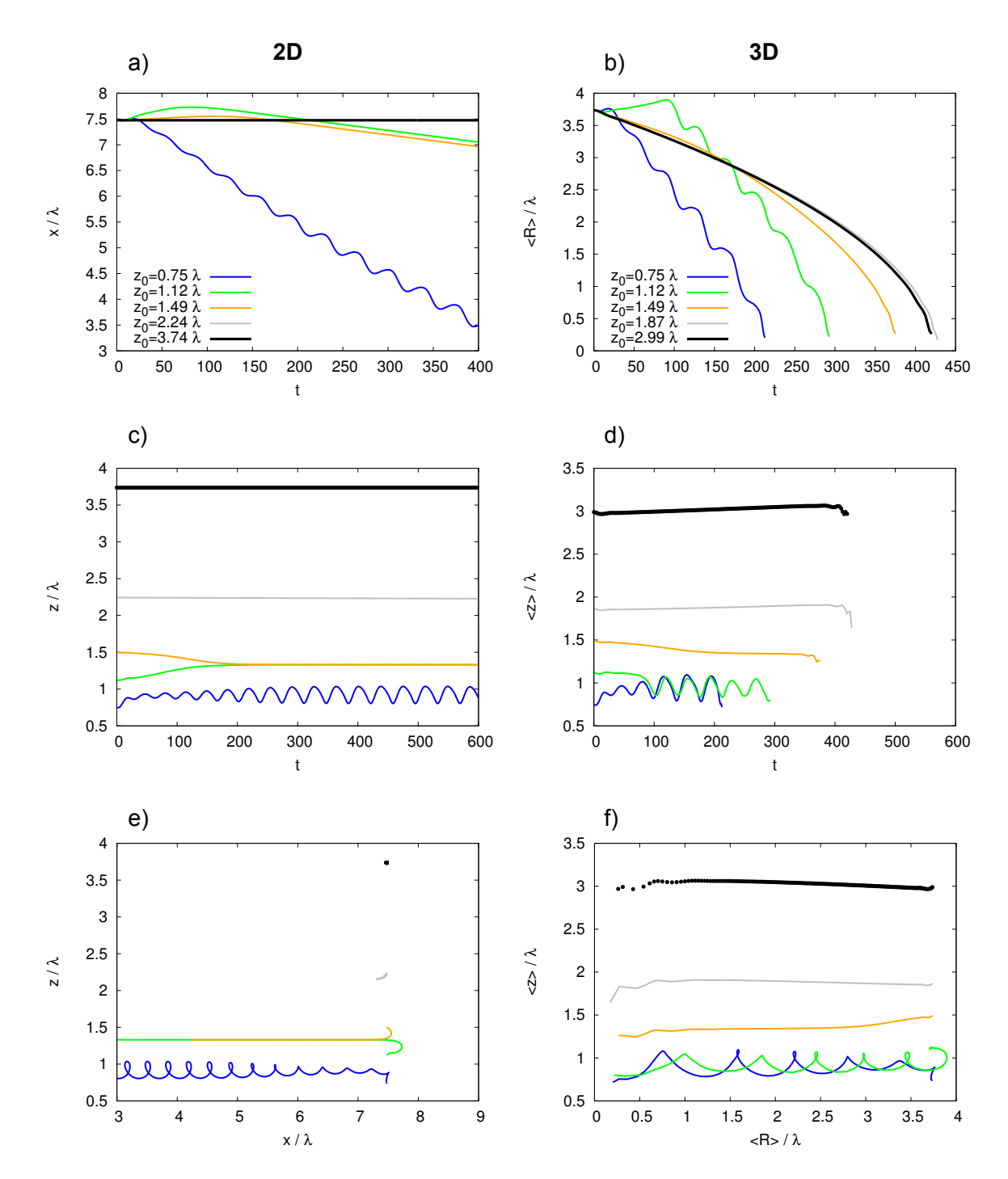

Abbildung 4.14: Gegenüberstellung der Filamentdynamik eines Scrollrings im kooperativen Fall (rechte Spalte) mit der Bewegungs des Phasendefekts einer Spiralwelle bei Wechselwirkung mit einem Neumann-Rand (linke Spalte). Auch hier bleiben die Typen der Attraktoren erhalten.

mensionalen driftet eine Spiralwelle mit dem gleichen Abstand zum Neumann-Rand parallel zum Rand.

• Bei kleinen Abständen  $z_0 \approx 0.8\lambda$  findet eine Expansion des Scrollrings mit einem überlagerten Mäandern statt. Der Abstand der Filamentebene zum Rand schwingt um einen konstanten Wert. Eine Spiralwelle im zweidimensionalen System mit den selben Parametern vollführt eine Bewegung, die sich aus Drift und Mäandern zusammensetzt.

In der kooperativen Anordnung beobachtet man in Abhängigkeit von  $z_0$ :

- Bei großen Abständen  $z_0 \in \{3,0\lambda, 2,6,1,9\lambda\}$  beeinflusst der Rand nicht die Dynamik des Filaments. Der Scrollring kontrahiert durch seine intrinsische Dynamik.
- Bei mittleren Abständen  $z_0 \approx 1.5\lambda$  wird die Kontraktion beschleunigt. Die Filamentebene nimmt einen konstanten Abstand zum Rand an. Im zweidimensionalen System driftet eine Spiralwelle mit dem gleichen Abstand zum Neumann-Rand parallel zum Rand. Die Richtung der Drift ist entgegengesetzt zur Richtung im antagonistischen Fall.
- Bei kleinen Abständen  $z_0 \in \{1, 2\lambda, 0, 7\lambda\}$  findet eine schnelle Kontraktion des Scrollrings mit einem überlagerten Mäandern statt. Der Abstand der Filamentebene zum Rand schwingt um einen konstanten Wert. Auch hier ähnelt die Bewegung im Dreidimensionalen der Bewegung im Zweidimensionalen.

Man beobachtet in den Simulationsergebnissen, dass die Wechselwirkung mit einem Neumann-Rand einen kontrahierenden Scrollring in einen expandierenden überführen kann. Weiterhin bleiben qualitativ die Typen der Attraktoren erhalten, die aus dem Zweidimensionalen bekannt sind: für kleine Abstände beobachtet man einen ersten Attraktor, bei dem Mäandern und Drift auftritt und bei mittleren Abständen einen zweiten Attraktor, bei dem eine geradlinige Drift auftritt.

Bestimmung der Gleichgewichtsposition zwischen Kontraktion und Expansion In der vorangehenden Untersuchung wurde nur eine Expansion des Scrollrings beobachtet, wenn  $z_0$  in dem Bereich liegt, in dem auch Mäandern auftritt. Jetzt soll untersucht werden, ob in der antagonistischen Anordnung auch eine Expansion auftreten kann, wenn  $z_0$  in Bereich der geradlinigen Drift liegt. Dazu werden  $z_0$  als auch  $R_0$  variiert und die kritischen Werte gesucht, bei denen eine Kontraktion in eine Expansion wechselt.

Die Rechnungen werden in Zylinderkoordinaten durchgeführt. Als Anfangbedingung wird eine Spiralwelle verwendet, die eine Lösung der zweidimensionalen CGLE ist. Der Ort des Phasendefekts der Spiralwelle bestimmt die anfänglichen Parameter  $(R_0,z_0)$  des Filaments. Die Bahnkurven  $(\langle R \rangle(t),\langle z \rangle(t))$  um die kritischen Werte sind in den Abbildungen 4.15 und 4.16 aufgetragen.

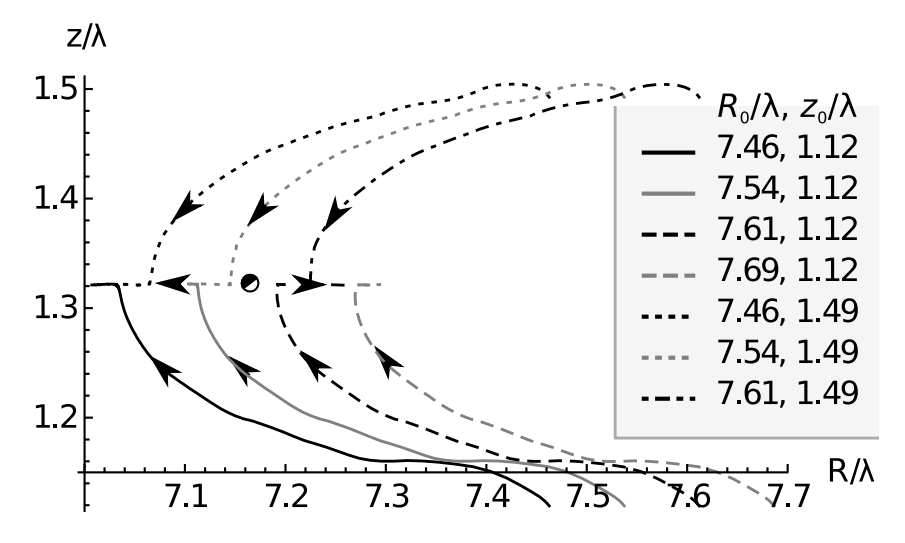

Abbildung 4.15: Bahnkurven in der  $(R, z)$ -Ebene um einen Fixpunkt des antagonistischen Falls (konstante Drift). Die Bahnkurven beginnen an den Punkten  $(R, z)$ , die in der Legende angegeben sind.

Sowohl für den Fall der geradlinigen Drift als auch für den Fall der zusammengesetzten Mäander-/Driftbewegung findet man einen instabilen Fixpunkt.

- Im Fall der geradlinigen Drift laufen die Bahnkurven gegen einen festes  $z_{att}$ , sowohl für Anfangbedingungen mit  $z_0 < z_{att}$ , also auch mit  $z_0 > z_{att}$ . (Dabei darf  $z_0$  allerdings nicht zu weit von  $z_{att}$  entfernt sein.) Wenn die Trajektorien die Linie mit  $z = z_{att}$  schneiden, bestimmt der Wert von R die weitere Entwicklung. Für  $R < 7.17\lambda$  kontrahiert der Ring, für  $R > 7.17\lambda$  expandiert er. Es existiert also ein Sattelpunkt in der  $(R, z)$ -Ebene.
- Im Fall von überlagerter Drift-/Mäanderbewegung wird die Dynamik klarer, wenn man die gleitenden Mittelwerte  $\bar{R}(t) = \frac{1}{20} \sum_{i=0}^{20} R(t + 2i)$  und  $\bar{z}(t) =$

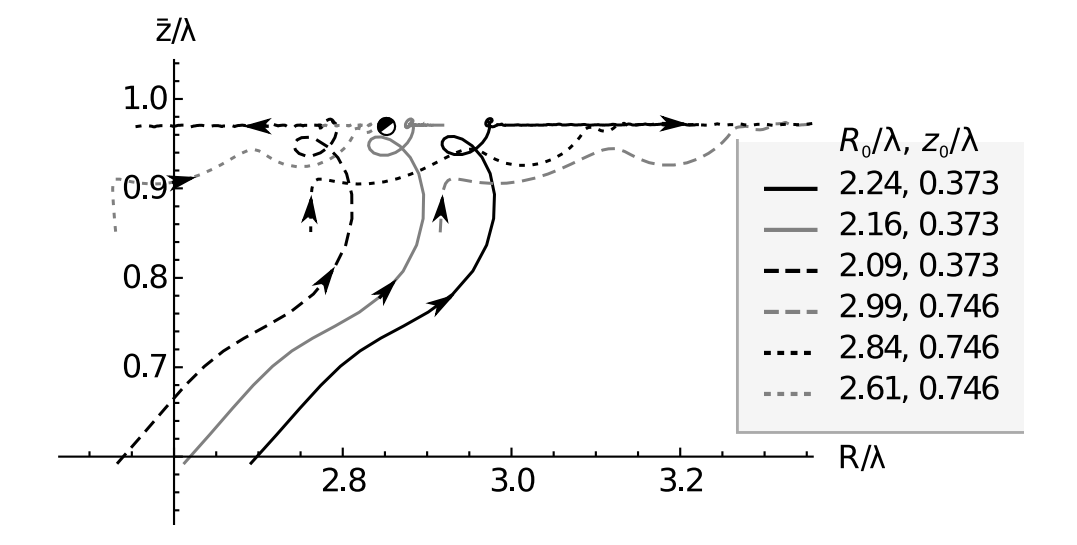

Abbildung 4.16: Gemittelte Bahnkurven (siehe Text) in der  $(R,\bar{z})$ -Ebene um einen Fixpunkt des antagonistischen Falls (Mäander-/Driftbewegung). Die Bahnkurven beginnen an den Punkten (R,z), die in der Legende angegeben sind.

1  $\frac{1}{20}\sum_{i=0}^{20} z(t+2i)$  aufträgt. Das Intervall  $T = 2 \cdot 20$  wird dabei so gewählt, dass die überlagerte Schwingung verschwindet und die Bewegung des Schwingungsmittelpunkts übrig bleibt.

Es laufen nur die gemittelten Bahnkurven mit  $z_0 < 1, 1\lambda$  gegen ein festes  $\bar{z}_{att}$ . Wenn sie die die Linie mit  $\bar{z} = \bar{z}_{att}$  schneiden, bestimmt der Wert von R die weitere Entwicklung. Für  $R < 2.85\lambda$  kontrahiert der Ring, für  $R > 2.85\lambda$ expandiert er. Für die gemittelten Kurven existiert ein "Sattelpunkt". Für  $z_0 > 1,1\lambda$  laufen die Bahnkurven gegen den oben genannten Attraktor, bei dem die geradlinige Drift auftritt.

Überprüfung der phänomenologischen Geschwindigkeitsaddition Jetzt soll die Gültigkeit der phänomenologischen Gleichung 4.4

$$
v_R(t) = -\frac{1+\alpha^2}{R(t)} + v_{\parallel}(t)
$$
\n(4.15)

überprüft werden.

Die Größen in der Gleichung werden wiefolgt bestimmt:

• der Filamentradius  $R(t) = \langle R \rangle(t)$  wird aus der Simulation im Dreidimensionalen gemessen.

- die zeitliche Ableitung des Filamentradius  $v_R(t) = \langle \dot{R} \rangle(t)$  wird aus der Zeitreihe  $\langle R \rangle(t)$  durch numerische Differentiation gewonnen. Dazu wird ein Savitzky-Golay-Filter 4. Ordnung mit einer Fensterbreite von 15 Punkten (das entspricht  $\Delta t = 7.5$ ) verwendet [26]. Für die Zeitreihen, die eine Drift-/Mäanderbewegung beschreiben, kann die Ableitung mittels finiter Differenzen berechnet werden, da diese Zeitreihen für  $\langle R \rangle(t)$  mit einer höheren Genauigkeit erzeugt wurden (siehe auch 4.4.4.1).
- die zeitliche Ableitung  $v_{\parallel}(t)$  der x-Position des Phasendefekts einer Spiralwelle.  $x(t)$  wird in Simulationen gemessen. Dazu wird im Zweidimensionalen eine Anfangsbedingung präpariert, die identisch ist mit einem radialen Schnitt durch die Anfangbedingung der dreidimensionalen Rechnung.  $v_{\parallel}(t)$  wird genau wie  $v_R(t)$  durch numerische Differentiation von  $x(t)$  berechnet.

Die linke Seite von Gleichung 4.15 ist in der oberen Zeile der Abbildungen 4.17 und 4.18 als graue Kurve eingetragen, die rechte Seite der Gleichung als schwarze Kurve. Die Übereinstimmung der Kurven kann als Maß für die Erfüllung von Gleichung 4.15 angesehen werden.

Ein anderes Maß erhält man, wenn man Gleichung 4.15 integriert. Die Gleichung wird als Anfangswertproblem für  $R(t)$  interpretiert mit der vorgegebenen Inhomogenität  $v_y(t)$ .<sup>6</sup> In der unteren Zeile der Abbildungen 4.17 und 4.18 ist die numerische Lösung der Differentialgleichung als schwarze Kurve eingetragen. Der gemessene Verlauf von  $\langle R \rangle(t)$  ist in grau eingetragen. Die Differenz der beiden Kurven hat die anschaulichere Einheit Länge.

Man sieht in den Abbildungen, dass die phänomenologische Gleichung sowohl für die antagonistische Anordnung als auch die kooperative Anordnung gut erfüllt ist.

<sup>&</sup>lt;sup>6</sup>Die Ergebnisse bei dieser Vorgehensweise sind bis auf die Wahl der Anfangsbedingung  $R(t=0)$ äquivalent zum Vergleich der Geschwindigkeiten in Gleichung 4.15. Es handelt sich also nicht um eine unabhängige Methode um die Gültigkeit der Gleichung zu überprüfen.

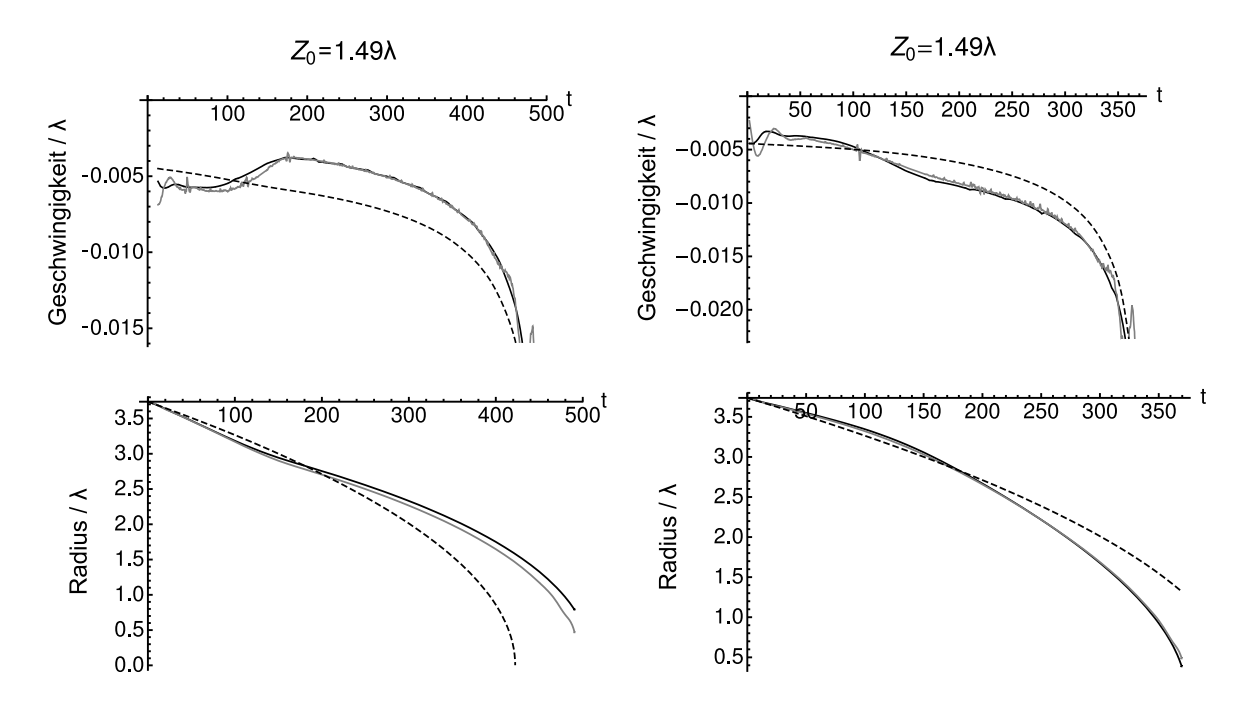

Abbildung 4.17: Vergleich zwischen der dreidimensionalen Filamentdynamik (graue Linien) und der Dynamik, die sich aus der Addition der Geschwindigkeiten  $v_{\parallel}$  und  $v_R$ ergibt (schwarze Linien) für Konfigurationen mit konstanter Drift. Gestrichelte Linien geben zum Vergleich die Dynamik eines Scrollrings im unendlich ausgedehnten Volumen wieder ( $v_{\parallel} = 0$ ). Links der Fall der antagonistischen Konfiguration, rechts der Fall der kooperativen Konfiguration. In der oberen Bilderzeile ist die radiale Geschwindigkeit aufgetragen. In der unteren Zeile ist der Radius aufgetragen.

### 4.5.2 Parameterbereich der Winfree-Turbulenz

In diesem Abschnitt wird die vorangehende Untersuchung im Parameterbereich der Winfree-Turbulenz wiederholt. Eine Motivation unter anderen sind die Ergebnisse von Alonso et al. [2]. Dort konnte für das Barkley-Modell gezeigt werden, dass sich Scrollringe mit negativer Filamentspannung durch die externe Kontrolle der Erregbarkeit stabilisieren lassen. Dazu musste die Erregbarkeit mit einer Frequenz oszillieren, die größer als die Rotationsfrequenz der Scrollwelle ist. Die Wechselwirkung mit einem Neumann-Rand stellt eine Art von resonanter Rückkopplung dar, daher wird für die CGLE untersucht, wie diese Wechselwirkung die Dynamik eines Scrollrings verändert, wenn sein Filament instabil ist, und ob vielleicht sogar das Filament stabilisiert werden kann.

Es werden die Parameter  $\alpha = 6$ ,  $\beta = 0.2$  gewählt. Dieser Punkt ist in Abbildung 4.4 mit einem Stern markiert. Für diese Wahl tritt die beschleunigende Instabilität im Zweidimensionalen nicht auf. Daher kann die Anfangsbedingung für die drei-

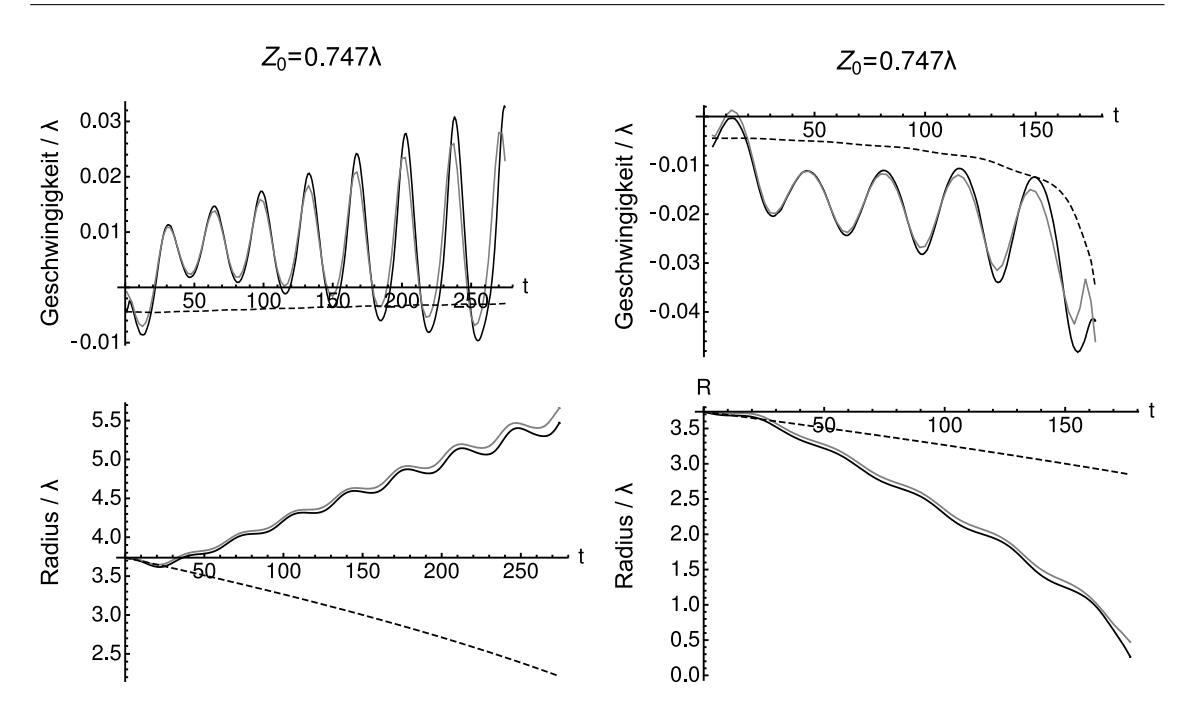

78 4.5. 3d-Dynamik: Wechselwirkung eines Scrollrings mit einem Neumann-Rand

Abbildung 4.18: Wie in Abb. 4.17 für den Fall der überlagerten Drift- /Mäanderbewegung.

dimensionalen Rechnungen genau wie im letzten Abschnitt aus der Rotationsfigur einer Spiralwelle erzeugt werden. Für die asymptotische Wellenlänge erhält man  $\lambda = 15,5h = 31,0.$ 

Zuerst wird als Referenz ein freier Scrollring untersucht. Auf einem Gitter der Größe  $L \cdot W \cdot H = 282 \cdot 282 \cdot 101$  wird eine Anfangsbedingung  $A(\mathbf{x}, t = 0)$  mit Anfangsradius  $R_0 = 200 = 6,4\lambda$  erzeugt. Das Feld  $A(\mathbf{x},t)$  wird numerisch in der Zeit entwickelt. Alle Ränder werden als Neumann-Ränder gewählt. Das Filament wird mit einem Abtastintervall  $\Delta t = 1$  detektiert. Es werden folgende charakteristische Größen berechnet:

- die Anzahl der Filamente
- der mittlere Filamentradius  $\langle R \rangle(t)$
- die Bogenlänge des Filaments  $L(t) = \sum_{i=0}^{+F-1} ||\mathbf{x}_i \mathbf{x}_{i+1}||$
- die Ausdehnung des Filaments (oder Filamentknäuels) in z-Richtung  $\Delta z =$  $\max_{\mathbf{x} \in F} x_3 - \min_{\mathbf{x} \in F} x_3$

Für den freien Scrollring beobachtet man zwei Effekte, die auf verschiedenen Zeitskalen stattfinden:

- bis  $t \approx 40$  kontrahiert der Ring. Die Rotationssymmetrie bleibt im Wesentlichen erhalten.
- danach setzt die Instabilität des Filaments merklich ein. Das Filament verformt sich und wird Zickzack-förmig. Dann dehnt sich das Filament an den Stellen, an denen die Ausbuchtungen sind, und die Verformung wird stärker. An einigen Stellen berühren sich zwei Punkte des Filaments und es entstehen kleine Scrollringe, die sich vom Haupt-Filament abschnüren. Diese Scrollringe kontrahieren schnell und annihilieren. Das Filament wird zunehmend gewundener und nimmt einen in etwa torusförmigen Bereich ein, in dessen Mitte zu Anfang der Scrollring lag. Es schnüren sich weitere Scrollringe vom Hauptfilament ab, die zum Rand driften (vermutlich weil der Ring in sich verdreht ist<sup>7</sup>) und dort aufreißen.

Diese Beobachtung setzt eine Einschränkungen für die weitere Untersuchung:

Nur am Anfang der Entwicklung kann man eine kooperative oder antagonistische Anordnung definieren. Das Filament muss sich im Wesentlichen in der Nähe eines Randes befinden. Weiterhin darf es auch nur einen großen Scrollring geben. Daher werden die charakteristischen Größen  $\langle R \rangle$ , L und  $\Delta z$  nur für die Zeit untersucht, in denen nur ein einziges Filament existiert.

Nun wird die Untersuchung aus dem letzten Abschnitt wiederholt. Es werden Anfangsbedingungen erzeugt, in denen der Scrollring in die Nähe eines Randes gerückt wird, der parallel zur Ring-Ebene liegt. Jede Anfangsbedingung ist eindeutig durch den anfänglichen Abstand  $z_0$  zwischen der Filamenteebene und dem nächsten Neumann-Rand bestimmt.

Die Ergebnisse sind in den Abbildungen 4.19 bis 4.22 dargestellt.

In der Abbildung für die Anzahl der Filamente (4.19) beobachtet man, dass für alle Anfangsbedingungen das Filament in viele Teile zerfällt. In der antagonistischen Anordnung entstehen etwa doppelt so viele Filamente wie in der kooperativen Anordnung. Das lässt sich damit erklären, dass der Scrollring in der antagonistischen

<sup>&</sup>lt;sup>7</sup>Diese Hypothese kann überprüft werden, indem man die Verschlingungszahl  $lk(F, P)$  dieses Filaments F mit seiner Phasentorsionskurve P berechnet. Die Berechnung könnte mit Hilfe des Gauß'schen Integrals  $lk(F,P) = \frac{1}{4\pi} \oint_F \oint_P \frac{\mathbf{r}_1 - \mathbf{r}_2}{|\mathbf{r}_1 - \mathbf{r}_2|}$  $\frac{\mathbf{r}_1-\mathbf{r}_2}{|\mathbf{r}_1-\mathbf{r}_2|^3} \cdot (\text{d}\mathbf{r}_1 \times \text{d}\mathbf{r}_2)$  erfolgen.

Anordnung expandiert und schneller an die seitlichen Ränder stößt.

In Abbildung 4.20 ist die Länge des Filaments L über dem mittleren Radius  $\langle R \rangle$  aufgetragen. Bevor die Instabilität einsetzt, ist das Filament kreisförmig und es gilt  $L = 2\pi \langle R \rangle$ . Wenn das Filament instabil wird, zieht es sich in die Länge. Die Struktur, die dabei entsteht, ist gefaltet, so dass der mittlere Radius etwa konstant bleibt. Es gilt also  $L > 2\pi \langle R \rangle$ .

Hier sieht man klar, dass in der antagonistischen Konfiguration eine Expansion und in der kooperativen Konfiguration eine verstärkte Kontraktion stattfindet. In der kooperativen Konfiguration mit  $z_0 = 10$  wird das Ausdehnen des Filaments unterdrückt, da L nicht ansteigt. Eine beschleunigte Kontraktion kann also die Instabilität abschwächen.

In den Kurven für die Höhenausdehnung ∆z (Abbildung 4.21) sieht man, dass ∆z beschleunigt anwächst. Die Instabilität des Filament wird nicht unterdrückt. Die überlagerte Schwingung rührt daher, dass sich die Ausbuchtungen im Filament um die Filamentachse drehen. Da man in der Abbildung die Projektion dieser Drehung auf die z-Achse sieht, erscheint sie als Schwingung. Die Kurven für die antagonistischen Anordnung ähneln den Kurven für die kooperative Anordnung.

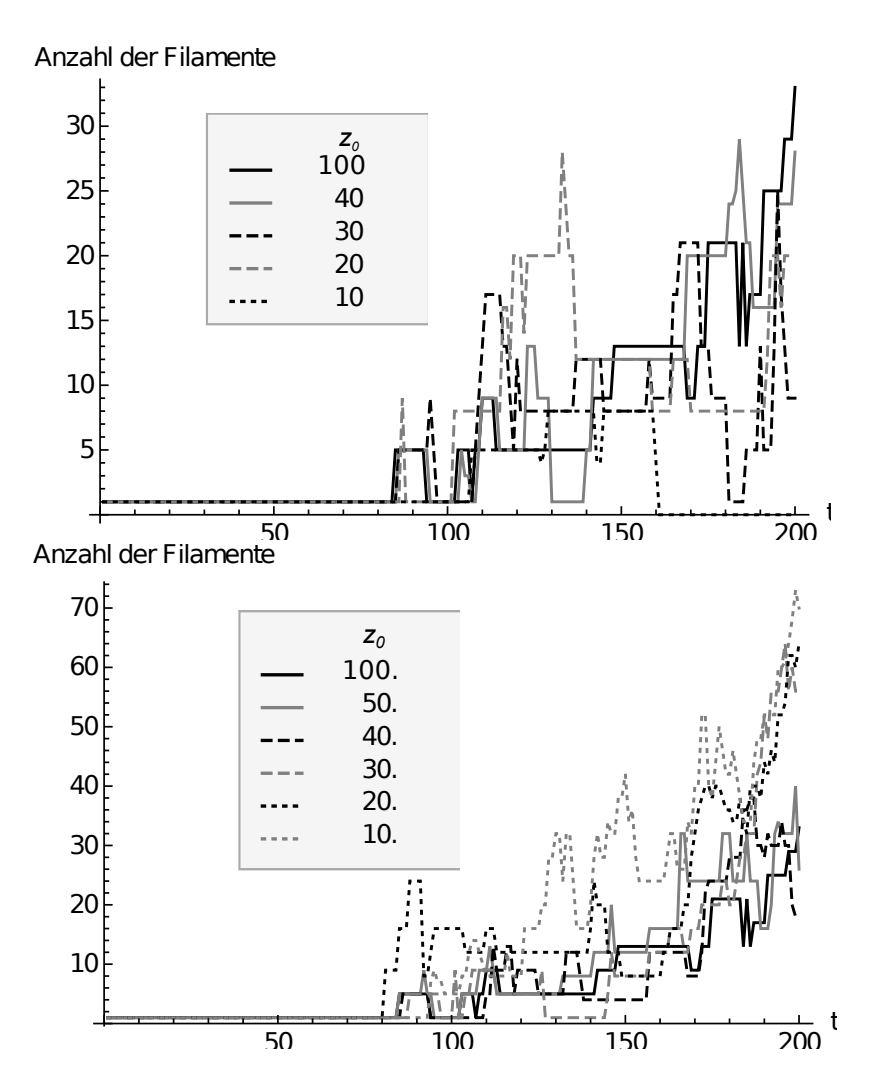

Abbildung 4.19: Zeitentwicklung der Anzahl der Filamente im Parameterbereich der beschleunigenden Instabilität. Oben: die Anfangsbedingung ist ein Scrollring in der kooperativen Konfiguration. Unten: die Anfangsbedingung ist ein Scrollring in der antagonistischen Konfiguration.  $z_0$ ist in den Legenden angegeben. Die Referenzkurve mit  $z_0 = 100$  gilt für die Entwicklung eines Scrollrings, der bei  $t = 0$  weit von den Rändern entfernt ist.  $\alpha = 6, \beta = 0.2, \Delta t = 0.01, h = 2$ 

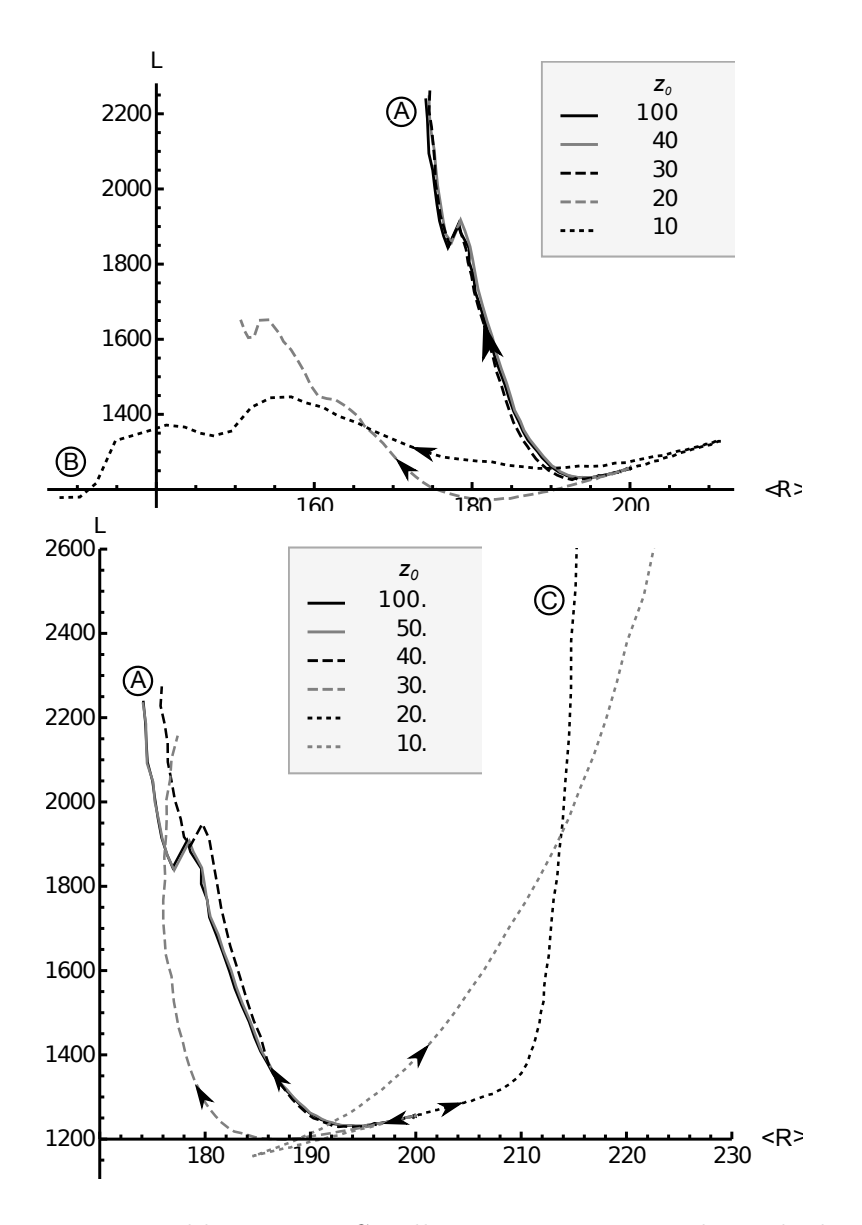

Abbildung 4.20: Entwicklung eines Scrollrings im Parameterbereich der beschleunigenden Instabilität. Es ist die Länge des Filaments über dem mittleren Radius aufgetragen. Oben ist die Anfangsbedingung ein Scrollring in kooperativer Konfiguration, unten in antagonistischer Konfiguration.

3d-Ansichten der Filamente in den Punkten A, B und B sind in Abb. 4.22 wiedergegeben.

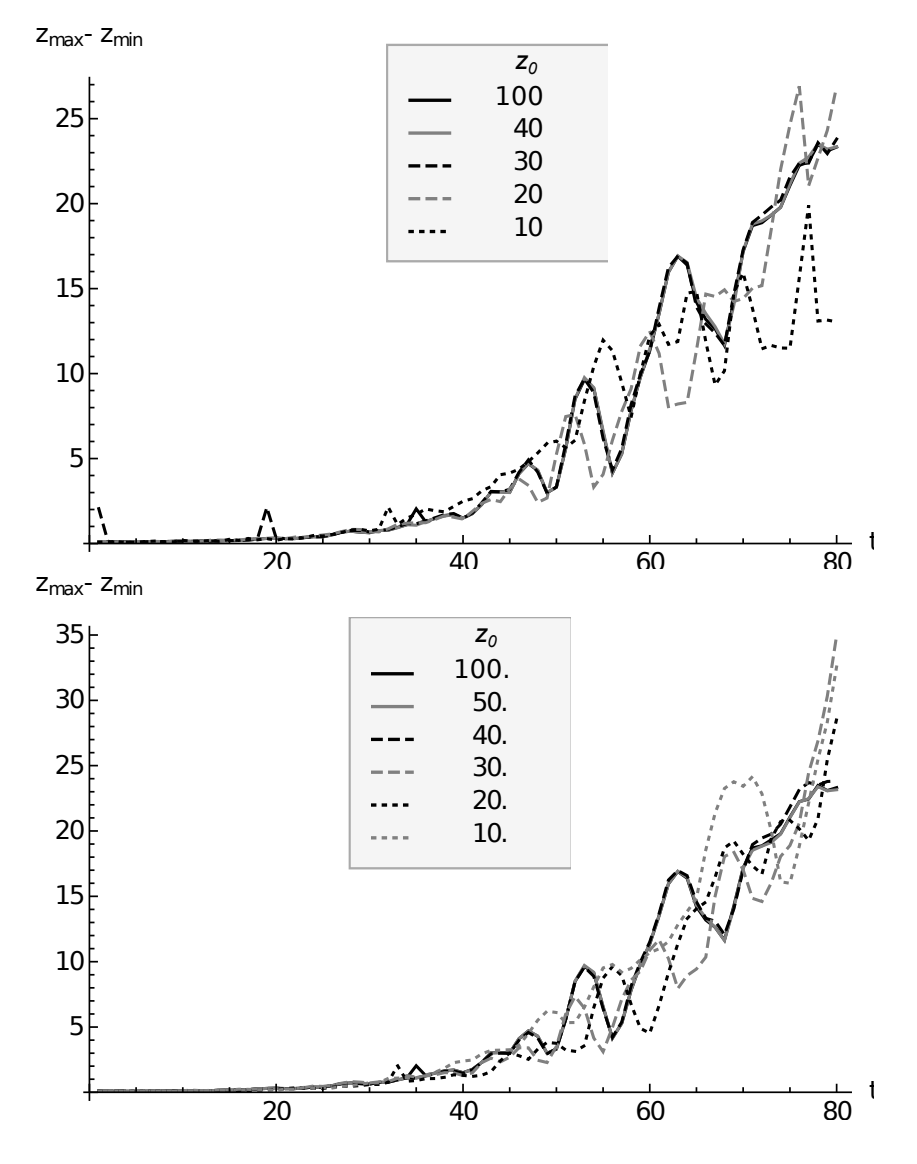

Abbildung 4.21: Zeitentwicklung der Höhenvarianz  $z_{max} - z_{min}$  des Filaments im Parameterbereich der beschleunigenden Instabilität. Es wird nur die Zeit betrachtet, in der noch ein einziges Filament existiert. Oben: Anfangsbedingung in kooperativer Konfiguration, unten: Anfangsbedingung in antagonistischer Konfiguration. Alle Parameter sind identisch mit denen aus Abb. 4.19.

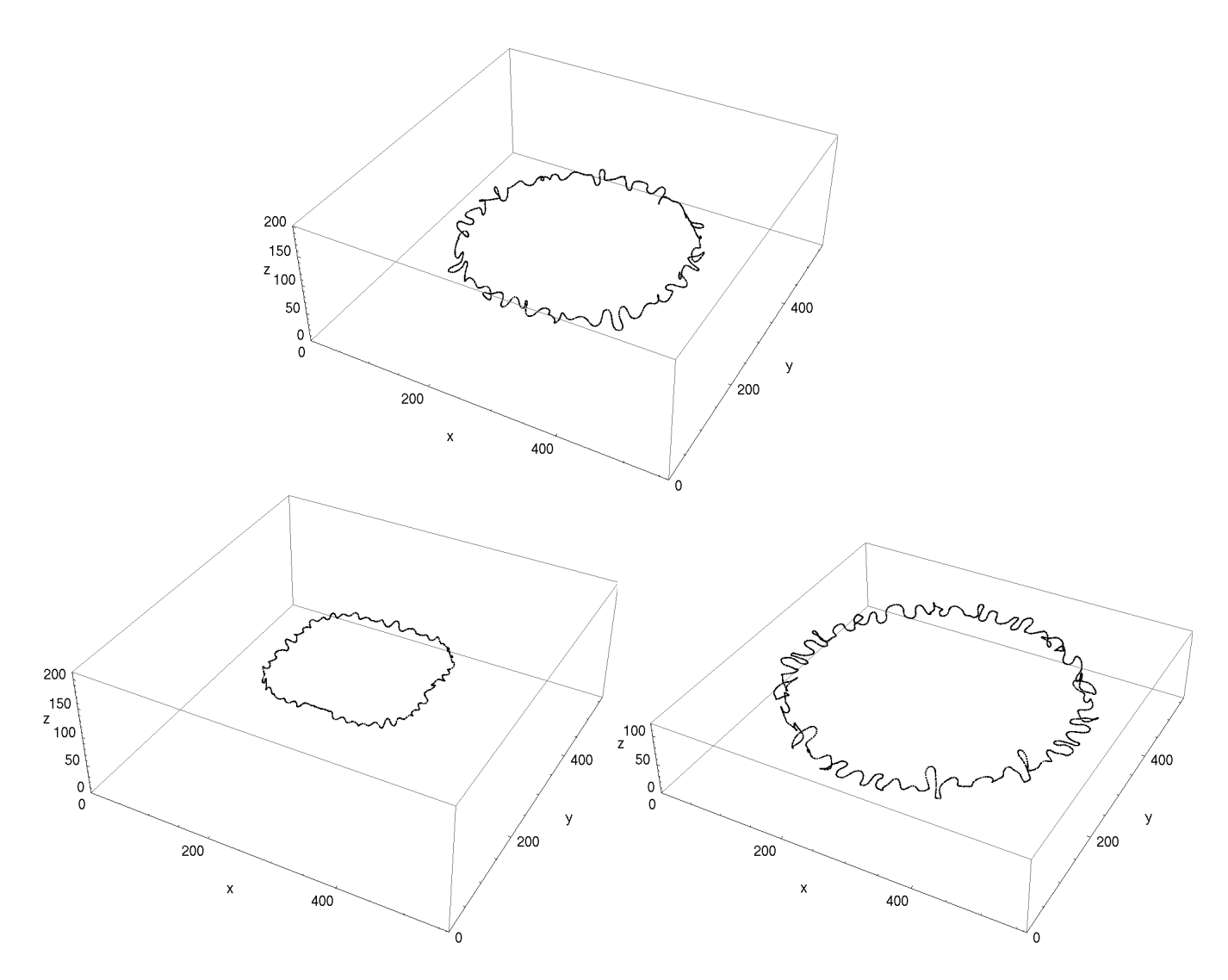

Abbildung 4.22: Filament von Scrollringen im Parameterbereich der beschleunigenden Instabilität bei  $t = 80$ .

Oben: (A) die Anfangsbedingung war ein Scrollring, der weit von den Rändern entfernt ist.

Unten links: (B) die Anfangsbedingung war ein Scrollring in kooperativer Konfiguration.

Unten rechts: (C) die Anfangsbedingung war ein Scrollring in antagonistischer Konfiguration.

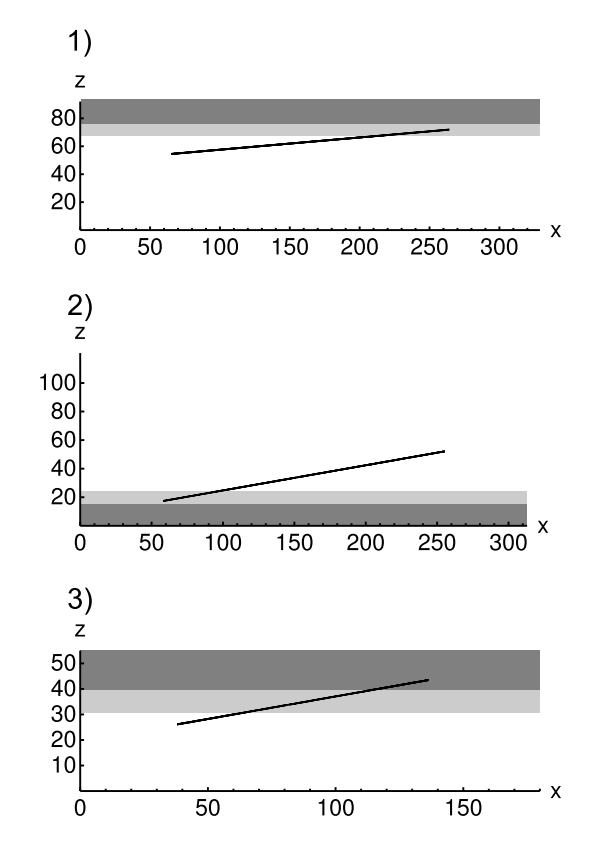

Abbildung 4.23: Drei Konfigurationen eines geneigten Scrollrings: 1) antagonistische Anordnung mit konstanter Drift, 2) kooperative Anordnung mit konstanter Drift, 3) antagonistische Anordnung mit Drift-/Mäanderbewegung

Die Grautöne kennzeichnen die Einzugsbereiche der Attraktoren: Im dunkelgrau markierten Bereich findet überlagerte Drift-/Mäanderbewegung statt. Im hellgrauen Bereich findet konstante Drift statt.

## 4.5.3 Schräger Neumann-Rand und gemischte Attraktoren

Nachdem in Abschnitt 4.5.1 die Dynamik von Scrollringen für jeden Attraktor einzeln untersucht wurde, wird jetzt der Fall betrachtet, bei dem der Abstand zwischen der Filamentebene und dem Neumann-Rand keine eindeutige Zuordnung zu einem Attraktorbassin zulässt. Dies ist der Fall, wenn der Scrollring relativ zum Rand verkippt ist, siehe Abbildung 4.23.

Ein verkippter Scrollring lässt sich leicht im Experiment mit der Belousov-Zhabotinski-Reaktion erzeugen. Vor Kurzem konnte Buchholz numerisch zeigen, dass sich im modifizierten Oregonator-Modell ein verkippter Scrollring durch inhomogenes Anlöschen mit Licht erzeugen lässt. Experimentelle Arbeiten von Totz et al. weisen darauf hin, dass auch für die nicht-lichtempfindliche BZ-Reaktion schräge Scrollringe entstehen können. Dort wurde die Reaktion in einem heterogenen Sys-

tem mit einer flüssigen Phase und einer Gelphase untersucht. Der Scrollring wird an der Grenzfläche der beiden Phasen mit einem Silberdraht erzeugt. An der Oberseite ist die Flüssigkeit mit einer Glasscheibe abgedeckt. Diese Flüssigkeit/Glas-Grenze stellt einen Neumann-Rand dar. Wenn die Gel/Flüssigkeit-Grenze nicht parallel zur Flüssigkeit/Glas-Grenze liegt, hat man einen Scrollring der bezüglich des Randes verkippt ist.

Auch für einen verkippten Scrollring lässt sich eine kooperative und eine antagonistische Anordnung definieren. Als charakteristische Größe wird dazu der minimal Abstand  $z_{min}$  zwischen dem Neumann-Rand und dem Filament definiert. Der Filamentpunkt, der dem Rand am nächsten ist, liegt dann im Einzugsbereich des Attraktors mit der schnellsten Dynamik.

Die Simulationen werden im Parameterbereich der stabilen Filamente durchgeführt. Es wird  $\alpha = -1.4$  und  $\beta = 0.7$  gewählt. Die Zeit- und Ortsdiskretisierungen werden auf  $\Delta t = 0.05$  und  $h = 1$  festgesetzt. Die Anfangsbedingungen werden wie in Abschnitt 4.4.1 beschrieben erzeugt. Im Folgenden werden drei interessante Fälle untersucht.

1. antagonistische Konfiguration, konstante Drift ( $\gamma = 5^{\circ}$ ,  $R_0 = 100$ ,  $z_{min}(t =$  $0) = 20,1, L \cdot W \cdot H = 329 \cdot 352 \cdot 92$ 

Man beobachtet in Abbildung 4.24, dass der Ring an der Seite langgezogen wird, in der die Kräfte antagonistisch wirken. An den anderen Stellen kontrahiert der Ring durch seine intrinsische Dynamik. Der anfängliche Radius  $R_0$  des Scrollrings liegt in dem Bereich, in dem die intrinsische Dynamik über die randindizierte Drift dominiert. Der Scrollring kontrahiert daher insgesamt. Die Phase der Wellen wird durch die Wechselwirkung mit dem Rand nicht beeinflusst. Die Phasentorsionskurve folgt der Form des Filaments.

2. kooperative Konfiguration, geradlinige Drift ( $\gamma = 10^{\circ}$ ,  $R_0 = 100$ ,  $z_{min}(t =$  $0) = 17,4, L \cdot W \cdot H = 313 \cdot 352 \cdot 121$ 

Abbildung 4.25 zeigt, wie der Ring an der Seite zusammengedrückt wird, wo die Kräfte kooperativ wirken. Dann kontrahiert der Ring durch seine intrinsische Dynamik und verlässt den Einzugsbereich des Attraktors. Der Ring wird wieder symmetrisch. Es folgt eine freie Kontraktion.

Auch hier sieht man keinen Einfluss auf die Phasentorsionskurve.

3. antagonistische Konfiguration, mit Drift-/Mäanderbewegung ( $\gamma = 10^{\circ}$ ,  $R_0 =$ 50,  $z_{min}(t = 0) = 11,5, L \cdot W \cdot H = 177 \cdot 185 \cdot 55, \Delta t = 0,02$ 

Hier sind zwei Effekte zu beobachten: das Filament verformt sich stark und die Phasentorsionskurve ist um das Filament gewunden.

Die blaue Kurve in Abbildung 4.27 zeigt das Filament. Man beobachtet, dass das Kreissegment des Scrollrings, das außerhalb des Bassins liegt, kontrahiert und dass das Kreissegment, das im Bassin liegt, expandiert. Es folgt daraus eine netto-Bewegung in Richtung des Attraktors und in die Expansionsrichtung. Der Teil, der in den Attraktor gezogen wird, mäandert synchron. Dieses Verhalten ist auch in Abbildung 4.26 wiedergegeben. Der freie Teil des Filaments mäandert nicht, aber der mäandernde Teil treibt den nicht-mäandernden Teil an so, dass sich eine Welle über das Filament ausbreitet. Die Welle ähnelt einer zirkular polarisierten Welle aus der Elektrodynamik. Für  $t = const$ , hat sie die Form einer Helix. Der mäandernde Teil wirkt als Wellenquelle, die Wellen in beide Richtungen aussendet. An dem Punkt, der am weitesten vom Rand entfernt ist, stoßen beiden Wellen aufeinander.

Die Verdrehung der Phase in Abbildung 4.27 lässt sich damit erklären, dass die Scrollwelle im mäandernden Bereich schneller rotiert als im nicht-mäandernden. Man erwartet also, dass sich das Filament in sich verdreht. Die Simulation zeigt, dass das Filament im mäandernden Bereich synchron rotiert. Die Phasenverdrehung findet daher im nicht-mäandernden Bereich statt. Auch hier wirkt das Ende, das weit vom Neumann-Rand liegt als Wellensenke. Linkshändige und rechtshändige Phasenverdrehung stoßen hier aufeinander und annihilieren.

[25]

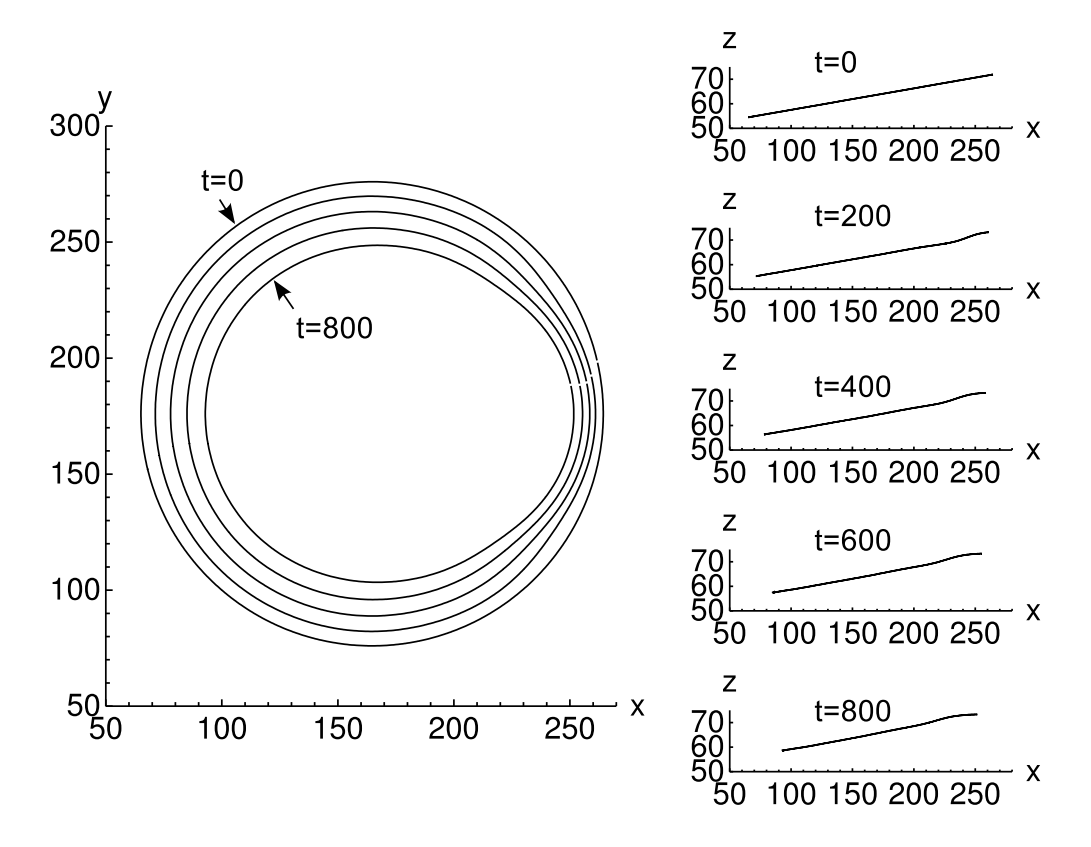

Abbildung 4.24: Projektionen des Filaments eines Scrollrings auf die x,y-Ebene und die x,z-Ebene zu verschiedenen Zeiten. Anfangsbedingung 1 ist ein verkippter Scrollring  $(\gamma = 5^{\circ})$ , der in antagonistischer Anordnung zum Rand liegt.

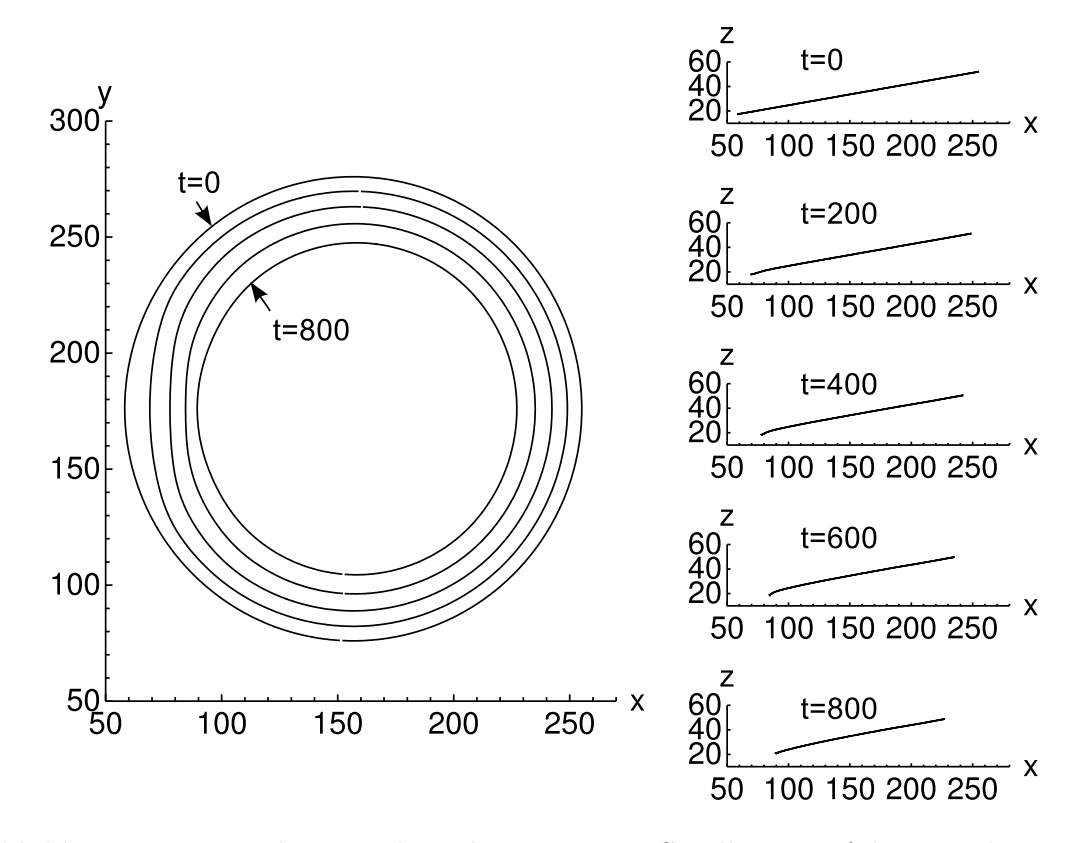

Abbildung 4.25: Projektionen des Filaments eines Scrollrings auf die x,y-Ebene und die x,z-Ebene zu verschiedenen Zeiten. Anfangsbedingung 2 ist ein verkippter Scrollring ( $\gamma = 10^{\circ}$ ), der in kooperativer Anordnung zum Rand liegt.

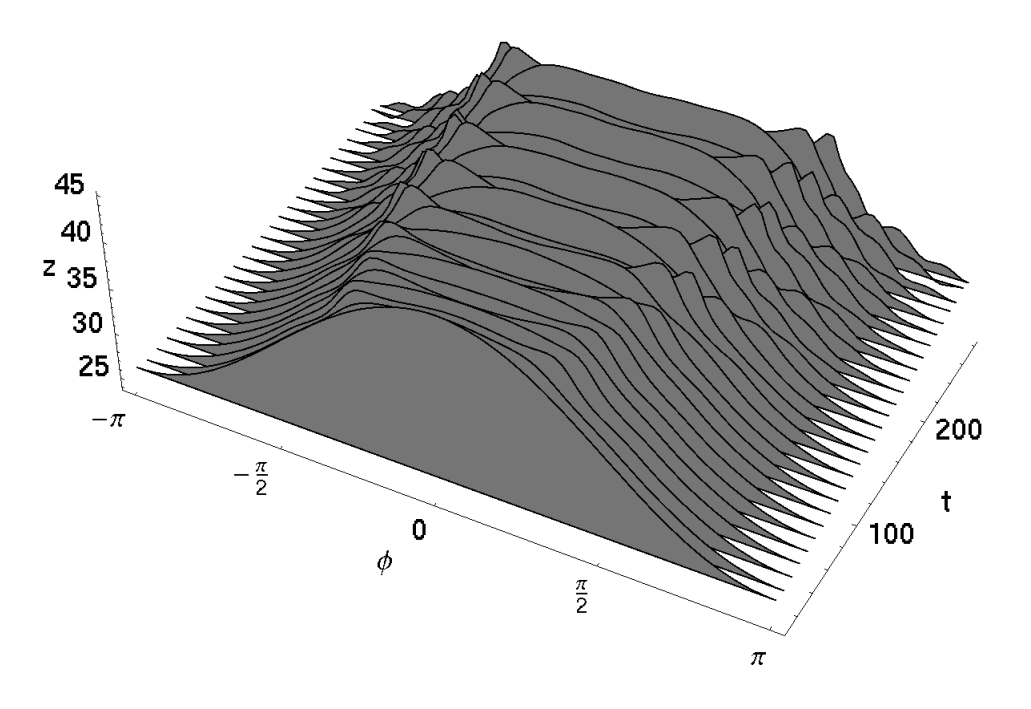

Abbildung 4.26: z-Koordinate des Filaments in Abhängigkeit von der Zeit und vom Winkel  $\theta$  um die Symmetrieachse des Scrollrings. Zu Anfang liegt der verkippte Scrollring ( $\gamma_0 = 10^\circ$ ,  $R_0 = 50$ ) in antagonistischer Anordnung zum Rand (Anfangsbedingung 3). Der Punkt der am nächsten am Neumann-Rand liegt ( $\theta = 0$ ), liegt im Bereich des randinduzierten Mäanderns. Ab  $t \approx 150$  sieht man links und rechts vom Punkt  $\theta = 0$  Wellen, die von  $\theta = 0$  nach  $\theta = \pm \pi$  laufen.

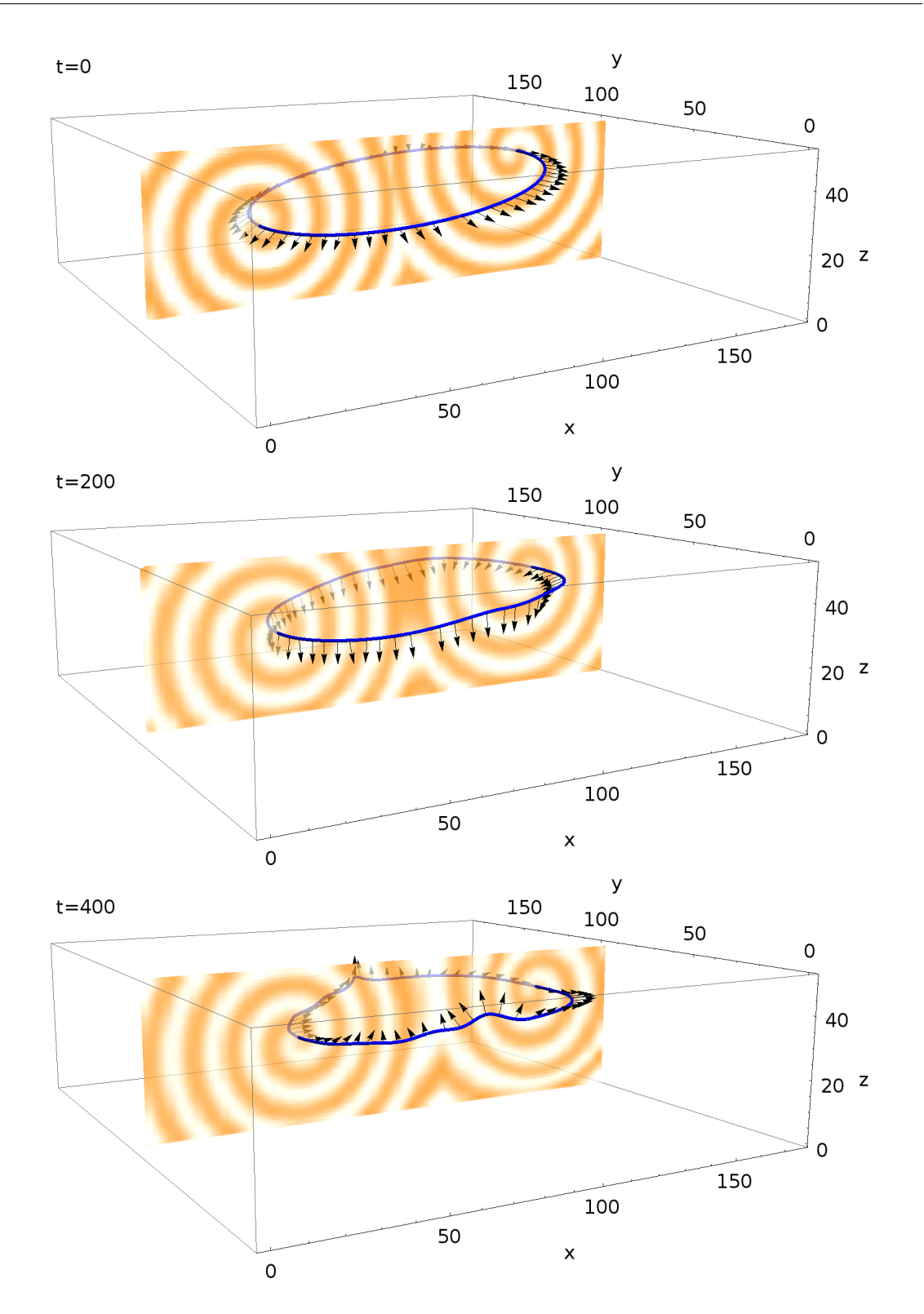

Abbildung 4.27: Filament und Phasenverdrehung bei einem Scrollring der bei  $t =$ 0 (oben) verkippt zum Neumann-Rand liegt (Anfangsbedingung 3). Bei  $t = 400$ (unten) ist der gesamte Ring in die Nähe des Randes gerückt und an der Seite des Rings, die zuerst weiter vom Neumann-Rand entfernt war, hat sich die Phase um den Ring gedreht. Das Filament ist an den Stellen, an denen sich die Phase am stärksten ändert, helikal gewunden.

## 4.6 Fazit

In diesem Kapitel wurde gezeigt, dass die Wechselwirkung mit einem Neumann-Rand einen kontrahierenden Scrollring in einen expandierenden überführen kann. Der Scrollring muss dazu in antagonistischer Anordnung zum Rand liegen und die randinduzierte Drift muss über die intrinsische Dynamik dominieren. Für die Parameterwahl  $\alpha = -1.4$ ,  $\beta = 0.7$  kann die Kontraktionsgeschwindigkeit R<sup>i</sup> des Scrollrings in sehr guter Übereinstimmung durch die Addition der Kontraktionsgeschwindigkeit eines freien Scrollrings und der Driftgeschwindigkeit einer Spiralwelle in der Nähe eines Neumann-Randes erklärt werden. Bei der Untersuchung der Dynamik in der  $(R, z)$ -Ebene findet sich eine Folge von Sattelpunkten  $(R_i^*, z_i^*)$ . Die Fixpunkte  $z_i^*$ können aus der kinematischen Theorie [7] gewonnen werden und  $R_i^*$  bestimmt sich nach  $R_i^* = \frac{1+\alpha^2}{v_{\parallel}(z_i^*)}$  $rac{1+\alpha^2}{v_{\parallel}(z_i^*)}$ .

Unterdrückung von Winfree-Turbulenz durch die Wechselwirkung mit einem Neumann-Rand konnte nicht realisiert werden.

Gekippte Scrollringe stellen eine sehr einfache Art dar, die Rotations-Symmetrie des Systems zu brechen. Wenn ein Kreissegment des Filaments im Einzugsbereich des Attraktors liegt, in dem überlagerte Drift-/Mäanderbewegung stattfindet, so beobachtet man eine wellenförmige Verformung des Filaments und eine Phasenverdrehung entlang des Filaments. Wenn es im Einzugsbereich eines Attraktors liegt, in dem konstante Drift auftritt, so wird das Filament nur leicht an dieser Stelle verformt. Die Wechselwirkung mit dem Rand ist hier zu schwach verglichen mit der intrinsischen Dynamik. Es sind daher Untersuchungen mit größeren Scrollringen notwendig.

# Kapitel 5

## Zusammenfassung und Ausblick

In der vorliegenden Arbeit wurde die Wechselwirkung von Scrollringen mit Neumann-Rändern in der CGLE untersucht. Über die Wahl der Parameter wurde der Bezug zu Experimenten hergestellt. Es wurden zwei Methoden für die Bestimmung der Parameter vorgestellt:

- 1. Abbildung der Parameter des modifizierten Oregonator-Modells auf die Parameter der CGLE mit Hilfe der reduktiven Störungstheorie
- 2. Messung der Filamentspannung in Einheiten, die an das Reaktions-Diffusions-System angepasst sind. Hier kann nur eine Relation zwischen  $\alpha$  und  $\beta$  in der Form  $\beta = f(\alpha)$  bestimmt werden.

Die erste Methode ist in ihrer Anwendbarkeit eingeschränkt dadurch, dass die Parameter des modifizierten Oregonator-Modells gut bestimmt sein müssen und dass die Hopf-Bifurkation superkritisch sein muss. Bei der zweiten Methode müssen experimentelle Messungen zeigen, ob sie sinnvolle Ergebnisse liefert, da die Gleichung strikt genommen nur in der Nähe der Hopf-Bifurkation gilt. Laufende Arbeiten von Totz werden in Kürze Messwerte für die Parameterrelation liefern. Möglicherweise lassen sich anhand der so bestimmten Parameter Aussagen über die Stabilität von Scrollringen im Experiment machen.

Weiterhin wurde gezeigt, dass die Wahl  $\alpha = -1.4$ ,  $\beta = 0.7$  eine realistisches Parameterpaar für die photosensitive BZ-Reaktion darstellt.

Numerische Simulationen der CGLE für dieses Parameterpaar und für ein Paar im Parameterbereich der Winfree-Turbulenz ( $\alpha = 6, \beta = 0.2$ ) haben ergeben, dass es keinen stationären Scrollring gibt, der als autonomer Schrittmacher fungieren könnte. Die Wechselwirkung mit einem ebenen Neumann-Rand kann zu kontrahierenden und expandieren Scrollringen führen. Dies hängt damit zusammen, dass die Filamentspannung positiv ist und die Gleichungen in der kinematischen Beschreibung für  $t \to \infty$  entkoppelt sind:  $\dot{R} = f(R), \,\dot{z} = g(z)$ .

Untersuchungen und Literaturstudien über die Dynamik im Zweidimensionalen ergeben, dass die Dynamik einer Spiralwelle in der Nähe eines Neumann-Randes bereits wichtige Einblicke in das Verhalten von Scrollringen im Dreidimensionalen ermöglicht. Es reicht aus, die Kontraktionsgeschwindigkeit eines Scrollrings im unendlich ausgedehnten Medium zur Driftgeschwindigkeit einer Spiralwelle an einem Neumann-Rand (bei gleicher Geometrie und Parameterwerten) zu addieren, um die Dynamik eines Scrollrings in der Nähe des Neumann-Randes zu erklären.

Eines der intressantesten Ergebnisse ist das randinduzierte Mäandern, das im Dreidimensionalen zur Wellenbewegung des Filaments und zur Verdrehung der Phase führt. Die laufende Welle bildet sich nicht spontan durch eine Bifurkation. Sie wird durch eine Inhomogenität verursacht, die darin besteht, dass ein Teil des Filaments mäandert und driftet und ein anderer Teil nur (langsam) driftet. Die Wellenbewegung ist nicht spezifisch für einen Scrollring und könnte auch für gerade Filamente untersucht werden. Eventuell ließe sich die Untersuchung von Spiralwellen in kreisförmigen Gebieten, wie sie von Bär et al. in [8] durchgeführt wurde auf die dritte Dimension erweitern. Ein Ansatz wäre, ein konisches Volumen zu untersuchen, in dessen Symmetrieachse das Filament liegt. Der Ansatz von Bär et al. hat den großen Vorteil, das man durch geschickte Koordinatentransformation einen stationären Zustand des Systems erhält.<sup>1</sup>

Dies wäre keine wissenschaftliche Arbeit, wenn sie nicht mehr Probleme aufwerfen würde, als sie löst. Einige Ideen, die über den Rahmen dieser Arbeit hinausgehen, sind:

<sup>1</sup>Dadurch wird es erst möglich, eine lineare Stabilitätsanalyse durchzuführen.

• Die kinematische Theorie [7], deren Ergebnis in Abschnitt 3.2 zitiert wurde, eignet sich nicht um eine Mäanderbewegung zu beschreiben. Die Theorie müsste erweitert werden um den Effekt zu berücksichtigen. Dabei muss der vollständige Ort (x,y) des Phasendefekts in die Gleichung eingehen. Weiterhin muss die Annahme aufgegeben werden, dass die Geschwindigkeit des Phasendefekts klein und konstant ist und das umgebende Wellenfeld nur durch den Abstand zum Neumann-Rand bestimmt ist.

Im Fall von Mäanderbewegung treten drei Wechselwirkungen auf der selben Zeitskala auf:

- 1. Die Bewegung des Phasendefekts bewirkt einen Dopplereffekt in den ausgesandten Wellen.
- 2. Wellenkontraktion und -dilatation führen zu einer Verkleinerung des Betrags  $|A|$ .
- 3. Die Veränderung von|A| in der Nähe des Phasendefekts bewirkt eine Bewegung der Defektposition.

Korrekturen zur Wellenzahl spielen auch in der Theorie von Ott et al. eine wichtige Rolle. Die vollständigen kinematischen Gleichungen lauten  $R =$  $(1 + \alpha \beta)/R + 2(\alpha - \beta)\delta k_R$  und  $\dot{z} = 2(\alpha - \beta)\delta k_y$  mit  $\delta k_R = \alpha/2R$  und  $\delta k_z = 0$ . In Hinblick auf die numerischen Ergebnisse ist daher zu vermuten, dass dies ein Verbindungspunkt zwischen den Theorien von Ott et al. und Aranson et al. ist: wenn man die Wellenzahlkorrekturen  $\delta k_R$  und  $\delta k_z$  für die Wechselwirkung einer Spiralwelle mit einem Neumann-Rand berechnet und sie in die Gleichungen oben einsetzt, ließe sich evtl. Gleichung 4.15 beweisen.

• Die Bifurkationanalyse des modifizierten Oregonator-Modell, wie sie in [20] durchgeführt wurde, hat gezeigt, dass das Modell durch eine subkritische Hopf-Bifurkation oszillatorisch wird. Die subkritische Bifurkation würde auf eine "quintische" CGLE führen, in der ein Term fünfter Ordnung  $\propto |A|^4 A$ hinzugefügt ist. Eventuell könnte mit der erweiterten CGLE eine verbesserte quantitative Übereinstimmung mit den Experimenten erreicht werden.

- Es wurde in dieser Arbeit angenommen, dass der Parameterbereich, in dem abstoßende Wechselwirkung zwischen Spiralwellen möglich ist, im Dreidimensionalen für Scrollwellen nicht verändert wird. Eine systematische Untersuchung könnte das aufklären.
- Totz hat während seiner Experimente mit der BZR vorgeschlagen, experimentell die ortsabhängige Konzentration des Katalysators  $v(\mathbf{r})$  zu messen und dieses Feld als Anfangsbedingung in der numerischen Simulation zu verwenden. Dazu ist eine Abbildung der Messgröße Intensität I auf die dynamischen Variablen u, v, w nötig. Diese Idee führt gleich auf zwei Probleme. Erstens kann nur der Katalysator v über die Intensität beobachtet werden. Zweitens sind die Parameter des modifizierten Oregonator-Modells für eine konkrete chemische Rezeptur oft nicht bekannt. Insbesondere benötigt man die Skalierungen in Ort und Zeit. Für diese Probleme könnten Methoden der Parameterschätzung hilfreich sein. In [10] ist ein Verfahren beschrieben, mit dem man aus der Zeitreihe einer Variable die Parameter eines Systems von (gewöhnlichen) Differentialgleichungen schätzen kann. Da partielle Differentialgleichungen nach einer Diskretisierung ein (großes) System gewöhnlicher Differentialgleichungen sind, könnte das Verfahren vielleicht auch hier erfolgreich angewendet werden.

## Literaturverzeichnis

- [1] M. AGUARELES, S. CHAPMAN, AND T. WITELSKI, Motion of spiral waves in the complex ginzburg-landau equation, Physica D, 239 (2010), pp.  $348 - 365$ .
- [2] S. Alonso, F. Sagués, and A. S. Mikhailov, Periodic forcing of scroll rings and control of winfree turbulence in excitable media, Chaos, 16 (2006), p. 023124.
- [3] I. ARANSON, L. KRAMER, AND A. WEBER, Core instability and spatiotemporal intermittency of spiral waves in oscillatory media, Phys. Rev. Lett., 72 (1994), pp. 2316–2319.
- [4] I. S. Aranson, L. Aranson, L. Kramer, and A. Weber, Stability limits of spirals and traveling waves in nonequilibrium media, Phys. Rev. A, 46 (1992), pp. R2992–R2995.
- [5] I. S. ARANSON, A. R. BISHOP, AND L. KRAMER, Dynamics of vortex lines in the three-dimensional complex ginzburg-landau equation: Instability, stretching, entanglement, and helices, Phys. Rev. E, 57 (1998), pp. 5276–5286.
- [6] I. S. ARANSON AND L. KRAMER, The world of the complex ginzburg-landau equation, Rev. Mod. Phys., 74 (2002), p. 99.
- [7] I. S. ARANSON, L. KRAMER, AND A. WEBER, Theory of interaction and bound states of spiral waves in oscillatory media, Phys. Rev. E, 47 (1993), pp. 3231–3241.
- [8] M. BÄR, A. K. BANGIA, AND I. G. KEVREKIDIS, Bifurcation and stability analysis of rotating chemical spirals in circular domains: Boundary-induced meandering and stabilization, Phys. Rev. E, 67 (2003), p. 056126.
- [9] M.-A. Bray and J. P. Wikswo, Interaction dynamics of a pair of vortex filament rings, Phys. Rev. Lett., 90 (2003).
- [10] D. Brewer, M. Barenco, R. Callard, M. Hubank, and J. Stark, Fitting ordinary differential equations to short time course data, Philos. Trans. R. Soc. London, Ser. A, 366 (2008), pp. 519–544.
- [11] L. Brusch, E. M. Nicola, and M. Bär, Comment on "antispiral waves in reaction-diffusion systems", Phys. Rev. Lett., 92 (2004), p. 089801.
- [12] F. H. Fenton, Theoretical Investigation of Spiral and Scroll Wave Instabilities Underlying Cardic Fibrillation, PhD thesis, Northeastern University, Boston, 1999.
- [13] R. J. FIELD, *Oregonator*, Scholarpedia, 2 (2007), p. 1386.
- [14] M. GABBAY, E. OTT, AND P. N. GUZDAR, The dynamics of scroll wave filaments in the complex ginzburg-landau equation, Physica D, 118 (1998), pp. 371 – 395.
- [15] P. M. Gast, Propagation of nonlinear excitation waves in thin layers, Master's thesis, TU Berlin, 2009.
- [16] P. S. HAGAN, *Spiral waves in reaction-diffusion equations*, SIAM J. Appl. Math., 42 (1982), pp. 762–786.
- [17] W. Jahnke, W. E. Skaggs, and A. T. Winfree, Chemical vortex dynamics in the belousov-zhabotinskii reaction and in the two-variable oregonator model, J. Phys. Chem., 93 (1989), pp. 740–749.
- [18] J. P. Keener and J. J. Tyson, Spiral waves in the belousov-zhabotinskii reaction, Physica D, 21 (1986), pp. 307–324.
- [19] L. Kramer, F. Hynne, P. G. Sørenson, and D. Walgraef, The ginzburg–landau approach to oscillatory media, Chaos, 4 (1994), pp. 443–452.
- [20] H.-J. KRUG, L. POHLMANN, AND L. KUHNERT, Analysis of the modified complete Oregonator accounting for oxygen sensitivity and photosensitivity of Belousov–Zhabotinsky systems, J. Phys. Chem., 94 (1990), pp. 4862–4866.
- [21] Y. KURAMOTO, *Chemical Osciallations*, *Waves*, and *Turbulence*, *Springer-*Verlag, 1984, ch. 2, pp. 5–21.
- [22] F. Lekien, C. Coulliette, and J. Marsden, Tricubic engine, technical notes and full matrix, tech. rep., California Institute of Technology, 2004.
- [23] G. Li, Q. OUYANG, V. PETROV, AND H. L. SWINNEY, Transition from simple rotating chemical spirals to meandering and traveling spirals, Phys. Rev. Lett., 77 (1996), pp. 2105–2108.
- [24] K. NAM, E. OTT, P. N. GUZDAR, AND M. GABBAY, Stability of spiral wave vortex filaments with phase twists, Phys. Rev. E, 58 (1998), pp. 2580–2585.
- [25] G. ROUSSEAU, H. CHATE, AND R. KAPRAL, Twisted vortex filaments in the three-dimensional complex Ginzburg-Landau equation, CHAOS, 18 (2008).
- [26] A. SAVITZKY AND M. J. E. GOLAY, Smoothing and differentiation of data by simplified least squares procedures., Anal. Chem., 36 (1964), pp. 1627–1639.
- [27] I. Schebesch, Wellenausbreitung unter Variation der Anregungsschwelle des Mediums, PhD thesis, TU Berlin, 1999. /home/agengel/Publications/Thesis/.
- [28] J. A. Sepulchre and A. Babloyantz, Motions of spiral waves in oscillatory media and in the presence of obstacles, Phys. Rev. E, 48 (1993), pp. 187–195.
- [29] O. SHIVERS, Maze generation.
- [30] A. Weber, Lokalisierte Strukturen und Übergang zu raum-zeitlichem Chaos in einfachen Ginzburg-Landau-Gleichungen, PhD thesis, Universität Bayreuth, 1992.

# Anhang A

## Koordinatentransformation

In Folgenden ist der NetCDF-operators-Quelltext<sup>1</sup> für die Koordinatentransformation vom Ordnungsparameter hin zu den dynamischen Variablen des modifizierten Oregonator-Modells aufgelistet. Es wird das Feld  $A(t,x,z)|_{z=const} \equiv (A_{\perp} re(t,x,y) +$  $iA$  im(t,x,y)) berechnet. Die Parameter des modifizierten Oregonator-Modells sind  $f = 1{,}06, \, \epsilon = 0{,}68, \, \epsilon/\epsilon' = 90, \, q = 2 \cdot 10^{-4}, \, D_v = 0 \text{ und } D_w/D_u = 1{,}12.$ 

- /\* Eigenvektor U \*/ ∗U\_re=−0.134016; ∗U\_im=−0.0468933; ∗V\_re=−0.137997; ∗V\_im=−0.0241068; ∗W\_re=4.0782; ∗W\_im=8.58048;
- /∗ Fixpunkt ∗/ ∗u\_0=0.0104584; ∗v\_0=0.0104584; ∗w\_0=1.00883;

 $*{\rm pC} = -0.000302035;$ 

<sup>1</sup>Die Dokumentation zur NetCDF-operators-Programmiersprache ist unter http://nco.sourceforge.net/nco.html erhältlich.

 $*$ eps=sqrt $(-1*pC)$ ; ∗omega\_0=0.165123; ∗omega\_1=182.27; ∗sigma\_1 =302.882; ∗g\_prime =283.271; ∗d\_prime =0.75672;

/\* Amplitudent ransformation 2 \* eps \* sqrt (sigma  $1/g'$ ) \*/  $*s = 2.0*eps*sqrt(sigma_1/g-prime)$ ;

/\* homogene Oszillation in Abhängigkeit von der CGLE−Zeit \*/  $*$ tauexp=omega\_0/ eps / eps / sigma\_1 + omega\_1/ sigma\_1;

/\* Transformation der Ortsachsen \*/  $*x=sqrt(d\text{ prime/sigma} 1)/eps;$ 

 $u$  [  $\text{time}$  ,  $\text{length}$  ,  $\text{width}$  ] = 0.0;  $v$  [  $\{time,$   $\$length,$   $\$width$  ] = 0.0;  $w[$time, $length, $width] = 0.0;$ 

∗T=\$time . s i z e ;

for  $(* i = 0 ; i < T ; i++)$  { ∗p=global@d t ∗ i ∗ tauexp ;

$$
u(i,:,:) = u_0
$$
  
+  $s * cos(p) * (A_re(i,:,:) * U_re - A_im(i,:,:) * U_im)$   
-  $s * sin(p) * (A_re(i,:,:) * U_im + A_im(i,:,:) * U_re);$   
 $v(i,:,:) = v_0$   
+  $s * cos(p) * (A_re(i,:,:) * V_re - A_im(i,:,:) * V_im)$   
-  $s * sin(p) * (A_re(i,:,:) * V_im + A_im(i,:,:) * V_re);$ 

$$
w(i,:,:) = w_0
$$
  
+  $s * cos(p) * (A_re(i,:,:) * W_re - A_im(i,:,:) * W_im)$   
-  $s * sin(p) * (A_re(i,:,:) * W_im + A_im(i,:,:) * W_re);$
## Anhang B

## Experimentelle Bestimmung der Parameter  $\alpha$  und  $\beta$

Eine Schwierigkeit beim Vergleich von Simulationen der CGLE mit experimentellen Messungen ist die Vielzahl der freien Parameter. Zusätzlich zu den expliziten Parametern der CGLE  $\alpha$  und  $\beta$  sind noch Skalierungen in Ort und Zeit, sowie die lineare und die nicht-lineare Hopf-Frequenz nötig, um den Ordnungparameter A auf die dynamischen Variablen X des vollständigen Reaktions-Diffusions-Systems abzubilden. Ein Ausweg besteht darin, alle experimentellen Messungen in Einheiten zu notieren, die durch das System selbst vorgegeben sind. Im Folgenden wird eine systemunabhängige Kennzahl Bi hergeleitet, die man in Experiment und Theorie/Simulation vergleichen kann.

Die Skalierungen  $\sigma, \varkappa$  in Ort und Zeit sind

$$
x_{RD} = \sigma x_{CGLE}
$$
  

$$
t_{RD} = \varkappa t_{CGLE}
$$

und die überlagerte Schwingung mit der linearen und nicht-linearen Hopf-Frequenz (die beide in  $\omega_0$  zusammengefasst werden)

$$
\omega_{RD} = \omega_0 + \frac{1}{\varkappa} \omega_{CGLE} \tag{B.0.1}
$$

Ein Zusammenhang zwischen den Unbekannten  $\alpha$ ,  $\beta$ ,  $\sigma$ ,  $\varkappa$  und  $\omega_0$  ist durch folgende Gleichungen gegeben:

• die Entwicklung des Radius eines freien Scrollrings

$$
\frac{\mathrm{d}}{\mathrm{d}t_{CGLE}}R_{CGLE} = -\frac{1+\alpha^2}{R_{CGLE}}
$$

• die Dispersionsrelation

$$
\omega_{CGLE} = \beta + (\alpha - \beta)k_{CGLE}^2
$$

• die Koordinatentransformation zwischen der CGLE und dem RD-System für den Spezialfall der homogenen Schwingung (gerührtes System,  $k_{CGLE} = k_{RD}$ ) 0)

$$
\omega_0 = \omega_{RD,hom} - \frac{1}{\varkappa} \beta \tag{B.0.2}
$$

Von den Parametern können  $R_{RD} = \sigma R_{CGLE}$ ,  $\dot{R}_{RD} = \frac{\sigma}{\varkappa} \dot{R}_{CGLE}$ ,  $\omega_{RD} = \omega_0 + \frac{1}{\varkappa} \omega_{CGLE}$ ,  $k_{RD}=\frac{1}{\sigma}$  $\frac{1}{\sigma}k_{CGLE}$  und  $\omega_{RD,hom}$  im Experiment gemessen werden.

Betrachte die Gleichung für den Radius

$$
\dot{R}_{CGLE}R_{CGLE} = -(1 + \alpha^2)
$$
\n
$$
\frac{\varkappa}{\sigma^2} \dot{R}_{RD}R_{RD} = -(1 + \alpha^2)
$$
\n(B.0.3)

Als Hilfsgleichungen werden Ausdrücke für  $\varkappa$  und  $\sigma$  berechnet. Aus B.0.1 und B.0.2 erhält man

$$
\varkappa = \frac{\omega_{CGLE}-\beta}{\omega_{RD}-\omega_{RD,hom}}
$$

und aus der Transformation der Wellenzahlen

$$
\sigma = \frac{k_{CGLE}}{k_{RD}}
$$

Diese setzt man in die Gleichung B.0.3 ein. Man erhält

$$
\frac{\omega_{CGLE} - \beta}{\omega_{RD} - \omega_{RD,hom}} \frac{k_{RD}^2}{k_{CGLE}^2} \dot{R}_{RD} R_{RD} = -(1 + \alpha^2)
$$

Jetzt werden die Faktoren auf beide Seiten der Gleichung sortiert

$$
-\dot{R}_{RD}R_{RD}\frac{k_{RD}^2}{\omega_{RD} - \omega_{RD,hom}} = (1+\alpha^2)\frac{k_{CGLE}^2}{\omega_{CGLE} - \beta}
$$

Die linke Seite der Gleichung ist

$$
-\dot{R}_{RD}R_{RD}\frac{k_{RD}^2}{\omega_{RD} - \omega_{RD,hom}} = C_{RD}\frac{k_{RD}^2}{\omega_{RD} - \omega_{RD,hom}} \equiv Bi
$$

das definiert  $Bi$ , dass man aus experimentellen Messungen berechnen kann.  $C_{RD}$  ist die experimentell bestimmte Filamentspannung.

In der Theorie/Simulation kann mit der rechten Seite

$$
(1 + \alpha^2) \frac{k_{CGLE}^2}{\omega_{CGLE} - \beta} = \frac{1 + \alpha^2}{\alpha - \beta} = Bi
$$

die Wahl der Parameter darauf überprüft werden, ob sie zu einem ähnlichen Bi führen. Weiterhin können Kurven mit  $\frac{1+\alpha^2}{\alpha-\beta} = Bi = const$  in das "Phasendiagramm" der CGLE eingetragen werden. Bei bekanntem Bi kann man die Unsicherheit in der Parameterwahl dadurch einengen, dass man im "Phasendiagramm" überprüft, welche weiteren Kriterien im Experiment erfüllt sein müssen (konvektiv stabile Wellen, gebundene Paare von Spiralen,. . . ) und die Schnittmenge des Parameterbereichs mit der Kurve  $Bi = const$  bestimmt.

Für den Spezialfall gleicher Diffusionskoeffizienten im vollständigen RD-System folgt aus der reduktiven Störungstheorie  $\alpha = 0$  und daraus

$$
Bi=-\frac{1}{\beta}
$$

Die selbständige und eigenständige Anfertigung versichert an Eides statt.

..........................................................................

Unterschrift Berlin, den 4. August 2011